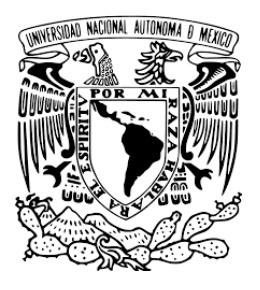

# **UNIVERSIDAD NACIONAL AUTÓNOMA DE MÉXICO**

PROGRAMA DE MAESTRÍA Y DOCTORADO EN INGENIERÍA ELÉCTRICA - SISTEMAS ELECTRÓNICOS

## **SISTEMA ELECTRÓNICO PARA CONTROL DE VELOCIDAD DE RUEDAS INERCIALES PARA UN NANOSATÉLITE CUBESAT 3U**

**TESIS**

QUE PARA OPTAR POR EL GRADO DE: MAESTRO EN INGENIERÍA

# PRESENTA: **SERGIO LUIS GARÍ SANTESTEBAN**

TUTOR PRINCIPAL DR. JORGE PRADO MOLINA INSTITUTO DE GEOGRAFÍA, UNAM

CIUDAD UNIVERSITARIA, CIUDAD DE MÉXICO. JULIO 2022

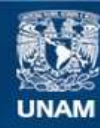

Universidad Nacional Autónoma de México

**UNAM – Dirección General de Bibliotecas Tesis Digitales Restricciones de uso**

#### **DERECHOS RESERVADOS © PROHIBIDA SU REPRODUCCIÓN TOTAL O PARCIAL**

Todo el material contenido en esta tesis esta protegido por la Ley Federal del Derecho de Autor (LFDA) de los Estados Unidos Mexicanos (México).

**Biblioteca Central** 

Dirección General de Bibliotecas de la UNAM

El uso de imágenes, fragmentos de videos, y demás material que sea objeto de protección de los derechos de autor, será exclusivamente para fines educativos e informativos y deberá citar la fuente donde la obtuvo mencionando el autor o autores. Cualquier uso distinto como el lucro, reproducción, edición o modificación, será perseguido y sancionado por el respectivo titular de los Derechos de Autor.

#### **JURADO ASIGNADO:**

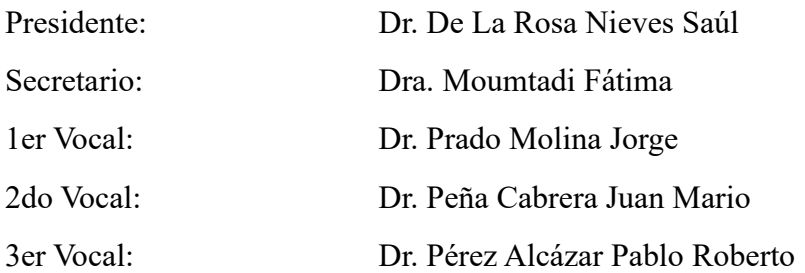

Lugar o lugares donde se realizó la tesis: Instituto de Geografía, UNAM.

## **TUTOR DE TESIS:**

Dr. Jorge Prado Molina

--------------------------------------------------

**FIRMA**

# **Agradecimientos.**

<span id="page-3-0"></span>A la UNAM por darme la oportunidad de cursar estudios de posgrado y hacerme un mejor profesional.

A la Facultad de Ingeniería, A todos los profesores del Programa de Maestría y Doctorado en Ingeniería, ejemplos de dedicación, excelentes profesionales y seres humanos.

Al CONACYT por otorgarme la beca para realizar los estudios de maestría.

A México por abrirme sus puertas y darme esta maravillosa oportunidad.

A mi tutor el Dr. Jorge Prado Molina, por sus consejos, enseñanzas, paciencia, tenacidad, exigencia, preocupación y ocupación.

Al colectivo del Laboratorio de Percepción Remota Alternativa y Tecnología Avanzada del Instituto de Geografía de la UNAM.

A mis compañeros de laboratorio: Jorge Prado Morales, Rafael Arias, Humberto Hernández, Juan Alejandro, por su apoyo, consejos y buenas relaciones.

A toda mi familia.

A todas las personas que de alguna forma contribuyeron y me apoyaron.

# **Dedicatoria**

<span id="page-4-0"></span>A toda mi familia, en especial a mis padres, ejemplos de excelentes seres humanos que siempre me han apoyado y sin los cuales no sería la persona y el profesional que soy en la actualidad.

A todas mis amistades.

# Contenido

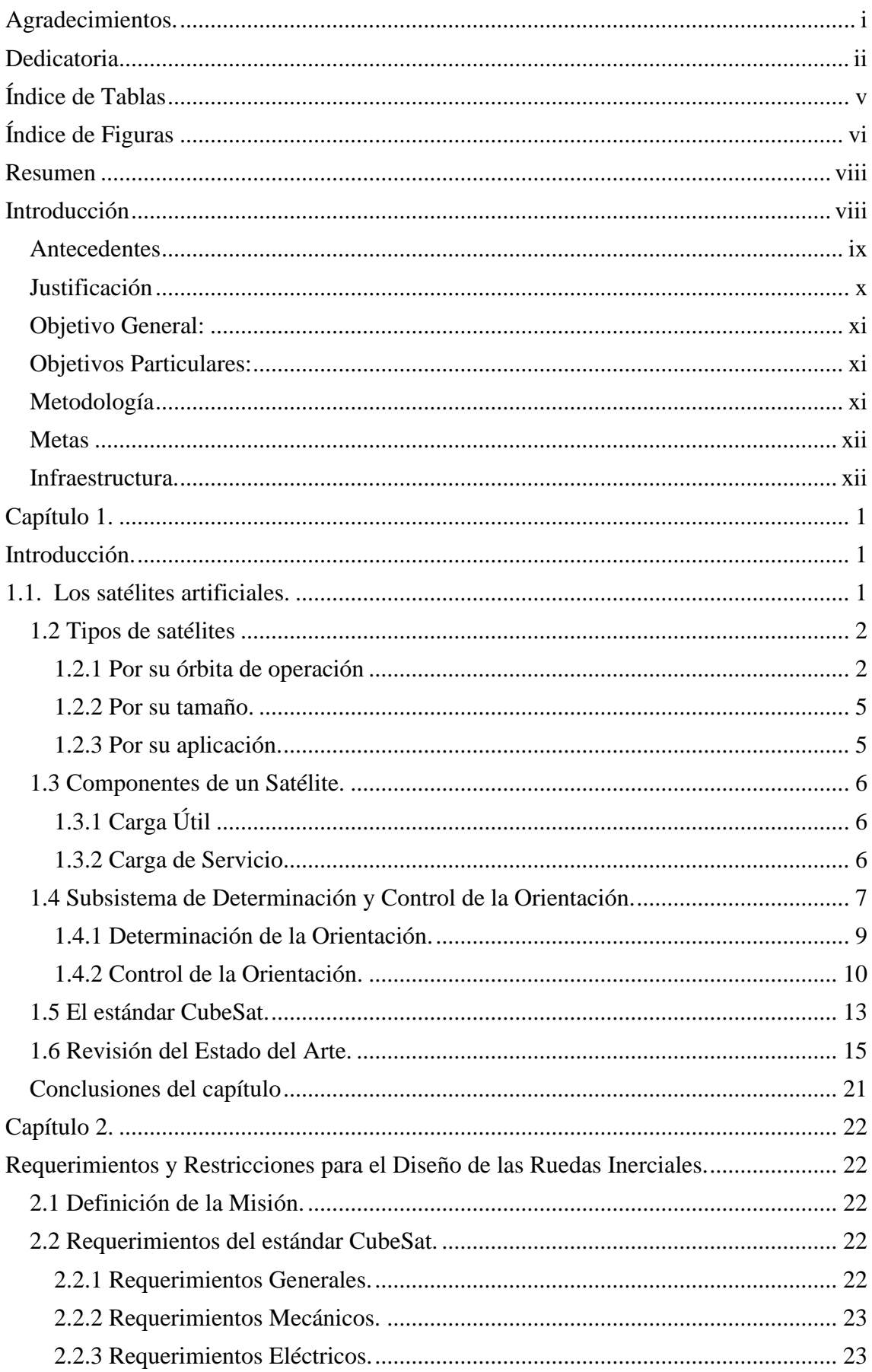

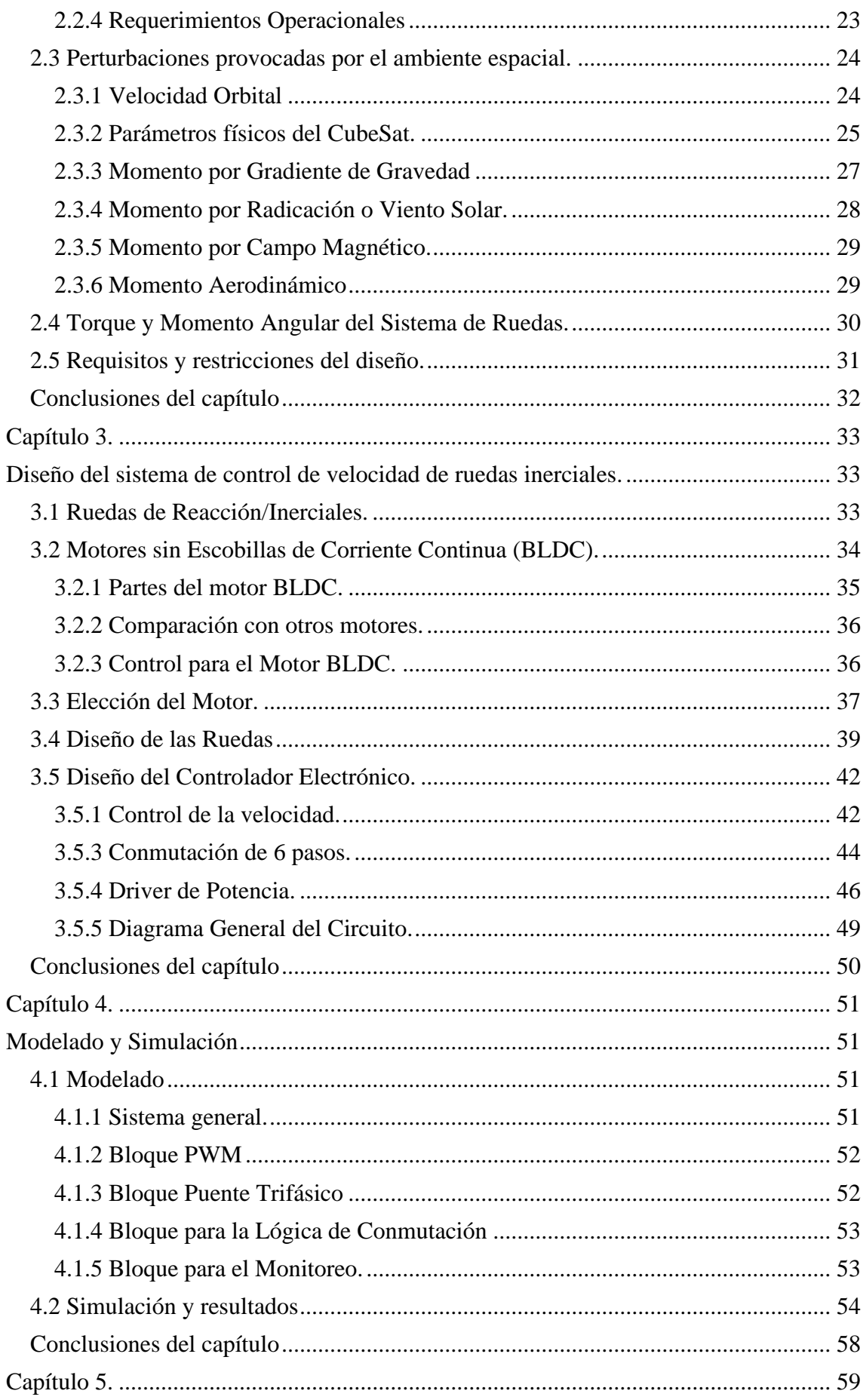

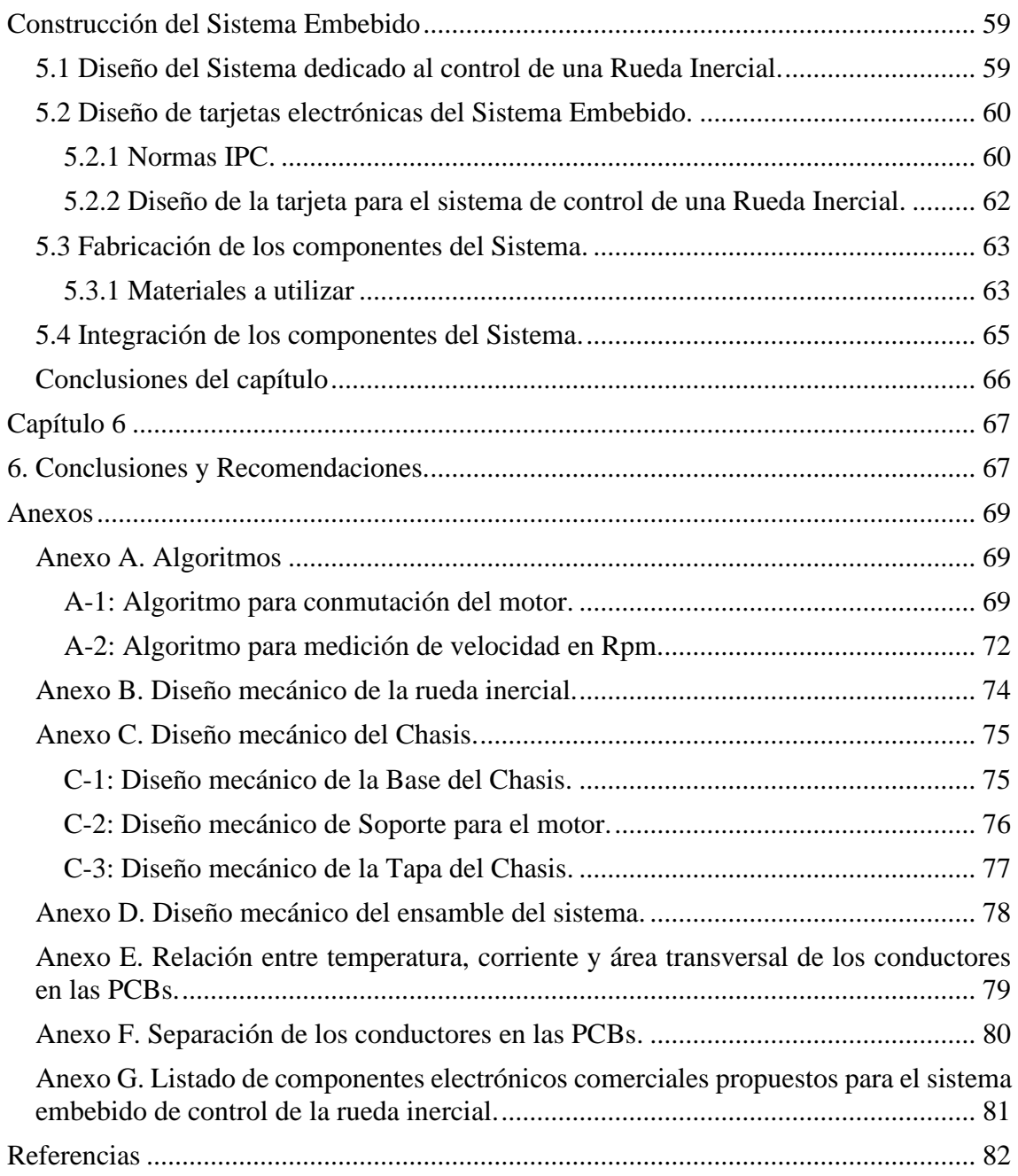

# <span id="page-7-0"></span>**Índice de Tablas**

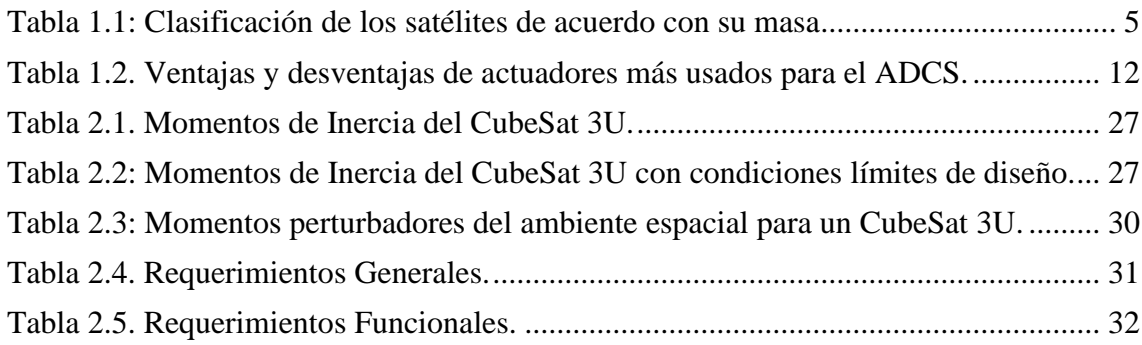

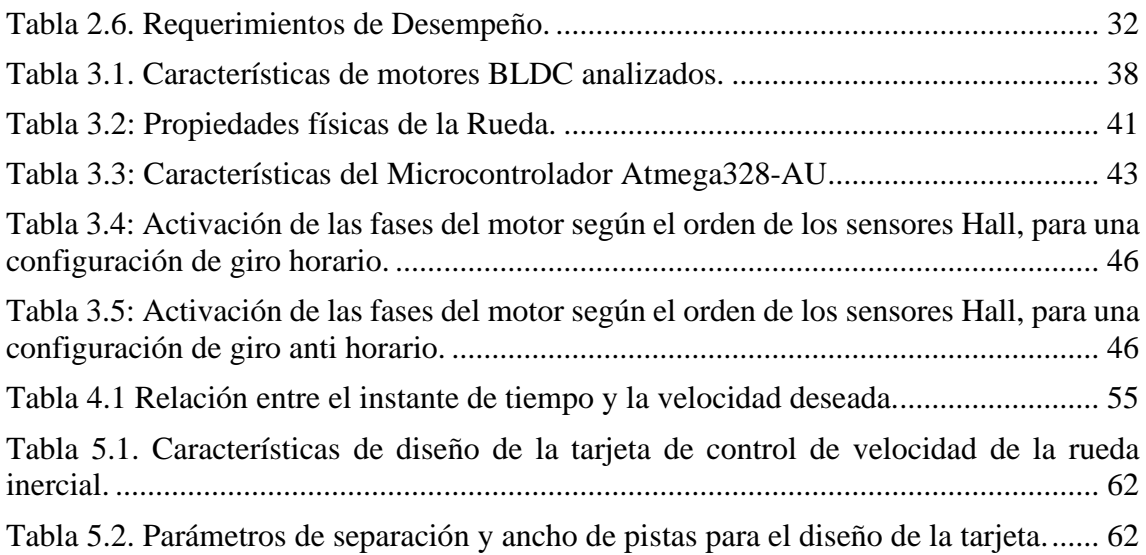

# <span id="page-8-0"></span>**Índice de Figuras**

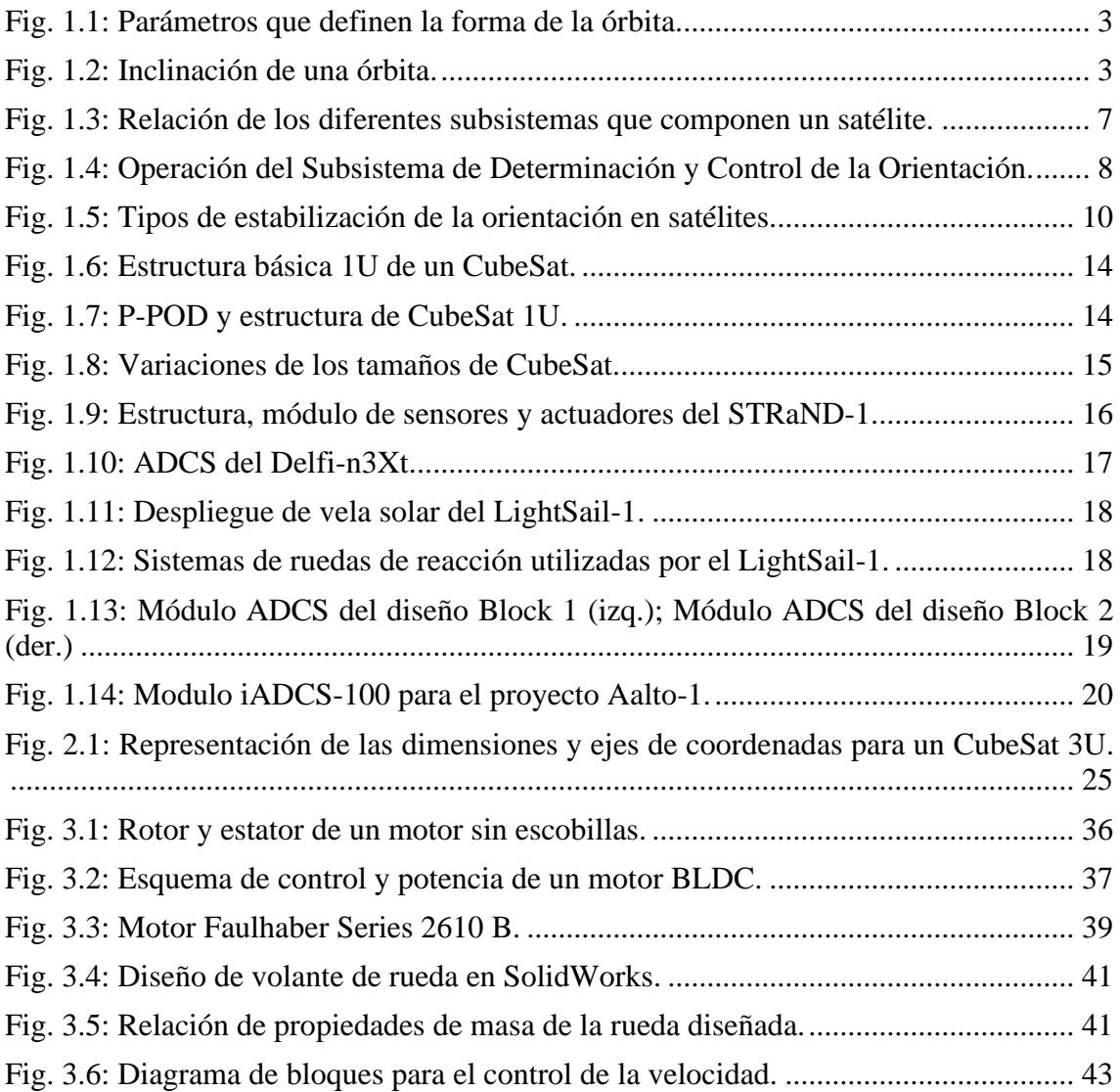

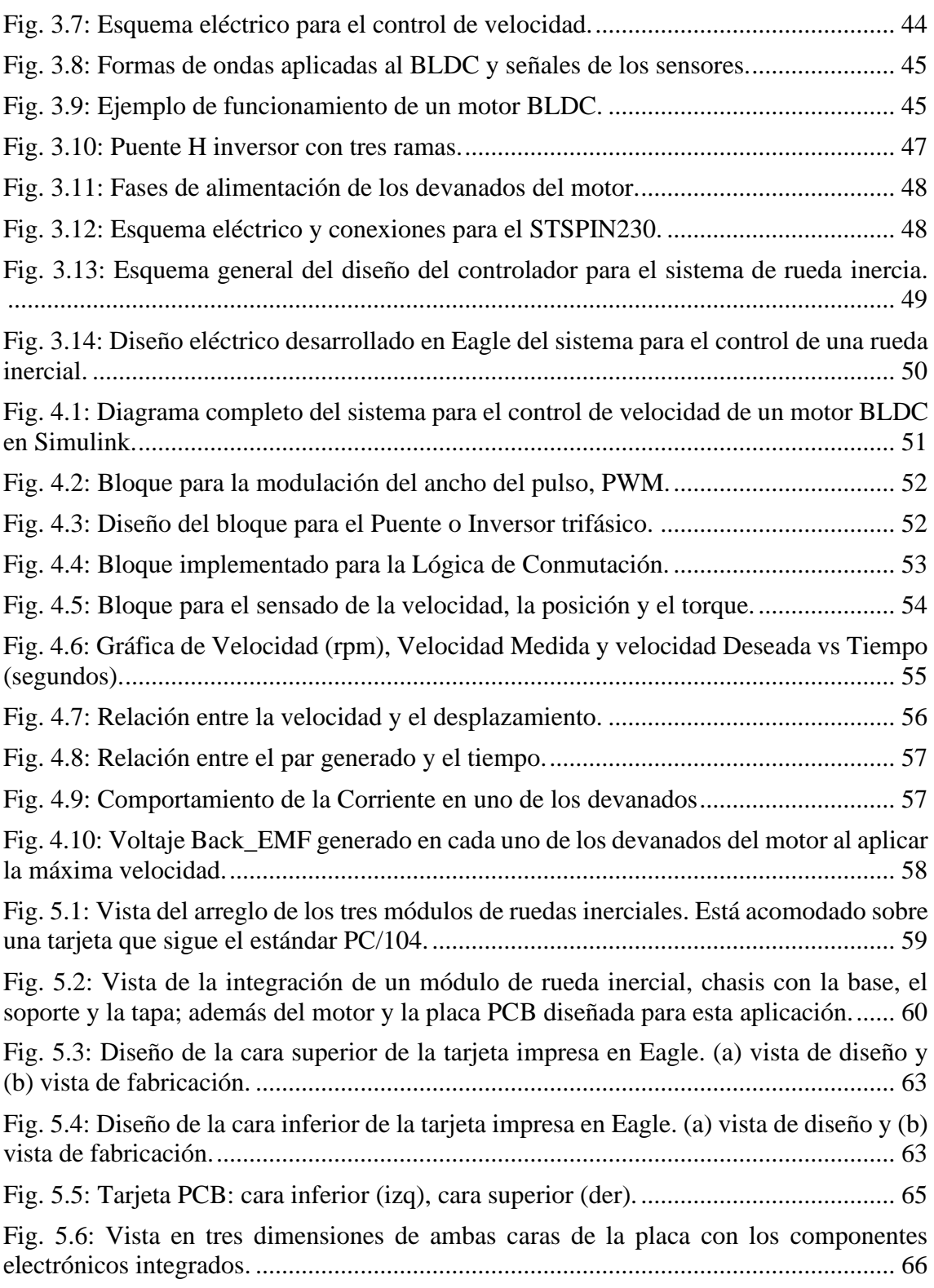

## **Resumen**

<span id="page-10-0"></span>Se presenta el diseño de un sistema electrónico de potencia para controlar la velocidad de un conjunto de motores de corriente directa, sin escobillas, que impulsan a las ruedas inerciales utilizadas para mantener la orientación de un nanosatélite CubeSat 3U. Dichas ruedas inerciales son actuadores capaces de mantener la orientación del nanosatélite cuya misión es la de obtener imágenes de percepción remota. Para el manejo de los motores, un microprocesador interpreta la información proporcionada por el subsistema de determinación de orientación y control y genera las señales necesarias para lograr el funcionamiento de cada motor. Cada rueda proporciona el par adecuado en su respectivo eje para mantener la orientación necesaria para la adquisición de las imágenes.

El diseño del sistema se realizó utilizando componentes comerciales que cumplen con las características y especificaciones de un CubeSat 3U. Luego del diseño, se llevó a cabo el modelado del sistema y se efectuaron pruebas de funcionamiento por programación en el Laboratorio de Percepción Remota Alternativa y Tecnología Avanzada del Instituto de Geografía. Las pruebas de simulación por programación se efectuaron con el software Matlab. Se presenta la descripción de los procesos de diseño, modelado y simulación.

# <span id="page-10-1"></span>**Introducción**

El ser humano ha mantenido un ansia de conocimiento la cual siempre lo ha llevado a experimentar y explorar, iniciando por los primeros hombres que habitaron nuestro planeta, expandiéndose de un continente a otro hasta los exploradores actuales, que ya piensan en viajar a otros planetas dentro de nuestro sistema solar para colonizarlos y explotar sus recursos. La propia naturaleza del hombre lo ha llevado a expandirse a través de todo el globo e inclusive al espacio exterior, afrontando cada vez desafíos mayores, siendo estos siempre superados de una manera u otra [1].

Iniciando con el primer satélite artificial puesto en órbita por la otrora Unión Soviética, el Sputnik 1, el día 4 de octubre de 1957, a partir de este momento se inició lo que podría llamarse la Era Espacial, siendo el satélite ruso el primero seguido por muchos otros, tanto pertenecientes a la Unión Soviética como a los Estados Unidos de América. [2]

A pesar de que hoy en día se sabe que los satélites artificiales son ampliamente usados por civiles y como muchas de las tecnologías desarrolladas por la humanidad, la tecnología satelital se ideó primordialmente para uso militar. No sería hasta después que

se iniciaría el desarrollo e implementación de redes de satélites para uso civil, principalmente para sistemas de comunicaciones de voz y video, además del sistema de posicionamiento global. Sin embargo, el colocar un objeto en órbita presenta serias complicaciones, siendo una de las principales, el costo económico que implica la fabricación del satélite y el lanzamiento de este. [1]

En el año 1999 inició el programa CubeSat en la Universidad Politécnica del Estado de California, el mismo, es un programa de diseño e implementación de satélites con fines educativos por parte de más de cuarenta universidades alrededor del mundo. El proyecto determina ciertas características que un satélite debe seguir para calificar como CubeSat, siendo las principales las normas de masa máxima permitida (1.33kg para 1U, 2.66 kg para 2U y 4.2 kg para 3U CubeSat), cada unidad CubeSat tiene las dimensiones de 10x10x10 cm, o sea, debe tener 10 cm de lado. En el caso de los de dos o tres unidades sus dimensiones son de 10x10x20 cm y 10x10x30 cm. [3]. Los nanosatélites han tenido gran popularidad en los últimos años, debido a que son una buena opción para el desarrollo de sistemas espaciales para universidades y empresas pequeñas. [4]

El gran potencial de los nanosatélites hace que en la actualidad exista un gran interés por desarrollar nuevos componentes y miniaturizar otros ya existentes en satélites de mayor tamaño. El estándar CubeSat para nanosatélites contempla toda una plataforma de desarrollo que abarca desde las especificaciones de construcción, hasta la puesta en órbita del satélite.[5]

En el diseño de estos satélites es muy importante el Sistema de Determinación y Control de la Orientación (ADCS, por sus siglas en inglés), pues se requiere mantener la estabilidad, controlar su posición y orientación con una buena precisión. Es necesario que el satélite en la ejecución de su misión apunte hacia objetivos específicos y se mantenga estable frente a perturbaciones de cualquier tipo. Dentro de los subsistemas que conforman un satélite, el de ADCS es uno de los más demandantes para desarrollar satélites de alta utilidad para la sociedad. Actualmente, la mayoría de los satélites en órbita poseen una o varias cargas útiles que requieren un control de apuntamiento.[6][7]

El ADCS requiere que el vehículo determine su orientación mediante sensores y sea controlado mediante actuadores. Dentro de los sensores se cuenta con sistemas de posicionamiento global, sensores de estrellas, de sol y giróscopos. Por otra parte, se necesita de una computadora que se encargue de implementar el control, y los actuadores, que son los encargados de proporcionar al sistema la capacidad de maniobra.

Los actuadores más comunes que son utilizados en la actualidad son las Bobinas de Par Magnético y las Ruedas Inerciales. Las primeras aprovechan el campo magnético de la Tierra para generar un par cuando una corriente es enviada hacia la bobina, permitiendo el control de la orientación de un vehículo espacial y la compensación de pares perturbadores [8]. Por otra parte, las Ruedas Inerciales son uno de los actuadores con mejor capacidad de generación de pares de control por lo que son muy utilizadas en los sistemas ADCS de un vehículo espacial.[9]

#### <span id="page-11-0"></span>**Antecedentes**

En los últimos años, los satélites han sido de vital importancia para la comunicación a largas distancias, el estudio de fenómenos meteorológicos y desastres naturales, el entendimiento de nuestro planeta y sus alrededores, entre otros fines. Actualmente, los satélites han disminuido tanto su tamaño que han abierto una gran área de oportunidad para investigadores, estudiantes, científicos y cualquier persona interesada en el tema, independientemente de su área de estudio. Ahora resulta más viable para una universidad o empresa desarrollar satélites para la investigación, ya que estos se pueden realizar con menores costos, tiempos y dimensiones.

Los nanosatélites y en particular el CubeSat son un tipo de vehículo espacial no tripulado de escaso tamaño y peso. Fueron diseñados con el objetivo de reducir los elevados costos financieros asociados a la tecnología de punta requerida para lanzar un artefacto al espacio exterior. Son una muestra del máximo aprovechamiento tanto de la miniaturización de la electrónica, como de las nuevas y cada vez más eficientes formas de producir energía eléctrica a partir de celdas fotovoltaicas y almacenar información. Siguiendo esa tendencia, varias instituciones, mayormente universidades en todo el mundo, se han involucrado en el desarrollo de este tipo de equipos. [10]

Los antecedentes en esta línea de investigación, que se han realizado en la UNAM, incluyen proyectos como: UNAMSAT, Quetzal, y SatEdu [11] [12]. Específicamente en el Laboratorio de Percepción Remota Alternativa y Tecnología Avanzada de Instituto de Geografía de la UNAM, se han llevado a cabo estudios sobre los subsistemas de control de orientación y de potencia, ambos elementos son componentes de los nanosatélites CubeSat. También se han desarrollado diferentes versiones de simuladores satelitales para la prueba de sensores, actuadores y algoritmos de determinación y control de la orientación. Además de varios actuadores y sensores.

Para continuar con el desarrollo de la investigación en nuestra institución educativa, en este trabajo se propone el desarrollo de un sistema electrónico para el control de la velocidad de los motores de corriente directa sin escobillas, que impulsan las ruedas inerciales utilizadas como actuadores en los nanosatélites CubeSat.

#### <span id="page-12-0"></span>**Justificación**

Hoy en día, muchos países han empezado a incursionar en la exploración del espacio mediante nanosatélites, utilizándolos en aplicaciones importantes como la teledetección, meteorología, navegación espacial, comunicaciones, investigación científica y operaciones militares, entre otros. Por ello, es de gran importancia que países latinoamericanos como México desarrollen sistemas aeroespaciales funcionales que le permitan involucrarse en nuevas tecnologías, concibiendo beneficios científicos y tecnológicos. A pesar de que se han desarrollado algunos proyectos relacionados con la tecnología espacial, nuestra dependencia hacia otros países sigue siendo clara y evidente.

Existen empresas dedicadas a la venta de componentes de un CubeSat [13], sin embargo, éstos resultan costosos para la realización de proyectos de investigación. En México aún no se cuenta con empresas dedicadas a la fabricación y venta de componentes, por lo que la persona interesada en el desarrollo de un CubeSat tiene la necesidad de comprar una estructura o diseñarla y manufacturarla, así como todos los demás componentes de un satélite. Razón por la cual, una de las aportaciones de este documento es brindarle al interesado las bases para el diseño de un controlador para los motores que mueven las ruedas inerciales de los nanosatélites.

La necesidad de contar con un sistema electrónico embebido para el manejo de las ruedas inerciales, desarrollado con elementos eficientes y de relativo bajo costo, en conjunto con el resto de los subsistemas del nanosatélite, en los cuales se trabaja actualmente en el Instituto de Geografía, representa una excelente oportunidad para reducir la mencionada dependencia por la tecnología extranjera en el ámbito espacial y contar con un prototipo diseñado y construido en nuestro país.

## <span id="page-13-0"></span>**Objetivo General:**

Diseñar e implementar un sistema electrónico para el control de motores sin escobillas de las ruedas inerciales utilizadas en el sistema de orientación de los nanosatélites CubeSat 3U.

## <span id="page-13-1"></span>**Objetivos Particulares:**

- Realizar una revisión bibliográfica sobre el estado del arte del sistema de orientación y los actuadores utilizados en los nanosatélites CubeSat.
- Realizar los cálculos de perturbaciones provocadas por el ambiente espacial, así como del torque y momento angular que debe generar el sistema de ruedas.
- Establecer requerimientos y restricciones para el diseño del sistema de ruedas inerciales.
- Diseñar las ruedas teniendo en cuenta los parámetros del motor seleccionado, los requerimientos del sistema y sus características físicas.
- Diseñar el circuito electrónico que permita el control de los motores.
- Seleccionar los componentes electrónicos comerciales y las técnicas de construcción de sistemas espaciales para órbita baja.
- Llevar a cabo el modelado y la simulación del sistema de control de velocidad de los motores.

## <span id="page-13-2"></span>**Metodología**

- Llevar a cabo una revisión bibliográfica sobre el estado del arte de los sistemas de orientación y los actuadores utilizados en los nanosatélites CubeSat que han sido desarrollados.
- Revisión de los requerimientos y restricciones mecánicas de las ruedas inerciales, así como del principio de funcionamiento de los motores sin escobillas de corriente directa BLDC.
- Determinar los requerimientos de un diseño correcto para la fase inversora de potencia que conecta al sistema de control con el motor.
- Diseño del controlador del motor utilizando un controlador dedicado.
- Seleccionar los componentes a utilizar según una revisión de los circuitos y componentes de tipo comercial que hayan funcionado en el espacio y atendiendo a capacidad económica de proyecto.
- Llevar a cabo el modelado y la simulación del sistema de control de motores.
- Implementar el diseño propuesto conectando las diferentes etapas del controlador, el motor seleccionado y el arreglo de ruedas inerciales.
- Presentar los resultados y las conclusiones.

### <span id="page-14-0"></span>**Metas**

- Contar con un conjunto de ruedas inerciales que permitan la estabilización y el control de la orientación de un nanosatélite CubeSat 3U.
- Contar con un controlador de velocidad para motores de corriente directa sin escobillas que sea capaz de generar el torque necesario.
- Contar con una selección de los componentes que más se ajusten a los requerimientos del estándar CubeSat.
- Obtener gráficas de consumo energético, de torque y velocidad real contra el torque deseado y también de rangos de velocidad mediante el modelado y simulado.
- Lograr el diseño y construcción de un circuito electrónico con la mayor escala de integración posible y realizar pruebas de funcionamiento.
- Concluir la tesis en tiempo y forma.

## <span id="page-14-1"></span>**Infraestructura.**

- Dentro del Laboratorio de Percepción Remota Alternativa y Tecnología Avanzada, del Instituto de Geografía de la UNAM, se cuenta con el equipo propio de un laboratorio de electrónica, además de equipos de cómputo en los cuales se tienen instalados programas para el diseño y la simulación, como Eagle, Solidworks y Matlab.
- Además, se cuenta con diferentes simuladores de un medio ambiente sin fricción y una máquina para la fabricación de PCBs.

# **Capítulo 1.**

# <span id="page-15-1"></span><span id="page-15-0"></span>**Introducción.**

#### <span id="page-15-2"></span>**1.1. Los satélites artificiales.**

Un satélite artificial es una astronave creada por el hombre, lanzada al espacio y orbitando alrededor de un planeta. Los descubrimientos de los científicos sobre el movimiento de los planetas y la fuerza de gravedad fueron las bases que dieron origen al lanzamiento de satélites artificiales. Éstos, al igual que los naturales, como la Luna, son atraídos por el planeta alrededor del cual giran; pero no caen precisamente por el hecho de que se mueven alrededor del cuerpo principal a grandes velocidades. La fuerza, llamada centrífuga, es la que permite a los satélites compensar la atracción gravitatoria del planeta. Para colocar un satélite en órbita es necesario contar con una nave con combustible para impulsarlo, e instrumentos de precisión para guiarlo. El hombre utiliza estos satélites para muchas aplicaciones, como ya se ha mencionado [11].

El ser humano consiguió situar en órbita terrestre sus primeros satélites artificiales, los modelos Sputnik de la URSS, en 1957. Desde entonces y hasta la actualidad, las grandes potencias mundiales, lideradas por sus gobiernos, lanzaron cientos de satélites, compitiendo en una carrera espacial por explorar el espacio, con proyectos cada vez más grandes y complejos. El primer Sputnik pesaba 80 kilos y el segundo, más de 500. Hoy en día, la Estación Espacial Internacional (ISS, por sus siglas en inglés) tiene una masa de 420,000 kilogramos.[14]

Hasta ahora, la tecnología implantada en el espacio es cada vez más sofisticada, sólo estaba al alcance de las agencias espaciales de los países más desarrollados de la Tierra o al servicio de las grandes empresas. La nueva filosofía es crear satélites de una manera más rápida y barata, gracias a los bajos costos y a la miniaturización cada vez mayor de los componentes electrónicos. Con los nanosatélites, lo que tradicionalmente estaba reservado a grandes compañías o agencias espaciales con gran capacidad de financiación, ahora se democratiza y pasa a ser accesible a empresas de todo tipo y tamaño.

En nuestro trabajo nos enfocaremos especialmente en los nanosatélites, específicamente en el estándar CubeSat [4]. Éste contempla toda una plataforma de desarrollo que abarca desde las especificaciones de construcción, hasta la puesta en órbita del satélite.

Aunque los nanosatélites son físicamente pequeños, cuentan con sistemas complejos y tienen, en algunos casos muchas de las características de un satélite de mayor tamaño. El desarrollo de estos satélites pequeños se ha enfocado en la educación y el entrenamiento de los jóvenes ingenieros y científicos en las universidades, al proveer un medio directo y no tan costoso para aplicar sus conocimientos y generar experiencia.

#### <span id="page-16-0"></span>**1.2 Tipos de satélites**

Los satélites artificiales tienen funciones variadas y características diferentes en dependencia de la misión para la cual son construidos. A continuación, se muestran algunas categorías en donde se coloca a los satélites dependiendo de sus características.

#### <span id="page-16-1"></span>**1.2.1 Por su órbita de operación**

Una órbita es la trayectoria seguida por un satélite. La trayectoria se ubica dentro de un plano y tiene forma elíptica con un máximo de extensión en el apogeo y mínima extensión en el perigeo. La figura 1.1 muestra los parámetros que definen la forma de la órbita.

Las órbitas de los satélites son definidas por la ecuación (1.1) [15]:

$$
r = a(1 - e^2)/(1 + e * \cos(\theta))
$$
 (1.1)

Donde *e* representa la excentricidad, *r* el radio vector y argumento *θ* es la anomalía verdadera, ángulo medido en el plano orbital en el sentido del movimiento entre el perigeo y la posición del satélite, *a* corresponde al semieje mayor como se observa más adelante. Los valores de la excentricidad  $e = 0$ , corresponde a una órbita circular,  $e < 1$ corresponden a una trayectoria elíptica alrededor de la Tierra. Valores de *e* ≥ 1 corresponden a trayectorias que conducen al satélite a liberase de la fuerza de atracción de la tierra. La excentricidad viene dada por:

$$
e = (r_a - r_p)/(r_a + r_p) \tag{1.2}
$$

En la expresión anterior *r<sup>a</sup>* y *r<sup>p</sup>* son la distancia desde el centro de la Tierra al apogeo y la distancia desde el centro de esta al perigeo, respectivamente. Estos valores se obtienen mediante las siguientes expresiones:

$$
r_a = a(1+e) \tag{1.3}
$$

$$
r_p = a(1 - e) \tag{1.4}
$$

Otros de los parámetros que describen una órbita son el semieje mayor *a*, el semieje menor *b* y la distancia del foco de la elipse, en este caso el foco orbital, al centro de esta es *c*, los que se obtienen de la forma siguiente:

$$
a = \frac{1}{2}(r_p + r_a)
$$
 (1.5)

$$
b = a\sqrt{(1 - e^2)}\tag{1.6}
$$

$$
c = ae \tag{1.7}
$$

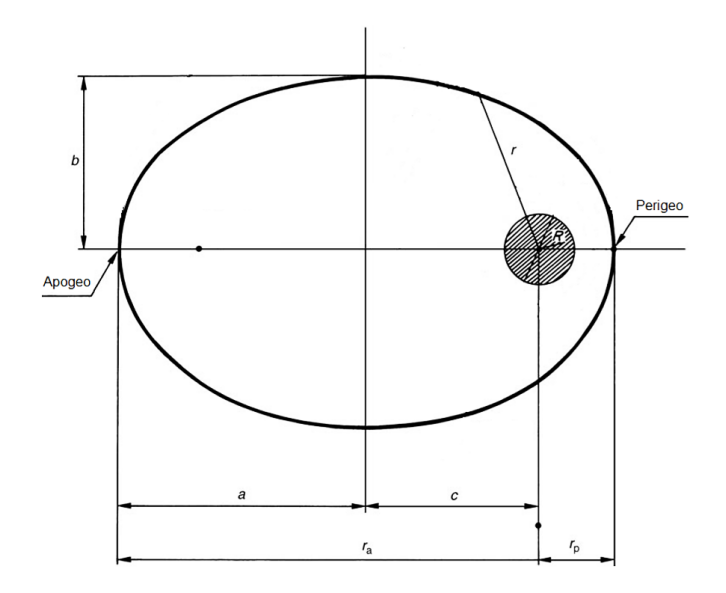

Fig. 1.1: Parámetros que definen la forma de la órbita. [11]

<span id="page-17-0"></span>Otro de los parámetros que describen la mecánica orbital de un satélite es la inclinación, que es el ángulo que existe entre el plano orbital y el plano ecuatorial. La inclinación es medida a partir del nodo ascendente desde el Ecuador a la órbita. La inclinación es mostrada en la Figura 1.2.

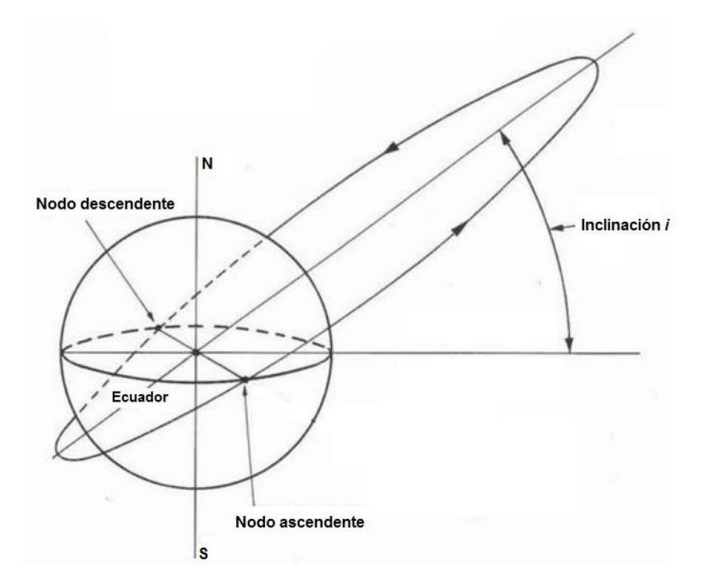

Fig. 1.2: Inclinación de una órbita. [16]

<span id="page-17-1"></span>A partir de la inclinación de la órbita de un satélite se puede tener la siguiente clasificación [11]:

- **Órbita Polar:** Tiene una inclinación alrededor de los 90°. Los satélites en órbita polar giran alrededor de la Tierra de tal forma que cubren las regiones norte y sur del planeta. Se debe notar que el termino órbita polar no significa que el satélite gire alrededor de uno u otro de los polos. En teoría existen un número infinito de órbitas polares en comparación con la órbita geoestacionaria.
- **Órbita Ecuatorial:** Es una órbita cuya inclinación es de 0° y tiene una trayectoria sobre el Ecuador. En esta categoría se encuentra la órbita geoestacionaria, que es la más importante para comunicaciones.

Otro aspecto para tener en cuenta es la altura de una órbita. Debido a que en dependencia de la misión del satélite, éste debe orbitar en una altura determinada, las más favorables son las siguientes [17][18]:

• **Órbita Terrestre Baja (LEO):** Se sitúa entre los 160 km y los 2000 km de altura. Como la velocidad orbital es mayor cuanto más baja sea la órbita, los objetos situados en esta franja se mueven a gran velocidad respecto de la superficie terrestre, cubriendo una órbita completa en poco más de una hora.

La desventaja es que, como están cerca de las capas exteriores de la atmósfera terrestre, tienen un rápido decaimiento orbital. Es donde se encuentra la Estación Espacial Internacional, muchos satélites de observación, y algunos de comunicaciones.

• **Órbita Terrestre media (MEO)**: Entre 2.000 y 36.000 Km de distancia de la superficie terrestre, con un período orbital promedio de varias horas (12 horas en promedio). Usada por satélites de observación, defensa y posicionamiento global, como las redes satelitales del Sistema de Posicionamiento Global (GPS, por sus siglas en inglés) de los Estados Unidos de América y el Sistema Orbital Mundial de Navegación por Satélite (GLONASS, por sus siglas en ruso) de la Federación Rusa GPS o los Galileo europeos.

Un tipo especial de órbita intermedia es la **órbita Molnya**, especialmente usada por los países cercanos al círculo polar ártico. Esta órbita desarrollada por Rusia es altamente elíptica y muy inclinada, de modo que permite tener alta visibilidad desde las zonas polares. La ventaja de esta órbita es que permite a los países nórdicos establecer satélites de comunicaciones para las regiones donde los geoestacionarios no pueden llegar.

• **Órbita Geoestacionaria (GEO):** Esta órbita ecuatorial se ubica a 35,786 km de la superficie terrestre y tiene un período orbital de exactamente 23.93446 horas (coincidiendo con la duración del día sideral), lo que hace que los satélites puestos en esa órbita parezcan inmóviles en el espacio, ya que rotan con la misma velocidad angular que la Tierra.

Fue imaginada en 1928 por el ingeniero eslovaco **Herman Potocnik**, y ampliamente difundida por el escritor **Arthur C Clarke** en 1945, en un artículo imaginando futuros sistemas de comunicación [19]. Esta órbita es el lugar donde se ubican todos los satélites que proveen internet, televisión, telefonía y datos a distintas regiones del globo.

- **Órbita Terrestre Muy Alta (HEO):** Básicamente, son todas las *órbitas altas*, que se ubican más allá de las órbitas geoestacionarias, a más de 36,000 km y con períodos orbitales mayores a 24 horas. Vistos desde la tierra, los objetos en esa órbita parecen que retrocedieran a lo largo del día.
- **Órbita Solar Síncrona (SSO):** Un caso particular de órbita polar, que permite que un objeto ubicado en ella pase todos los días, sobre un determinado lugar, a la misma hora, o lo que es lo mismo, pase sobre una determinada latitud terrestre a un mismo tiempo solar local. Típicamente este tipo de órbita permite que el satélite pase por el Ecuador justo a mediodía. Es una órbita usada en observación y meteorología.

#### <span id="page-19-0"></span>**1.2.2 Por su tamaño.**

Dependiendo de su aplicación, los satélites varían en tamaño y masa. Los hay desde varios metros de envergadura, como por ejemplo el Telescopio Espacial Hubble, hasta los de pocos centímetros, como los empleados en el proyecto *CubeSat*.[20]

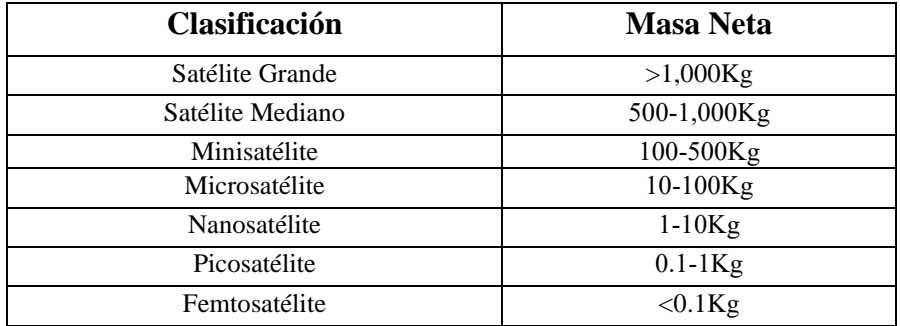

<span id="page-19-2"></span>De acuerdo con la masa de los satélites se pueden clasificar en:

Tabla 1.1: Clasificación de los satélites de acuerdo con su masa [21].

#### <span id="page-19-1"></span>**1.2.3 Por su aplicación.**

Algunas de las principales áreas de aplicación de los satélites artificiales son las comunicaciones, la navegación, la inteligencia militar y la investigación científica. Los siguientes son ejemplos de sus usos más frecuentes [22].

- **Navegación:** La navegación por satélite es un sistema que incluye una o más constelaciones de satélites, que proporcionan información tridimensional de posición, velocidad y tiempo, las 24 horas a usuarios en cualquier lugar, o cerca de la superficie de la Tierra. Actualmente, GPS y GLONASS son los más importantes formando parte del concepto Sistema Global de Navegación por Satélite (GNSS, por sus siglas en inglés).
- **Comunicación:** Los satélites de comunicaciones modernos utilizan órbitas geosíncronas, órbitas de Molniya [23] u órbitas terrestres bajas. Abarcan esferas de las tecnologías como la Telefonía, la Televisión, la Radio e Internet a través de conexiones de Banda Ancha Satelital.
- **Clima:** Durante los años setenta y ochenta se lanzó una amplia gama de misiones satelitales a partir de las cuales se pudieron realizar observaciones meteorológicas diferentes. Algunos permitieron una mejor estimación de la humedad, las nubes y la lluvia. Otros la estimación de información relacionada con la velocidad y dirección del viento, la altura de las nubes, la temperatura de la superficie, la capa de hielo marino, la cubierta vegetal, etc. [24]
- **Observación de la Tierra:** Se necesita poder detectar los desastres ambientales de manera oportuna, monitorear y administrar los recursos naturales de la Tierra. Para este propósito, varios satélites de observación están en órbita. Los datos recopilados por estos satélites nos permiten comprender los procesos e interacciones entre las masas de tierra, los océanos y la atmósfera. Los diferentes conjuntos de datos son útiles para diferentes aplicaciones como agricultura, silvicultura, geología, gestión de riesgos, cartografía, medio ambiente y defensa.

#### <span id="page-20-0"></span>**1.3 Componentes de un Satélite.**

Un satélite consiste en todos los subsistemas que permiten a la carga útil operar adecuadamente. La carga útil se refiere al equipo usado para proveer el servicio por el cual el satélite ha sido lanzado. El equipo satelital puede definirse a través de dos tipos de elementos fundamentales: la carga útil y la carga de servicio [25][14][26][27], como se describe a continuación. En la Figura 1.3 se puede observar un diagrama que relaciona a los diferentes subsistemas.

## <span id="page-20-1"></span>**1.3.1 Carga Útil**

Es el quipo montado en el satélite con el objetivo de que se cumpla la misión establecida. Puede estar formado por cámaras, espectroscopios, antenas, etc. Este subsistema no es necesario para la supervivencia del satélite, pero sí para el cumplimiento de la misión.

#### <span id="page-20-2"></span>**1.3.2 Carga de Servicio**

Todo aquel equipo que esté a bordo del satélite y que es utilizado para la supervivencia y para que la carga útil cumpla su respectiva misión. Los principales subsistemas son:

- **Propulsión:** Este es el encargado de dar al satélite un empuje, al ejercer una fuerza, con la finalidad de conservar la posición en órbita. Existen distintos métodos, gas frío o sistemas de plasma, sistemas eléctricos y químicos, etc.
- **Potencia:** Es el sistema encargado de suministrar la energía eléctrica necesaria para que todos los subsistemas del satélite sean capaces de realizar sus respectivas tareas. Normalmente se conforma de paneles solares y baterías para el almacenamiento de la energía.
- **Control y Determinación de Orientación**: Es el subsistema que se encarga de hacer que el satélite se mantenga en la orientación correcta para el cumplimiento de la misión. Por ejemplo, manteniendo antenas o cámaras apuntando hacia la Tierra. Consta de sensores, actuadores, algoritmos y computadora de abordo.
- **Telemetría, control y Comunicaciones**: Este subsistema se encarga de monitorear a los equipos de abordo y transmitir y recibir los datos de operación del equipo a la estación de control terrestre y viceversa, con el fin de realizar ajustes necesarios a los equipos. Proporciona un enlace para transferir datos de la carga útil.
- **Control térmico:** Subsistema que ayuda a proteger al equipo electrónico de las temperaturas extremas del ambiente espacial. Proporciona un ambiente térmico adecuado a bordo, asegurando una operación confiable de la carga útil y los subsistemas.
- **Estructura:** Su función principal es dar soporte mecánico, sirviendo como base para todos los elementos del satélite; protege a los componentes internos del satélite de los cambios extremos de temperatura y las condiciones del medio exterior.
- **Computadora de abordo.** Es aquel sistema encargado de procesar todos los datos de los subsistemas y coordinar todos los procesos que cada subsistema debe llevar a cabo, siendo una interfaz entre el satélite y la estación terrena.

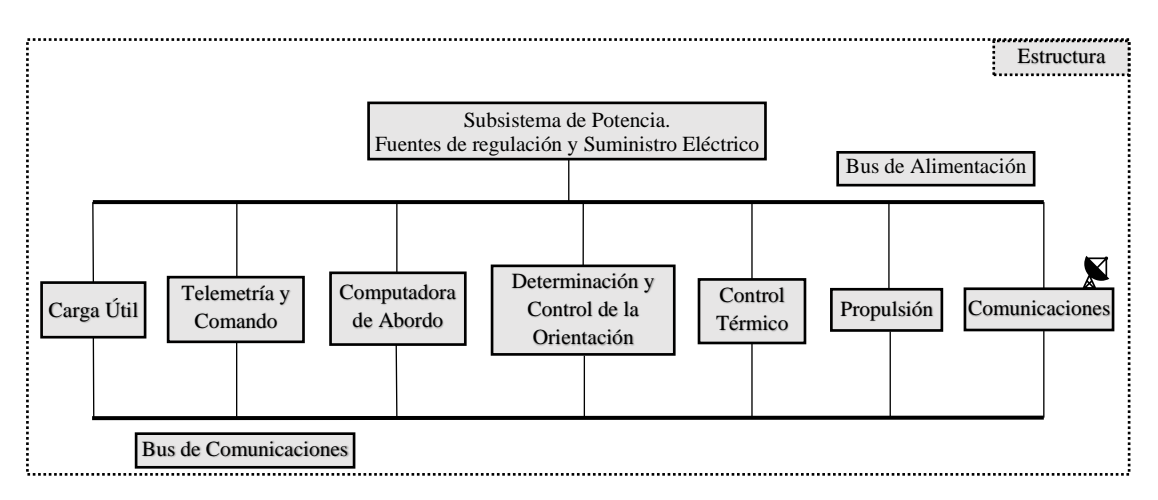

Fig. 1.3: Relación de los diferentes subsistemas que componen un satélite.

## <span id="page-21-1"></span><span id="page-21-0"></span>**1.4 Subsistema de Determinación y Control de la Orientación.**

El Subsistema de Determinación y Control de la Orientación, es uno de los más complejos de los subsistemas del satélite. El propósito del ADCS es lograr que la estructura del sistema satelital apunte hacia el objetivo especificado en la misión con la precisión requerida. Lo anterior se debe a que la mayoría de los satélites en órbita tienen una carga útil que requiere de un apuntamiento determinado [28], por ejemplo:

- Un satélite de comunicaciones requiere que sus antenas apunten a la estación terrena para recibir y transmitir información.
- Para las misiones de precepción remota, se requiere apuntar las cámaras fotográficas a objetivos de interés en Tierra.
- Un observatorio espacial necesita responder a comandos enviados desde Tierra para apuntar un telescopio a objetos particulares del espacio exterior.

En casi todas las misiones espaciales se utiliza algún tipo de control de orientación, ya sea porque la carga útil lo requiera o porque es necesario realizar maniobras indispensables para el correcto funcionamiento de ciertos componentes de la nave. La funcionalidad y el rendimiento de las cargas útiles satelitales están estrechamente relacionadas con el sistema de control de orientación. Contar con un buen ADCS amplía, en gran medida, los alcances que puede tener cualquier misión satelital [9].

Algunos aspectos que considerar en el diseño de ADCS son:

- Lograr que la carga útil de la misión apunte en la dirección especificada y con la precisión requerida.
- Cumplir con los requerimientos de apuntamiento de otros subsistemas:
	- Dirigir un panel solar hacia el sol para generar la potencia necesaria.
		- Apuntar una antena hacia la estación terrena para la descarga de los datos de la carga útil.
		- Posicionar los radiadores térmicos hacia la parte más fría del espacio para disipar el calor, función del subsistema de control térmico.
		- Colocar los propulsores en la dirección correcta antes de encenderlos para lograr un cambio de órbita deseado.

• Administrar el estado de la rotación de la nave, lo que significa aplicar pares de fuerza alrededor del centro del satélite, cuando sea necesario o cuando los niveles de energía así lo permitan.

Un satélite en órbita está sujeto a numerosas fuerzas, que producen pares perturbadores, los cuales pueden desviar la orientación del satélite. Estas perturbaciones pueden ser **externas**, consecuencia del ambiente espacial, por ejemplo, el arrastre aerodinámico, el gradiente gravitacional, viento solar, etc; en secciones del próximo capítulo es calculado el valor del par correspondiente a las principales perturbaciones externas. También pueden ser producidas por **pares internos** propios del funcionamiento del satélite y que no se consideran acciones de control: despliegue de antenas, paneles solares, desplazamiento de cubiertas de cámaras etc. La compensación de estos pares es tarea del sistema de determinación y control de la orientación.

El subsistema de determinación y control de orientación se compone de un conjunto de sensores, actuadores, un modelo dinámico y una computadora de a bordo; la cual ejecuta el algoritmo de control. Su funcionamiento es un ciclo, que puede ser observado en la Figura 1.4, que consta de los siguientes puntos [27][29]:

- Se presentan pares perturbadores.
- Ocurre un cambio de orientación del satélite.
- Los sensores detectan el cambio de orientación, enviando una señal a la computadora de abordo y/o al control en Tierra.
- Estas mediciones son procesadas por el algoritmo de control, para calcular la orientación de la nave y los pares necesarios para corregirla.
- La computadora de abordo y/o el control de Tierra envían el procedimiento que los actuadores deben seguir con la finalidad de corregir la orientación, lo cual puede traducirse como el par a aplicar en el eje correspondiente.
- Los actuadores generan pares de control con el fin de conseguir la orientación deseada.
- Se corrige la orientación, hasta llegar a la deseada.
- Se repite el proceso. El sistema ADCS opera en un ciclo cerrado, que generalmente se repite automáticamente varias veces por segundo, con lo que la orientación de la nave es continuamente monitoreada y estabilizada.

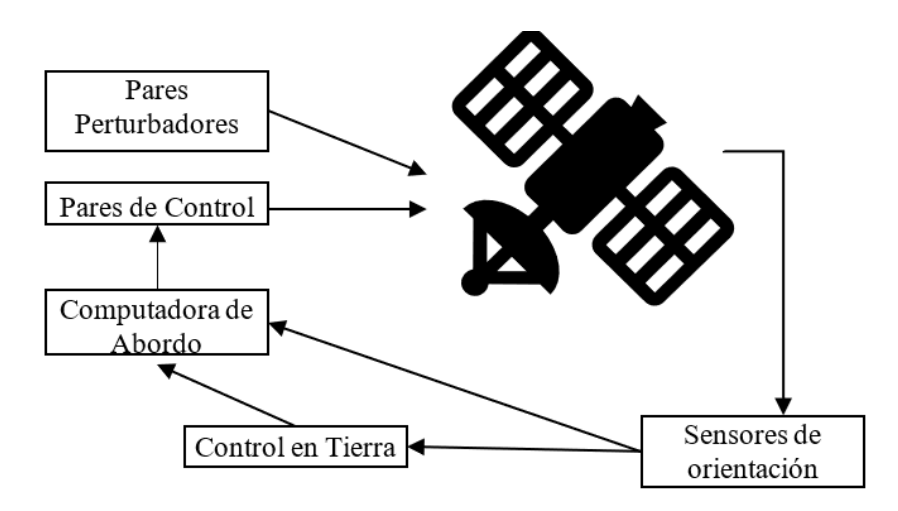

<span id="page-22-0"></span>Fig. 1.4: Operación del Subsistema de Determinación y Control de la Orientación.

#### <span id="page-23-0"></span>**1.4.1 Determinación de la Orientación.**

La medición de la orientación de una nave espacial en órbita, con respecto a un sistema de referencia, se puede lograr de varias maneras y se lleva a cabo mediante el uso de un modelo de cuerpo rígido y sensores. Estos dispositivos generalmente se pueden clasificar en sensores de **referencia e inerciales** [26] [28][29] .

Los sensores de referencia relacionan la orientación de un sistema de coordenadas de naves espaciales con objetos o entidades conocidas, como el Sol, las estrellas de alta magnitud visual y el campo geomagnético. Tienen como desventaja la disponibilidad, por ejemplo, el sensor de estrellas puede dañarse si se activa cuando el Sol está presente; el sensor de Sol no proporciona información cuando el satélite está en eclipse. Con la medición de un solo sensor no es suficiente para determinar la orientación. Idealmente son necesarios tres, ortogonales entre sí, para obtener la información completa de la orientación del satélite.

Los sensores inerciales miden las velocidades angulares de la nave espacial mediante efectos ópticos, mecánicos o piezoeléctricos, respecto a los tres ejes del satélite. Un ejemplo de estos sensores es el giróscopo que tienen como punto en su contra el fenómeno de deriva, por lo que deben ser recalibrados por medio de una referencia conocida cada cierto tiempo. Su ventaja es que los valores de medición están disponibles de forma constante e independiente de las fuentes externas.

#### **1.4.1.1 Sensores de Orientación**

Dentro de los sensores de referencia se pueden encontrar los siguientes [30][31][32]:

- **Sensor de sol:** Se utilizan para proporcionar una estimación de la ubicación del Sol en el marco del cuerpo de la nave espacial, que a su vez se puede utilizar para estimar la orientación. Para lograr un conocimiento completo de la orientación, un sensor solar debe combinarse con al menos otro instrumento para resolver la ambigüedad del eje que se localiza en dirección del vector solar.
- **Magnetómetro:** Es un sensor vectorial que mide la magnitud y la dirección del campo magnético de la Tierra para determinar la orientación de una nave espacial. Esta medida se compara con un modelo geomagnético almacenado en la computadora de abordo. El modelo más utilizado es el Campo Internacional de Referencia Geomagnética (IGRF, por sus siglas en inlgés). Las mediciones pueden ser imprecisas debido a variaciones temporales en el campo magnético, a corrientes eléctricas existentes en la nave espacial o a corrientes en la ionósfera.
- **Sensor de estrellas:** Es un dispositivo óptico que funciona produciendo una imagen de las estrellas; esta imagen se compara con un catálogo del cielo estrellado a bordo para determinar la orientación. Con estos dispositivos se puede determinar la orientación en dos o tres ejes, adicionalmente pueden proporcionar velocidades angulares.
- **Sensor de Tierra:** Es una cámara digital con lente de enfoque fijo que toma imágenes del horizonte terrestre. La detección de la Tierra tiene ventajas porque es brillante y no se confunde fácilmente con otros cuerpos.

Con relación a los sensores inerciales se incluyen:

• **Giróscopos:** Miden la velocidad angular y estas mediciones deben integrarse para obtener la estimación de la orientación. Presentan deriva que lleva a la necesidad de calibración cada cierto tiempo. El giróscopo tradicional es muy grande y

pesado, en pequeños satélites se utilizan giróscopos de fibra óptica o con tecnología microelectromecánica (MEMS, por sus siglas en inglés).

#### <span id="page-24-0"></span>**1.4.2 Control de la Orientación.**

La modificación activa de las rotaciones de los ejes del satélite para mantener una orientación deseada se logra a través de un algoritmo a bordo. La orientación deseada se compara con la orientación real medida de la nave espacial. La diferencia en este proceso es la desviación de orientación. Este valor de desviación se transfiere al algoritmo de control, quien genera y transfiere los comandos para los actuadores. Los actuadores de orientación crean un par y cambian activamente la orientación. En paralelo, los pares internos y externos actúan sobre el satélite. Los sensores miden la orientación resultante y el circuito de control está cerrado [7].

Para el control de orientación se puede hacer uso de métodos de estabilización pasiva y control activo, que accionen actuadores y lleven al satélite a la orientación requerida [27].

- **Control pasivo:** Se basa en la respuesta natural del satélite al ambiente espacial con el fin de controlar la orientación, careciendo de lógica de comando y de fuente de energía adicional para su funcionamiento aprovechando un efecto físico natural. Una nave con este tipo de control no siempre garantiza una adecuada estabilidad.
- **Control activo:** Parte de mediciones de la orientación de la nave para calcular los pares que, siendo ejercidos por ciertos actuadores, puedan alcanzar y mantener una orientación deseada. Son activos energéticamente, poseen lógica de control y obtienen energía por medio de baterías.

Una razón por la cual el sistema de control de orientación es considerado como un elemento muy importante del satélite, es que el tipo de estabilización de la orientación utilizado en cada caso particular influye de manera determinante en la forma de la nave. En la Figura 1.5 se muestran los cuatro tipos fundamentales de estabilización [28].

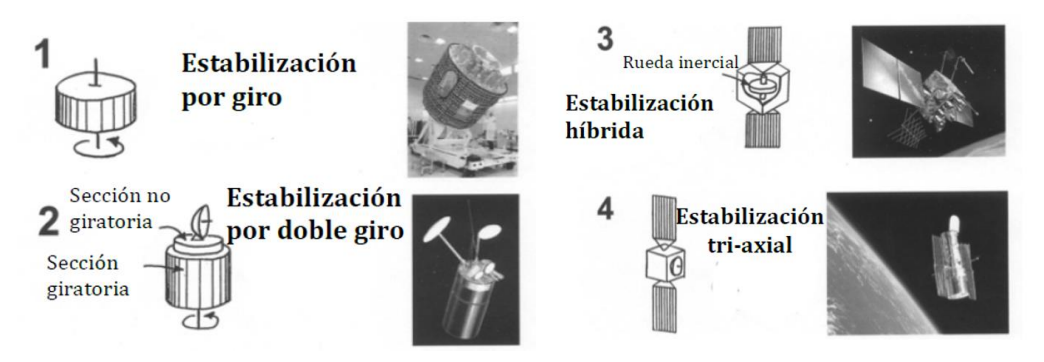

Fig. 1.5: Tipos de estabilización de la orientación en satélites. [28]

- <span id="page-24-1"></span>• **Estabilización por giro:** la nave es cilíndrica y rota a determinada velocidad, proporcionando estabilidad por giro.
- **Estabilización por doble giro:** se tienen una sección de la plataforma satelital que rota a determinada velocidad, pero adicionalmente se cuenta con un mecanismo montado en la parte superior que no gira, de tal manera que los

sistemas del satélite que deban apuntar a una dirección fija deben estar en esa sección.

- **Estabilización Híbrida:** la nave cuenta con una rueda, que proporciona estabilidad giroscópica en un eje y adicionalmente cuenta con otros actuadores para corregir la orientación.
- **Estabilización tri-axial:** es un método de control activo, que mantiene una determinada orientación haciendo rotar el satélite en alguno de sus 3 ejes, para mantenerlo estabilizado, este método hace el uso de los sensores descritos en la sección anterior y también de actuadores, que serán descritos más adelante. Se puede clasificar en dos tipos:
	- Sistemas de control de reacción: utiliza elementos de propulsión, como toberas de reacción, los cuales al ubicarse sobre los ejes de rotación pueden modificar la orientación.
	- Sistema de Intercambio de momento angular: Es aquel que tiene mayor precisión y maniobrabilidad en los tres ejes. Este sistema utiliza como actuadores ruedas de reacción/inercia, las cuales, según su colocación, pueden provocar rotaciones en los tres ejes del satélite. Cuando los sensores detectan un error en la orientación, la computadora de abordo envía los comandos necesarios para hacer girar a las ruedas de inercia y conseguir que el satélite regrese a la orientación deseada.

#### **1.4.2.1 Actuadores de Orientación**

El control de la orientación requiere actuadores que pueden impartir torque en incrementos precisos sobre ejes específicos. En satélites pequeños, como es el caso de los CubeSat, esto puede ser muy desafiante. La inercia del satélite en general es más pequeña y, por tanto, requiere menos torque para lograr la misma rotación de un satélite más masivo, no obstante, fuerzas pequeñas producen desviaciones importantes en el apuntamiento. Están en desarrollo actuadores confiables y de alta calidad que puedan proporcionar el par necesario mientras son lo suficientemente pequeños como para caber dentro de un nano-satélite [29].

Los actuadores se pueden clasificar en activos o pasivos en función de si consumen o no energía para su funcionamiento, o dependiendo de la fuente que produce el momento como externos o internos [7] [33].

- **Momentos Externos:** Estos actuadores cambian la orientación utilizando la interacción de la nave espacial con el entorno. Los pares externos se pueden generar, por ejemplo, mediante propulsores o bobinas magnéticas. Éstas generan un campo magnético que al interactuar con el campo geomagnético producen un cambio de la orientación.
- **Momentos Internos:** Un par interno afecta la orientación del satélite de la misma manera, pero su par de reacción correspondiente permanece dentro del sistema de la nave. Por ejemplo, una rueda de reacción acelera su volante y por tanto genera un par en la nave espacial. El momento angular del cambio de velocidad de rotación del volante es inverso a la rotación de la estructura de la nave espacial, el momento angular general del sistema de la nave espacial permanece constante; se genera un movimiento del satélite en sentido contrario al del giro de la rueda.

Para los primeros nanosatélites CubeSat, dado que no existían requisitos severos para el ADCS, la estrategia de control elegida era simple y los actuadores también eran poco finos o precisos. Junto con el desarrollo de la miniaturización de los componentes ADCS y la mejora de los requisitos, cada vez más nanosatélites comienzan a adoptar esquemas avanzados de control de orientación.

Para los nanosatélites CubeSat, los actuadores de orientación disponibles y usados actualmente incluyen, por ejemplo: imanes permanentes, bobinas magnéticas, ruedas de reacción y extensiones telescópicas de gradiente de gravedad; además emplean nanopropulsión de gas frío o panel solar desplegable para estabilizar o maniobrar los satélites [34]. A continuación, se hace referencia a algunos de estos actuadores y sus características [9][29][7][34]. En la Tabla 1.2 se observa un resumen de las ventajas y desventajas de los actuadores mencionados.

- **Boom de Gradiente Gravitatorio:** Es una masa separada del cuerpo del satélite. Un cuerpo con esta forma está sujeto al gradiente de gravedad terrestre y crea un par que hace que el eje longitudinal se alinee radialmente con el centro de la Tierra.
- **Imán Permanente:** Un imán dentro de la nave espacial interactúa con el campo magnético de la Tierra de manera similar a una brújula (polo norte con polo sur y viceversa).
- **Bobinas Magnéticas:** Es una bobina de alambre utilizada para generar un campo electromagnético. Este campo interactúa con el campo magnético de la Tierra, generando un par para reorientar el satélite. El par generado es mayor cuando el torque magnético y el campo magnético de la Tierra son paralelos, y no tendrán efecto cuando sean perpendiculares
- **Propulsores:** Dispositivos utilizados para la estabilización de tres ejes. La fuerza del par de torsión obtenible depende del nivel de empuje, así como de la longitud del brazo de torsión alrededor del eje de rotación. Existen algunas desventajas de los propulsores entre las que cabe mencionar que las propiedades de masa de la nave espacial cambian con el tiempo a medida que disminuye la masa del propulsor, lo que conduce a un sistema más complicado.
- **Ruedas de Reacción:** Proporcionan un par de reacción que resulta de la aceleración (o desaceleración) angular de un volante. La rotación del volante es accionada por un motor eléctrico, que permite un ajuste variable del par.
- **Ruedas Inerciales:** A diferencia de las ruedas de reacción su velocidad es constante y más alta. El volante al tener gran momento de inercia y gran velocidad angular provoca una lenta precesión que compensa los pares transversales y por consiguiente la estabilización de los ejes transversales.
- **Control de momento giroscópico:** Consisten en ruedas montadas sobre ejes basculantes, funcionando a una velocidad constante. Al girar transversalmente el vector momento angular de la rueda se producen pares que pueden ser 100 veces mayores que los pares de reacción habituales de una rueda de reacción. Esto permite una mejora sustancial en la agilidad de los satélites.

<span id="page-26-0"></span>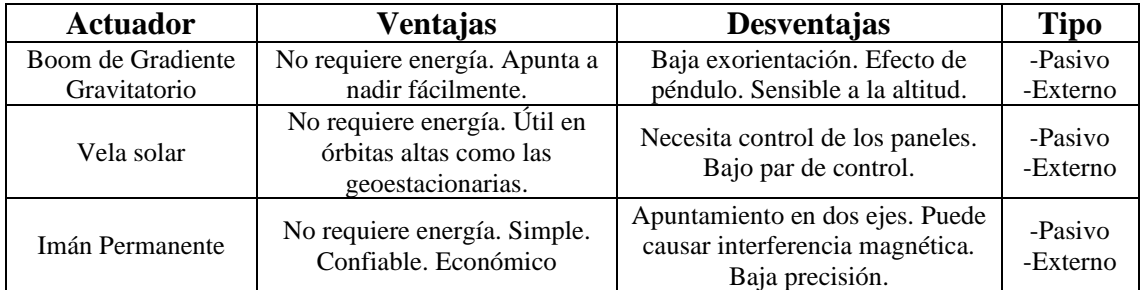

Tabla 1.2. Ventajas y desventajas de actuadores más usados para el ADCS.

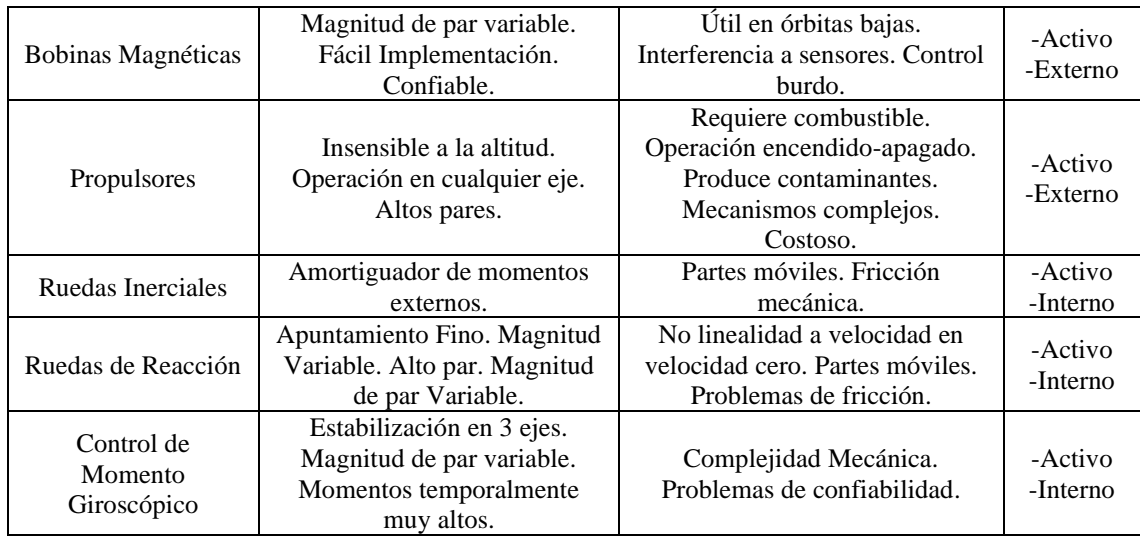

Vale aclarar, debido a que son los actuadores que se escogen para el presente proyecto, que los conceptos de ruedas de reacción y ruedas inerciales son, en principio, los mismos; las diferencias están en el dimensionamiento del motor y el volante, así como el modo de operación. Los motores de las Ruedas de Reacción están diseñados para generar un par alto a bajas velocidades de rotación. Por otra parte, el concepto de Ruedas Inerciales suele utilizarse mayormente para aquellos motores con volantes que funcionan constantemente a alta velocidad mantener una estabilidad.

La carcasa (de ambos tipos) generalmente se evacua a un nivel de baja presión que evita, por un lado, la vaporización del lubricante en los cojinetes y, por otro, limita la fricción atmosférica. Los componentes electrónicos necesarios para conducir el motor generalmente se colocan dentro de la carcasa, pero también se pueden separar para una mejor disipación de calor.

#### <span id="page-27-0"></span>**1.5 El estándar CubeSat.**

Hoy en día el desarrollo de nanosatélites, que tienen una masa de entre 1 y 10 kg (ver Tabla 1.1), es una tendencia significativa en el área de la ciencia espacial y la investigación en ingeniería. El desarrollo del CubeSat comenzó en 1999, fue un programa de colaboración entre el profesor Jordi Puig-Suari de la Universidad Politécnica del Estado de California (Cal Poly) y el profesor Bob Twiggs del Laboratorio de Desarrollo Espacial de la Universidad de Stanford. El objetivo del proyecto era proporcionar un estándar para el diseño de pico y nano satélites, con el objetivo de reducir los costos y el tiempo de desarrollo, así como aumentar el acceso al espacio, la capacitación de estudiantes y llevar a cabo lanzamientos más frecuentes [4].

Un nanosatélite CubeSat, de acuerdo con el estándar, es un cubo de 10 x 10 x 10 cm y una masa máxima de 1.33 kg el cual es denominado una unidad o 1U. Esta Unidad CubeSat puede ser escalada a sus derivados (2U, 3U, 6U, 12U) las cuales pueden desarrollar misiones más complejas debido a su mayor tamaño y potencia disponible. En la Figura 1.6 se puede observar una estructura básica de un 1U.

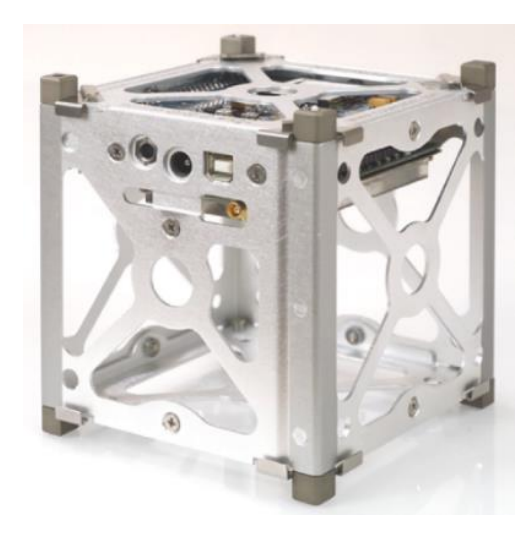

Fig. 1.6: Estructura básica 1U de un CubeSat. [35]

<span id="page-28-0"></span>Hablar de tecnología CubeSat implica hablar de toda una ideología, de la expansión del concepto de miniaturización en el ámbito espacial, de un estándar y de otras innovaciones que han facilitado la inclusión y el paulatino desarrollo de esta tecnología.

Físicamente, la tecnología CubeSat tiene dos ejes esenciales: en primer lugar, el propio satélite y, en segundo lugar, una interfaz entre el satélite CubeSat y el vehículo lanzador: el Desplegador Orbital de Picosatelites (P-POD, por sus siglas en inglés). El primero es tan importante como el segundo pues es precisamente la combinación de ambos lo que ha permitido forjar y establecer las diversas ventajas y particularidades de la tecnología CubeSat [12]. En la Figura 1.7 podemos apreciar un P-POD y el modelo de un CubeSat 1U.

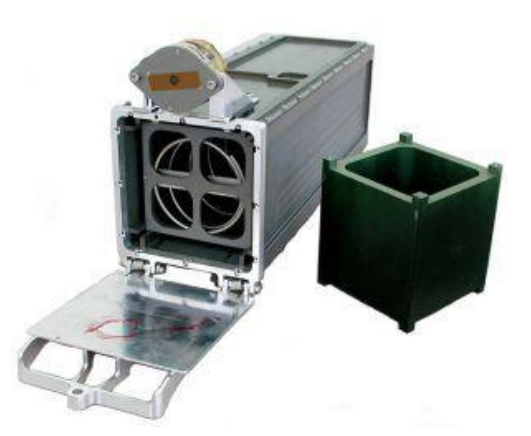

Fig. 1.7: P-POD y estructura de CubeSat 1U. [36]

<span id="page-28-1"></span>P-POD es un sistema de implementación estándar que garantiza que todos los desarrolladores de CubeSat cumplan con los requisitos físicos comunes. El P-POD desempeña un papel fundamental como interfaz entre el vehículo de lanzamiento y CubeSat. Utiliza un diseño tubular y puede contener hasta 34 cm x 10 cm x 10 cm de espacio de hardware desplegable. El P-POD minimiza las posibles interacciones con la carga primaria en un vehículo de lanzamiento al encerrar físicamente a los CubeSat y exigir que se lancen en un estado inactivo "apagado".[6]

Otro punto para considerar es que el estándar CubeSat es escalable como se mencionó anteriormente, es decir, puede haber distintos tamaños de CubeSat en los cuales su volumen y capacidades variarán de manera lineal. La unidad básica de un CubeSat es el

de una unidad (CubeSat 1U) con dimensiones de 10 x 10 x 11.35 cm y que pueden tener una masa de hasta 1.33 kg. Además de este, pueden haber CubeSat de 2U, con dimensiones de 10 x 10 x 22.7 cm y una masa de hasta 2.66 kg, y hasta de 3U, con dimensiones de 10 x 10 x 34.05 cm y con una masa de hasta 4.2 kg. Existen otro tipo de variaciones como el CubeSat de 0.5U, el de 1.5U, además de algunas propuestas de 4U, 5U, 6U y hasta 12U las cuales se usarían en proyectos que requieran de más capacidad. En la Figura 1.8 se observa una representación de diferentes tamaños de CubeSat.

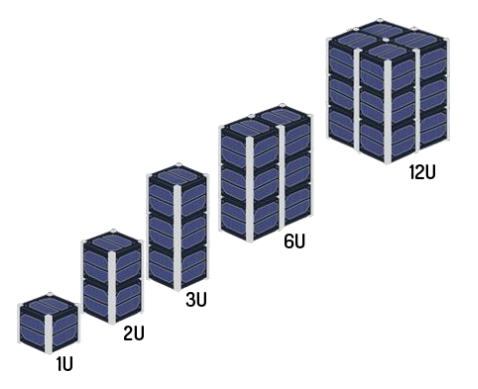

Fig. 1.8: Variaciones de los tamaños de CubeSat. [37]

<span id="page-29-1"></span>En un principio, el concepto de CubeSat fue tomado muy a la ligera, se pensaba que no podría tener ninguna oportunidad en el contexto espacial y era, por muchos, visto como un juguete muy complejo. Sin embargo, a través de los años su éxito y eficacia han sido demostrados en sobremanera, a tal grado que comienza a vislumbrarse la posibilidad de que el futuro de la tecnología satelital resida en el desarrollo de satélites pequeños, lo cual implicaría grandes ventajas económicas y un ahorro muy grande en el tiempo de concepción. Hoy en día, no sólo las universidades buscan desarrollar proyectos con CubeSat sino también diversas empresas privadas e instituciones gubernamentales [12].

#### <span id="page-29-0"></span>**1.6 Revisión del Estado del Arte.**

A continuación, se presenta la revisión del estado del arte realizada para este trabajo de tesis. Se tienen en cuenta diferentes misiones espaciales donde se lanzan CubeSats, en un período de tiempo no mayor a 10 años anteriores a esta investigación. Se hace énfasis en aquellos CubeSat que utilizan en su sistema de determinación y control de la orientación, ruedas inerciales/reacción como actuadores. De este estudio se extraen experiencias para el diseño y caracterización de los sistemas de ruedas inerciales propias; así como los principales parámetros y requerimientos con los que deben cumplir.

#### STRaND-1 (2013)

El Nanosatélite de Entrenamiento e Investigación Surrey-1 (STRaND-1, por sus siglas en inglés) es un nanosatélite desarrollado en un equipo por la empresa Surrey Satelite Technology Limited y el Centro Espacial de la Universidad de Surrey (USSC, por sus siglas en inglés), Guildford, Reino Unido. El objetivo general es demostrar las nuevas tecnologías, incluido un teléfono móvil , que se incorpora al proyecto [38]. En el STRaND-1 se encuentra el primer teléfono inteligente del mundo en un nanosatélite. Dicho teléfono se utiliza como sistema operativo del nanosatélite, que presenta un factor de forma CubeSat de 3U con una masa de ~ 3.5 kg.

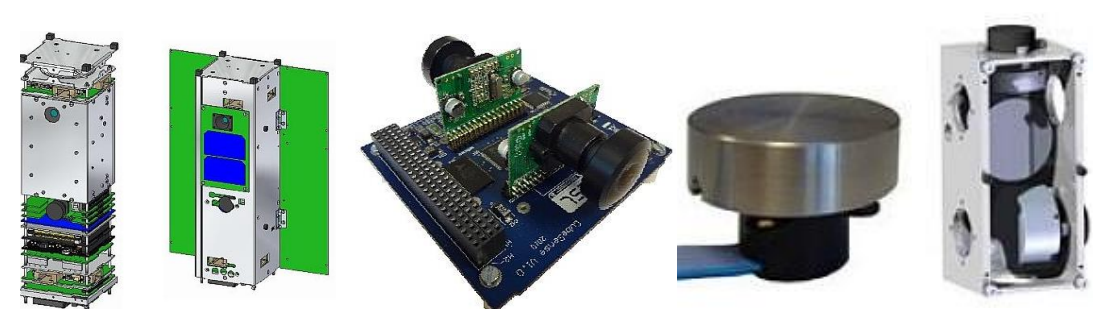

Fig. 1.9: Estructura, módulo de sensores y actuadores del STRaND-1. [38]

<span id="page-30-0"></span>El ADCS, desarrollado en la Universidad de Stellenbosch, Sudáfrica, es un sensor integrado de Sol y nadir Terrestre para la detección de orientación del CubeSat. Utiliza dos cámaras CMOS, una dedicada a la detección del Sol y otra para la detección del horizonte, montadas en una placa de circuito impreso con el estándar PC104 [39]. Se utilizan tres ruedas de reacción en una configuración ortogonal para proporcionar un control de tres ejes, además de bobinas magnéticas para la desaturación de las ruedas.

Cada rueda es un nodo  $I^2C$  independiente que consiste en un microcontrolador que maneja la comunicación, la conmutación del motor y el bucle de control. El motor de corriente continua sin escobillas es impulsado por tres medios puentes en H hechos de componentes discretos.

#### Nanosatélite Dove-1 (2013)

Dove-1 es una misión de demostración tecnológica de Cosmología Inc. (Sunnyvale, CA, EE. UU.) con los objetivos de: probar las capacidades básicas de un bus de bajo costo construido a partir de componentes comerciales fuera de la plataforma (COTS, por sus siglas en inglés) que no son espaciales, mostrar que un bus restringido al factor de forma CubeSat 3U puede alojar una pequeña carga útil, demostrar la capacidad de diseñar, producir y operar satélites en tiempos cortos y de bajo costo[40][41]. La orientación es detectada por magnetómetros, giroscopios y fotodiodos. La orientación es controlada por bobinas magnéticas y ruedas de reacción.

#### Misión Delfi-n3Xt (Delfi Triple CubeSat NeXt) (2013)

El proyecto Delfi-n3Xt es el segundo de una serie de pequeños proyectos satelitales dentro del programa Delfi iniciado por la Universidad Tecnológica de Delft (TU Delft, por sus siglas en inglés), Países Bajos. Es el sucesor del nanosatélite Delfi-C3 que se lanzó con éxito el 28 de abril de 2008. Los objetivos de la misión principal de Delfi-n3Xt son la educación, la demostración de tecnología (cargas útiles) y el avance de los subsistemas de bus de nanosatélites. Más de 75 estudiantes han participado en el programa Delfi.[42]

El nanosatélite es un diseño CubeSat 3U con un tamaño de 10 x 10 x 34 cm. En comparación con el primer satélite de este programa, Delfi-C3, Delfi-n3Xt también estará equipado con baterías, un ADCS activo y un transmisor de banda S de alta velocidad.

El ADCS proporciona control activo de 3 ejes de la nave espacial. La orientación es detectada por sensores solares, magnetómetros y opcionalmente giroscopios. Los actuadores utilizados son ruedas de reacción y bobinas magnéticas.

El conjunto de actuadores del ADCS consta de dos bobinas magnéticas y tres ruedas de reacción ortogonales, ambas desarrolladas en el TU Delft [43] . El fabricante reemplaza

el lubricante de las ruedas de reacción para resistir el entorno espacial. Se coloca un volante de bronce fresado por CNC en el eje del motor para proporcionar el almacenamiento de impulso requerido. El volante está optimizado para un momento de inercia de alta densidad. La detección de orientación es proporcionada por: un conjunto redundante de magnetómetros comerciales de tres ejes de Honeywell, y un conjunto de seis sensores solares que se desarrollan en TU Delft.

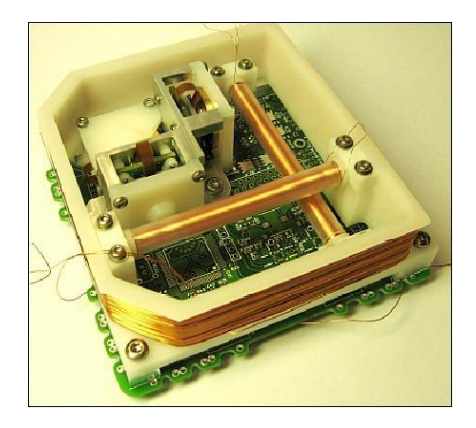

Fig. 1.10: ADCS del Delfi-n3Xt. [43]

<span id="page-31-0"></span>La estructura de las bobinas y las ruedas de reacción están integradas en el mismo volumen, directamente en la parte superior de la placa de circuito impreso con los magnetómetros, microprocesadores, electrónica de accionamiento y conectores de interfaz a los sensores solares. Este diseño combina uno de los volúmenes más pequeños para un ADCS de tres ejes activo y mantiene un enfoque modular de tal manera que las ruedas de reacción y las bobinas pueden ensamblarse y probarse por separado (Ver Figura 1.10). El volumen ocupado por el ADCS es menos del 10% de todo el satélite.

Delfi-n3Xt ha logrado el éxito de su misión después de haber reunido tres meses de datos de medición a bordo y haber ejecutado todos los experimentos de demostración de tecnología previstos.

#### LightSail-1 (2015)

LightSail-1 es un proyecto de nanosatélite (un CubeSat 3U) de la Sociedad Planetaria de Pasadena, California, EE. UU. El objetivo es demostrar la tecnología de la vela solar en una misión espacial (prueba de despliegue de vela y vuelo controlado) [44].

LightSail-1 consta de cuatro velas triangulares, dispuestas en forma de diamante que se asemeja a una cometa gigante. Construido con 32 m<sup>2</sup> de mylar, LightSail-1 y diseñado para una altitud orbital de más de 800 km, lo suficientemente alto como para escapar del arrastre de la atmósfera más alta de la Tierra. A esa altura, la nave espacial está sujeta fundamentalmente a la fuerza de gravedad que la mantiene en órbita y a la presión de la luz solar sobre sus velas aumentando la energía orbital.

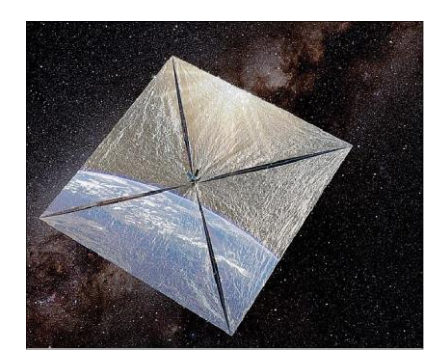

Fig. 1.11: Despliegue de vela solar del LightSail-1. [44]

<span id="page-32-0"></span>La nave espacial tiene una masa de  $\sim$  4.5 kg y un tamaño de 10 x 10 x 30 cm. La plataforma CubeSat es proporcionada por CalPoly. Una unidad del CubeSat se utilizó para la electrónica central y el módulo de control, mientras que las otras 2 unidades del CubeSat contienen la carga útil, es decir, el módulo de vela solar. Se agregaron cámaras, sensores adicionales y un sistema de control al bus electrónico básico. La función de las cámaras es verificar el despliegue de la vela solar.[45]

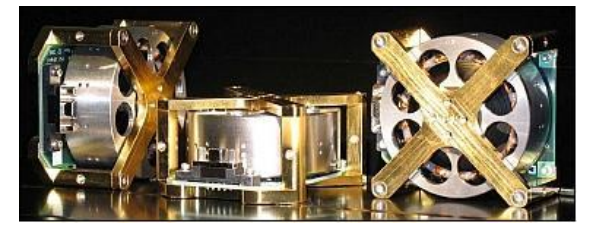

Fig. 1.12: Sistemas de ruedas de reacción utilizadas por el LightSail-1. [45]

<span id="page-32-1"></span>Utiliza un sistema de ruedas de reacción proporcionado por Sinclair Interplanetary de Toronto, Canadá (herencia de la misión CanX-2 de UTIAS / SFL). El momento nominal es de 0.060 Nms. LightSail-1 se lanzó a la órbita terrestre baja (LEO, por sus siglas en inglés) en junio de 2015.

#### Nanosatélite MinXSS (2015)

MinXSS es una misión de física solar CubeSat 3U de la Universidad de Colorado (CU, por sus siglas en inglés) en Boulder, diseñada para comprender mejor la distribución de energía de las emisiones solares SXR (rayos X blandos) y su impacto en la Tierra (Ionósfera, termósfera y mesósfera). Este proyecto comenzó en 2011 e involucra en particular a miembros del equipo de estudiantes de posgrado con científicos e ingenieros en el Laboratorio de Física Atmosférica y Espacial (LASP, por sus siglas en inglés), ubicado en el campus Este de CU [46][47].

La estructura del nanosatélite está dividida en tres bloques básicos: 1U para el instrumento (espectrómetro COTS Amptek X123), 1.5U para la electrónica del sistema y 0.5U para el ADCS. Hay dos paneles solares para proporcionar 20 W cuando está expuesto a la luz solar; un panel solar montado en el cuerpo (área de superficie de 3U: 10 x 10 x 34 cm) fijado al lado orientado a la energía solar, y un panel doble desplegado (área de superficie de 6U: 20 cm x 34 cm).

MinXSS

MinXSS es un nanosatélite controlado por 3 ejes para observar el espectro solar. Uso de la unidad flexible ADCS Cubesat Technology [48] (XACT, por sus siglas en inglés) de Blue Canyon Technologies (BCT, por sus siglas en inglés). XACT es una unidad ADCS estabilizada de 3 ejes y 0.5U independiente, que cuenta con un rastreador de estrellas, sensor de Sol burdo, unidad de medición inercial, ruedas de reacción y bobinas magnéticas.

BCT también ha desarrollado FlexCore, que es un ADCS altamente configurable que utiliza una caja electrónica central (basada en el ADCS XACT CubeSat), combinado con cualquiera de los diversos tamaños de ruedas de reacción en la línea de productos BCT. La amplia gama de tamaños de ruedas de reacción y bobinas magnéticas admite diferentes tamaños de naves espaciales. Las características de FlexCore incluyen: múltiples seguidores de estrellas; 3 o 4 ruedas de reacción de baja fluctuación; 3 barras de torsión; receptor GPS; magnetómetro MEMS; sensores solares; procesador integrado y electrónica; software de vuelo generado automáticamente, que incluye identificación de estrellas, filtro de Kalman, control de impulso, control del propulsor y propagación de la órbita. [49].

#### Prometheus (2016)

Prometheus [50][51] es el nombre de la constelación CubeSat desarrollada y operada por el Laboratorio Nacional de Los Álamos, en Los Álamos, Nuevo México, para el Comando de Operaciones Especiales de EE. UU. Consta de CubeSats desarrollados en dos etapas: primero con el objetivo de probar los diseños de diferentes subsistemas y segundo, con la finalidad de probar diversos experimentos y aplicaciones en comunicaciones entre sitios de campo remotos y terminales de estaciones terrestres en un entorno de almacenamiento y retransmisión. Son CubeSats 1.5U con paneles desplegables los cuales deben contar con un sistema de control preciso para el apuntamiento de las antenas.

Cuenta con dos diseños para el ADCS, Block 1 y Block 2. En el caso del primero, los sensores de orientación incluyen tres sensores de Sol independientes, ortogonales; un magnetómetro; y un giroscopio MEMS de 3 ejes. El magnetómetro y el giroscopio son componentes comerciales. Incluye dos tipos de actuadores de torque; el de control primario es un conjunto de cuatro ruedas de reacción redundantes dispuestas en una formación piramidal. El segundo actuador es una bobina de par magnético destinada únicamente a proporcionar pequeñas cantidades de momento angular y no para control activo. (Ver Figura 1.13, izq.).

<span id="page-33-0"></span>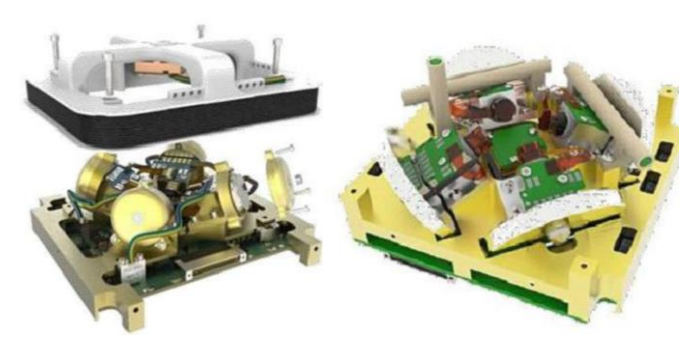

Fig. 1.13: Módulo ADCS del diseño Block 1 (izq.); Módulo ADCS del diseño Block 2 (der.) [50]

Para el Block 2, la bobina de torque ha sido reemplazada por tres bobinas magnéticas, con el objetivo de mejorar la confiabilidad del apuntamiento, el rango de maniobras posibles y para soportar un CubeSat 3U con una carga útil alojada; el almacenamiento de momento angular de las ruedas aumenta significativamente. (Ver Figura 1.13, der.).

#### Aalto-1 (2017)

La Universidad de Aalto, Finlandia, lanzó un proyecto de nanosatélites para estudiantes en tareas de proyectos y trabajos de tesis. El proyecto satelital es coordinado por el Departamento de Radio Ciencia e Ingeniería y el objetivo general es demostrar la viabilidad de un espectrómetro Fabry-Perot MEMS para aplicaciones espaciales. El nanosatélite se basa en un factor de forma CubeSat de 3U con un tamaño de 10 x 10 x 10 cm y una masa de  $\sim$  4 kg.

Como ADCS el proyecto Aalto-1 seleccionó el sistema iADCS -100, diseñado y construido en una asociación entre Berlin Space Technologies de Alemania e Hyperion Technologies BV de Países Bajos. Contiene un rastreador de estrellas, 3 ruedas de reacción y bobinas magnéticas, un conjunto completo de sensores MEMS y sofisticados algoritmos ADCS en un paquete de 95 x 90 x 32 mm de tamaño y 350 g de masa. El iADCS-100, que se muestra en la Figura 1.14, es uno de los sistemas de control de orientación más funcionales del mundo.

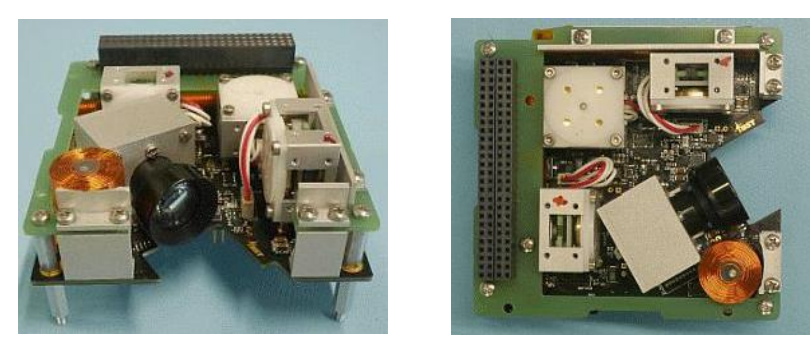

Fig. 1.14: Modulo iADCS-100 para el proyecto Aalto-1. [52]

<span id="page-34-0"></span>Los actuadores con capaces de producir un par de 0.087 mNm, y un momento angular de 1.15 mNms, además utilizan las interfaces  $\vec{I}^2$ C y RS 485 en una tarjeta que cumple con el estándar PC-104.

#### Misión PicSat (satélite Pictoris) (2018)

PicSat es un nanosatélite diseñado como un 3U CubeSat y su desarrollo se llevó a cabo dentro del grupo de Astronomía de alta resolución angular en LESIA (Laboratoire d'Etudes Spatiales et d'Instrumentation en Astrophysique), Observatoire de Paris, junto con socios: PSL Research University, París, CNRS, Sorbonne Universités, UPMC (Universidad Pierre y Marie Curie), París. El satélite PicSat es también un demostrador de tecnología para otras futuras misiones [53].

EL ADCS seleccionado para la misión PicSat es el iADCS100 proporcionado por Hyperion Technologies de Delft, Países Bajos. El papel del ADCS es lograr un apuntamiento dentro de una precisión y estabilidad de 30 segundos de arco.[54]

#### MarCO (Mars Cube One) (2018)

La nave espacial Mars Cube One (MarCO) [55] es un par de CubeSats de 6U de aproximadamente 36,6 x 24,3 x 11,8 cm, diseñados para realizar demostraciones de tecnología clave para misiones en el espacio profundo. La nave espacial MarCO sirvió como estación de retransmisión de comunicaciones para la secuencia de entrada, descenso y aterrizaje de InSight en noviembre de 2018.

Si bien las naves espaciales gemelas MarCO se diseñaron teniendo en cuenta el soporte de InSight EDL, el objetivo principal es demostrar las tecnologías que finalmente hacen viable a futuros CubeSat del espacio profundo y a futuras aplicaciones de la arquitectura.

El sistema de control de orientación está compuesto por la unidad XACT de Blue Canyon Technologies y el sistema de propulsión de gas frío de VACCO. El XACT de MarCO está configurado con tres ruedas de reacción de 15 mNms montadas ortogonalmente, una unidad de medición inercial (IMU, por sus siglas en inglés) con medidas de giroscopio sobre los tres ejes y dos sensores solares gruesos.

Mientras que las ruedas de reacción proporcionan la dirección principal de la nave espacial durante la misión, un conjunto de ocho propulsores de gas frío proporciona las maniobras de descarga de impulso y corrección de trayectoria.

## <span id="page-35-0"></span>**Conclusiones del capítulo**

Con el avance de la tecnología, se hace cada vez más accesible a universidades y pequeñas empresas su inserción en el campo de la investigación espacial. De aquí que haya surgido el estándar CubeSat, permitiendo que se desarrollen satélites pequeños que cumplen con las funciones y objetivos que se proponen en diferentes misiones espaciales.

Para comprender los conceptos generales sobre los satélites artificiales, en este capítulo se describen los tipos de satélites por su clasificación en dependencia de su órbita de operación, por su tamaño y por su aplicación. También se describen las estructuras y los diferentes subsistemas que deben estar presentes en un satélite incluso si es un nanosatélite como es el caso de la investigación en curso. Dentro de estos subsistemas se describe con mayor profundidad el de Determinación y Control de la Orientación, el cual es nuestro caso de estudio.

Por otra parte, se analiza específicamente el estándar Cubesat, con sus parámetros de diseño y sus requerimientos generales de tamaño y masa. Para finalizar, se realiza una revisión del Estado de Arte donde se demuestra la utilización de las Ruedas Inerciales para el subsistema de ADCS en misiones espaciales de CubeSat, llevadas a cabo en años recientes.
# **Capítulo 2.**

# **Requerimientos y Restricciones para el Diseño de las Ruedas Inerciales.**

Para el diseño de las ruedas inerciales que efectuarán el control de la orientación, se necesita tener en cuenta: el objetivo de la misión del nanosatélite, los requisitos establecidos por el estándar CubeSat, las características inerciales del satélite, la velocidad de desplazamiento y los cálculos de las perturbaciones externas provocadas por el medio ambiente orbital. Con esta información se pueden generar los cálculos y los requerimientos para el diseño que se propone en la presente investigación.

# **2.1 Definición de la Misión.**

Para realizar los cálculos de todos los parámetros de diseño, es necesario definir la misión de nuestro nanosatélite. Esto se debe a que, en dependencia a la carga útil, se deben establecer las características ADCS. Para nuestro trabajo se considera una misión de percepción remota u observación de la Tierra, con un apuntamiento hacia el nadir terrestre, una órbita polar baja (LEO) a 600 km y con una inclinación de 98°.

# **2.2 Requerimientos del estándar CubeSat.**

El estándar CubeSat [4] define los requerimientos generales, mecánicos, eléctricos, y de operación que son necesarios para las etapas de diseño, construcción, lanzamiento y puesta en órbita. Además, consta con la documentación relacionada a las pruebas de verificación y calificación de los sistemas: vibraciones aleatorias, térmicas, de impacto y visuales, a las que debe ser sometido el dispositivo espacial.

# **2.2.1 Requerimientos Generales.**

- Todas las partes deben permanecer unidas a los CubeSats durante el lanzamiento, la expulsión y la operación. No se crearán desechos espaciales adicionales.
- No se permitirá pirotecnia.
- Todos los sistemas de propulsión se diseñarán, integrarán y probarán de acuerdo con AFSPCMAN 91-710 Volumen 3 [56].
- Los materiales de CubeSats tendrán una pérdida de masa total (TML) <1.0%.

• Los materiales CubeSat deberán tener un material condensado volátil recogido  $(CVCM)$  < 0.1%.

# **2.2.2 Requerimientos Mecánicos.**

- El sistema de coordenadas CubeSat coincidirá con el sistema de coordenadas P-POD mientras está integrado en el P-POD. El origen del sistema de coordenadas CubeSat se encuentra en el centro geométrico del CubeSat. Ver Figura 2.1 donde se definen dichos ejes.
- La masa total para un CubeSat 1U debe ser de 1.33 kg, para un 1.5 U de 2 kg, para un 2U de 2.66 kg y para un 3U de 4kg.
- El centro de gravedad de CubeSat se ubicará a máximo 2 cm de su centro geométrico en las direcciones X y Y.
	- Para un 1U la tolerancia en el eje Z es de  $\pm$  2 cm.
	- Para un 1.5U la tolerancia en el eje Z es de  $\pm$  3 cm.
	- Para un 2U la tolerancia en el eje Z es de  $\pm$  4.5 cm.
	- Para un 3U la tolerancia en el eje Z es de  $± 7$  cm.
- Las aleaciones del Aluminio 7075, 6061, 5005 y/o 5052 [57] se utilizará tanto para la estructura principal de CubeSat como para los rieles.
- Los resortes de separación no son necesarios para CubeSats 3U.

# **2.2.3 Requerimientos Eléctricos.**

- El sistema de alimentación CubeSat debe estar apagado para evitar que CubeSat active cualquier función mientras está integrado en el P-POD.
- El CubeSat debe tener, como mínimo, un interruptor de despliegue en un soporte de riel.
- El interruptor de despliegue debe estar en estado activado en todo momento mientras está integrado en el P-POD.
- El CubeSat incorpora una protección de circuito para la carga/descarga de las baterías.

# **2.2.4 Requerimientos Operacionales**

- Los operadores obtendrán y proporcionarán documentación de las licencias adecuadas para el uso de radiofrecuencias.
- Se debe cumplir con los acuerdos y restricciones de licencia de radio del país de origen.
- Todos los dispositivos desplegables, como las antenas y los paneles solares deberán esperar para desplegarse un mínimo de 30 minutos después de que los interruptores de despliegue del CubeSat se activen por la expulsión de P-POD.
- Ningún CubeSat generará ni transmitirá ninguna señal desde el momento de la integración en el P-POD hasta 45 minutos después del despliegue en órbita. Sin embargo, puede encenderse después de la separación del P-POD.
- Las pruebas de vibración, térmicas y de impacto son definidas por el sistema de lanzamiento.

#### **2.3 Perturbaciones provocadas por el ambiente espacial.**

Cuando un satélite se encuentra en órbita, está bajo la influencia de diferentes fuerzas o momentos internos y externos. Los momentos internos son generados por actuadores y por mecanismos móviles como pueden ser los paneles solares. Los momentos externos por otra parte pueden modificar el momento angular de la nave y pueden ser generados por la interacción con el ambiente espacial. Tener en cuenta estos pares provocados por el ambiente espacial es fundamental para el diseño del ADCS y los actuadores presentes en él.

El sistema de ruedas inerciales debe ser capaz de proporcionar más torque que el recibido por los pares perturbadores exteriores, hay cuatro fuentes principales de pares perturbadores en el ambiente espacial, estos son: Gradiente de Gravedad, Radiación o viento Solar, Campo Magnético de la Tierra y pares producidos por el Arrastre Atmosférico [58]. En las próximas secciones se realizan los cálculos para determinar cada par.

La magnitud correspondiente de los momentos o pares perturbadores está relacionada principalmente con la órbita que describe el satélite, así como sus propiedades físicas. Los cálculos de los pares se realizan para una órbita circular de una altura de 600 km, con un ángulo de inclinación de 98º y teniendo en cuenta condiciones límites para cada variable o situación.

#### **2.3.1 Velocidad Orbital**

Para el cálculo de las perturbaciones externas realizado en las secciones siguientes, es necesario conocer la velocidad del satélite. Para el caso de estudio donde el satélite se encuentra en una órbita circular de 600 km de altura, la velocidad lineal del mismo se calcula de la siguiente forma [59]:

$$
V_{circular} = \sqrt{\frac{\mu}{R}}
$$
 (2.1)

Donde:

 $\mu$ : es la constante gravitacional terrestre,  $\mu$ =398600 km<sup>3</sup>/s<sup>2</sup> = 3.986x10<sup>14</sup> m<sup>3</sup>/s<sup>2</sup>.

R: es la distancia del centro de la tierra al satélite R =  $6378 \text{ km} + 600 \text{ km} = 6978 \text{ km} =$  $6.978x10^{6}$  m.

Por lo que la velocidad del satélite es:

$$
V_{circular} = \sqrt{\frac{3.986 \times 10^{14} \, m^3/s^2}{6.978 \times 10^6 m}} = 7.557 \times 10^3 \, m/s
$$

De las ecuaciones de mecánica orbital también se obtiene el tiempo necesario para que el satélite complete una órbita completa, conocido como período T. Debido a que la velocidad se considera constante, el período se calcula como:

$$
T_{circular} = \frac{2\pi}{\sqrt{\mu}} R^{3/2}
$$
 (2.2)

Obteniendo como resultado:

$$
T_{circular} = \frac{2x3.14}{\sqrt{3.986x10^{14} \, m^3/s^2}} (6.978x10^6 m)^{3/2} = 5798 \, s \approx 97 \, min
$$

#### **2.3.2 Parámetros físicos del CubeSat.**

En su forma más simple, un CubeSat 3U es un prisma rectangular y será tratado como tal. Para fines de análisis, el 3U CubeSat se considerará un sólido homogéneo con su centro de masa y gravedad en el medio del prisma. Sus dimensiones están dadas por a, b, c como se muestra en la Figura 2.1. De igual forma es importante realizar el análisis del momento de inercia de los volantes utilizados en las ruedas de reacción, ya que estos harán la función de intercambiar cantidad de movimiento angular con el satélite.

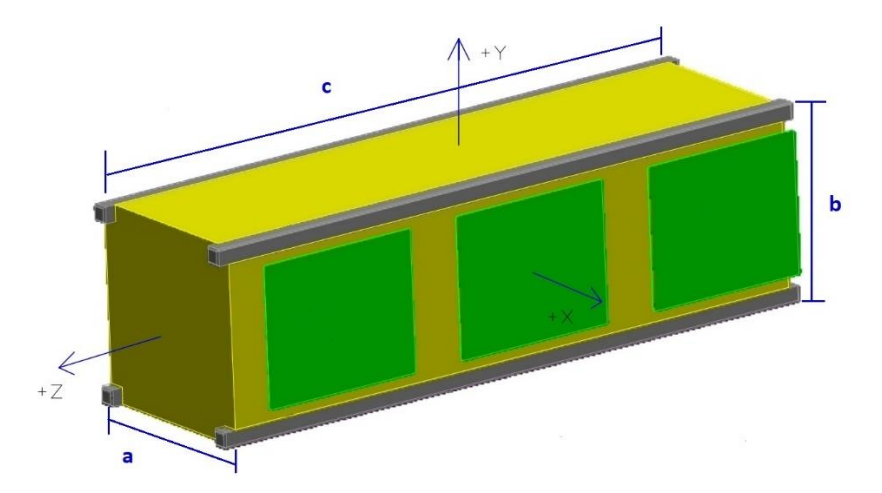

Fig. 2.1: Representación de las dimensiones y ejes de coordenadas para un CubeSat 3U.

El análisis de los momentos de inercia de masa tendrá lugar en los tres ejes de coordenadas x, *y*, *z*. El tensor de inercia, que se muestra en la ecuación 2.3, es una matriz de los momentos de inercia principales, que se encuentran en la diagonal, y los productos de inercia secundarios que ocupan las otras posiciones de la matriz [59][60].

$$
I = \begin{bmatrix} I_{xx} & -I_{xy} & -I_{xz} \\ -I_{yx} & I_{yy} & -I_{yz} \\ -I_{zx} & -I_{zy} & I_{zz} \end{bmatrix}
$$
 (2.3)

Al cambiar la orientación de los ejes con relación al cuerpo, los momentos de inercia y los productos de inercia cambiarán de valor. Hay una simplificación que permite solamente considerar los momentos de inercia principales y eliminar los productos de inercia cruzados.

Esto se muestra a continuación:

$$
I_{xy} = I_{yx} = 0 \tag{2.4}
$$

$$
I_{xz} = I_{zx} = 0 \tag{2.5}
$$

$$
I_{yz} = I_{zy} = 0 \tag{2.6}
$$

$$
\begin{bmatrix} I_{xx} & 0 & 0 \\ 0 & I_{yy} & 0 \\ 0 & 0 & I_{zz} \end{bmatrix}
$$
 (2.7)

El usar solamente los momentos de inercia principales, permite una gran simplificación del tensor de inercia, de otro modo su utilización en los algoritmos de control sería computacionalmente intensivo. El resto del análisis continúa asumiendo que el sistema de coordenadas x-y-z del CubeSat 3U está alineado con los ejes principales, esto también simplifica enormemente los cálculos.

La manera de obtener el tensor de inercia del cuerpo del satélite se muestra en la ecuación 2.8. Como se ha indicado anteriormente, se hace uso de las fórmulas para un prisma rectangular con una masa m, una altura b, una anchura a y una profundidad c.

$$
\begin{bmatrix} \frac{1}{12}m(b^2+c^2) & 0 & 0\\ 0 & \frac{1}{12}m(a^2+c^2) & 0\\ 0 & 0 & \frac{1}{12}m(a^2+b^2) \end{bmatrix}
$$
 (2.8)

El cálculo del tensor de inercia para los volantes de las ruedas de reacción alineadas con los ejes x-y-z se muestran en las ecuaciones 2.9, 2.10 y 2.11, respectivamente. Se considera a los volantes de inercia como cilindros de masa m, longitud L y radio R. Su sistema de coordenadas está alineado con los ejes principales del satélite.

$$
\begin{bmatrix} \frac{1}{2}mR^2 & 0 & 0\\ 0 & \frac{1}{4}mR^2 + \frac{1}{12}mL^2 & 0\\ 0 & 0 & \frac{1}{4}mR^2 + \frac{1}{12}mL^2 \end{bmatrix}
$$
 (2.9)

$$
\begin{bmatrix} \frac{1}{4}mR^2 + \frac{1}{12}mL^2 & 0 & 0\\ 0 & \frac{1}{2}mR^2 & 0\\ 0 & 0 & \frac{1}{4}mR^2 + \frac{1}{12}mL^2 \end{bmatrix}
$$
(2.10)

$$
\begin{bmatrix} \frac{1}{4}mR^2 + \frac{1}{12}mL^2 & 0 & 0\\ 0 & \frac{1}{4}mR^2 + \frac{1}{12}mL^2 & 0\\ 0 & 0 & \frac{1}{2}mR^2 \end{bmatrix}
$$
 (2.11)

Para el cálculo más exacto del tensor de inercia correspondiente a un CubeSat 3U, se utilizó el software SolidWorks en su versión 2017, obteniendo los siguientes resultados.

| Momento de Inercia | Magnitud $[Kg*m^2]$ |
|--------------------|---------------------|
| lxx                | 0.0391              |
|                    | 0.0391              |
| 77                 | በ በበ67              |

Tabla 2.1. Momentos de Inercia del CubeSat 3U.

Teniendo en cuenta la situación límite para la ubicación del centro de masa, dictada por los requerimientos del estándar CubeSat, se realizan los cálculos de los momentos de inercia cuando el centro de masa se encuentra corrido (7 cm en el eje z y 2 cm en uno de los ejes x o y) del centro geométrico (centroide) de un CubeSat 3U. Esta es la distancia máxima permitida por el estándar. En la siguiente tabla se pueden observar los resultados.

Tabla 2.2: Momentos de Inercia del CubeSat 3U con condiciones límites de diseño.

| Momento de Inercia | Magnitud $[Kg*m^2]$ |
|--------------------|---------------------|
| <b>XX</b>          | 0.0587              |
|                    | 0.0603              |
| -77                |                     |

#### **2.3.3 Momento por Gradiente de Gravedad**

El par de gradiente de gravedad es una fuente importante de momentos angulares para satélites pequeños en órbita terrestre baja. Dicho par es causado por diferencias en la distancia a la Tierra a través del cuerpo del satélite; la masa que está más cerca de la Tierra experimenta una mayor atracción gravitacional. Para una geometría de satélite dada, el perfil de par debido al gradiente de gravedad es una función de la orientación. Un cuerpo asimétrico en un campo gravitacional experimentará un torque que tiende a alinear el eje de menor inercia con la dirección de dicho campo [61]. La distribución de masa del satélite se describe adecuadamente en la matriz de inercia.

El desarrollo matemático para los efectos generados por el gradiente gravitacional de la Tierra son descritos en [62] [58] y el torque producido se expresa como:

$$
T_g = \frac{3\mu}{2R^3} |I_z - I_y| \sin(2\theta)
$$
 (2.12)

Donde:

 $\mu$  = Constante de gravitación terrestre ( $\mu$  = 3.986 x 10<sup>14</sup> [m<sup>3</sup>/s<sup>2</sup>]).

R = Distancia al centro de la Tierra, depende la órbita [m].

 $I_z$ ,  $I_y$  = Momentos de Inercia sobre Z y Y [kgm<sup>2</sup>].

 $\Theta$  = El valor de  $\Theta$  es muy importante ya que representa la inclinación en la que actuará el brazo de torsión. Es la desviación máxima al eje Z desde la vertical local [rad]. Se toma el caso más crítico,  $\Theta = \pi/4 = 0.785$  rad.

Para nuestro caso se tiene que:

 $R = (6378+600) = 6978$ km, para una altura orbital de 600 km;

 $I_z = 0.0082 \text{ Kg}^* \text{m}^2$ ,  $I_y = 0.0603 \text{ Kg}^* \text{m}^2$ .

Luego el par producido por el gradiente gravitacional queda como:

$$
T_g = \frac{3x(3.986x10^{14})(10.0082 - 0.0603 \, \text{kg} \, \text{m}^2 \, \text{m})\sin(1.57)}{2x(6978x10^3\,\text{m})^3} = 9.17x10^{-8} \, \text{Nm}
$$

#### **2.3.4 Momento por Radicación o Viento Solar.**

Otra fuente de perturbación para las naves espaciales proviene del Sol. Éste ejerce una fuerza llamada presión de radiación solar sobre las superficies expuestas. Una forma de pensar sobre la luz solar, es mediante pequeños paquetes de energía llamados fotones. En una de esas aparentes paradojas de la física moderna, decimos que estos fotones no tienen masa (por lo tanto, pueden viajar a la velocidad de la luz), pero tienen impulso. A medida que los fotones golpean cualquier superficie expuesta, transfieren este impulso a la superficie [58][63][64]. Podemos estimar la fuerza usando la ecuación:

$$
T_s = F(c_{ps} - c_g) \tag{2.13}
$$

Donde:

*cps*- Localización del centro de presión solar.

*cg*- Centro de gravedad.

*(cps - cg)-* Distancia desde el centro de presión solar al centro de masa.

$$
F = \frac{F_s}{c} A_s (1+q) \cos i \tag{2.14}
$$

 $F_s$  – Constante solar (1367 [W/m<sup>2</sup>]).

 $C$ - Velocidad de la luz  $(3x10^8 \text{ [m/s]})$ .

*As*- Área proyectada de la nave, normal al vector solar.

- *q* Coeficiente de reflexión de la superficie de la nave (0-1).
- *i* Ángulo de incidencia del Sol.

Primero para determinar F, se toma un valor de  $q=0.6$  (una buena estimación),  $i=0^{\circ}$  que es el peor caso, y el  $A_s = 0.034m^2$  que corresponde con el área de las caras laterales, (cara con mayor área).

$$
F = \frac{1367 W/m^2}{3x10^8} (0.34x0.10 m^2)(1 + 0.6) \cos 0^{\circ} = 2.48x10^{-7} N
$$

Asumiendo el peor caso, el centro de masa es ubicado a 0.07 m del centro del satélite, y el centro de presión solar se encuentra a 0.17 m del centro del satélite, pero en sentido contrario (extremo del satélite), de una de las caras de mayor área.

$$
T_s = 2.48 \times 10^{-7} \, N \, (0.24 \, m) = 5.95 \times 10^{-8} \, Nm
$$

#### **2.3.5 Momento por Campo Magnético.**

Todo satélite tiene un cierto dipolo magnético residual, aunque este suele ser muy pequeño. Sin embargo, en ausencia de otras fuerzas, y en presencia del campo magnético terrestre, el dipolo residual tiende a alinear al satélite con el campo magnético local, alterando la orientación del satélite. Este proceso es similar al que ocurre en una brújula, donde el satélite con su dipolo residual se comportaría como la aguja imantada.

Es producido por la magnetización de los componentes del satélite y es desconocido a priori. Por tanto, se suelen tomar valores nominales hasta tener el satélite finalmente caracterizado. Durante la fase de diseño del satélite este campo residual magnético se puede minimizar mediante métodos de aislamiento adecuados y teniendo en cuenta el diseño del cableado.

La manera de calcularlo es mediante la siguiente ecuación [65][58]:

$$
T_m = DB \tag{2.15}
$$

Donde:

D- Dipolo Residual del Vehículo ([Am<sup>2</sup>])

B- es el campo magnético de la Tierra en Tesla. B puede ser aproximado a  $\frac{2M}{R^3}$ . M es el momento magnético terrestre igual a  $7.96x10^{15}$  [Tm<sup>3</sup>] y R es el radio del centro del dipolo (Tierra) a la nave.

Es difícil predecir el dipolo residual de un CubeSat arbitrario, debido a que depende fuertemente del cableado del satélite y del ambiente magnético de las etapas anteriores al lanzamiento. Basados en los datos presentados en [66][67][68][69] , vamos a asumir que para nuestro caso, un CubeSat 3U, que el dipolo residual tiene una valor de 0.01 A-m<sup>2</sup>.

De la ecuación anterior tenemos que:

$$
T_m = (0.01 \, Am^2) \frac{2x(7.96x10^{15} \, \text{T}m^3)}{(6978x10^3 m)^3} = 4.69x10^{-7} Nm
$$

#### **2.3.6 Momento Aerodinámico**

El momento aerodinámico es causado por la fuerza de arrastre aerodinámica causada por partículas residuales. El arrastre atmosférico para satélites es una fuente prominente de perturbación y momentos angulares en órbita baja, en particular en alturas alrededor de 500 km o menos. La densidad atmosférica disminuye exponencialmente en función de la altitud y los efectos de arrastre atmosférico se vuelven mínimos a mayores altitudes. El par aerodinámico para un determinado elemento de área puede calcularse mediante [58][70]:

$$
T_a = F(c_{pa} - c_g) \tag{2.16}
$$

29

Donde:

$$
F = 0.5(\rho C_d A V^2) \tag{2.17}
$$

*Cpa*- Centro de la Presión Atmosférica.

*Cg*- Centro de Gravedad del Satélite.

*ρ* – Es la Densidad Atmosférica [kg/m<sup>3</sup> ]

*Cd*- Es el Coeficiente de Arrastre, usualmente tiene un valor que varía entre 1 y 2.5 [58][71][72].

*A*- Es el área proyectada por la nave normal al vector velocidad. (tomando el peor caso, que sería el área de la mayor cara)  $[m^2]$ .

*V*- Es la Velocidad del Satélite [m/s].

Para el cálculo de F, se toma la densidad atmosférica como  $\rho =1.23 \times 10^{-14} \text{ kg/m}^3 \text{ según}$ [73],  $C_d = 2$ , A=0.034m<sup>2</sup> y la velocidad a esta altura es de V=7.56x10<sup>3</sup> m/s; dando un valor de:

$$
F = 0.5x(1.23x10^{-14} \text{ kg/m}^3) x2x(0.034m^2)x(7.56x10^3 \text{ m/s})^2 = 2.39x10^{-8} N
$$

Para determinar el par resultante utilizamos la misma metodología del peor caso, para hallar la diferencia entre el centro de masa y centro de presión atmosférica, siendo de 0.24m. Luego:

$$
T_a = 2.39 \times 10^{-8} N \times 0.24 m = 5.74 \times 10^{-9} Nm
$$

Los pares perturbadores anteriores se han calculado asumiendo las peores condiciones, la Tabla 2.3 enumera los pares perturbadores resultantes y un total que representaría el caso en el que todas estas fuerzas actúan en la misma dirección al mismo tiempo, sin embargo, es muy poco probable que esto suceda en realidad. Habiendo medido las necesidades de torque para los posibles pares de perturbación, el actuador a elegir necesariamente debe ser capaz de producir un torque mayor para tener un control de la orientación.

# **2.4 Torque y Momento Angular del Sistema de Ruedas.**

Como se menciona en la sección anterior, el actuador debe ser capaz de generar un torque mayor al total mostrado en la Tabla 2.3. De esta forma es capaz de contrarrestar los posibles pares generados provenientes del ambiente espacial.

| Tipo de Perturbación              | Magnitud [nNm] |
|-----------------------------------|----------------|
| Momento por Gradiente de Gravedad | 91.70          |
| Momento por Radiación Solar       | 59.50          |
| Momento por Campo Magnético       | 469.00         |
| Momento Aerodinámico              | 5.74           |
| <b>Momento Total</b>              | 625.94         |

Tabla 2.3: Momentos perturbadores del ambiente espacial para un CubeSat 3U.

La rueda de reacción debe diseñarse para que pueda contrarrestar las perturbaciones durante un tiempo determinado en la misión, que en nuestro caso, se va a considerar como la mitad de una órbita. Además si se considera que el satélite debe tener una precisión de

apuntamiento de 1º (valor razonable para los ADCS comercializados, ver [26]), podemos calcular el momento angular requerido mediante la siguiente expresión [74]:

$$
\mu = \frac{\Delta H}{H} = \frac{Txt_n}{H} \tag{2.18}
$$

Luego, despejando, nos queda:

$$
H = \frac{Txt_n}{\mu} \tag{2.19}
$$

Donde:

H-momento angular deseado.

Τ-perturbación producida por el torque externo (625.94 nNm).

tn-tiempo que actúa el torque (para la mitad de una órbita en nuestro caso es un valor de 2670s).

 $\mu$ -ángulo de apuntamiento (1<sup>o</sup>=0.0174 rad).

Calculando se obtiene:

$$
H = \frac{Txt_n}{\mu} = \frac{625.94 \times 10^{-9} Nm \times 2670s}{0.0174 \text{ rad}} = 10 \text{ mNms}
$$

#### **2.5 Requisitos y restricciones del diseño.**

Esta sección presenta los requisitos y restricciones para el sistema de rueda de reacción. Se dividen en requisitos y restricciones generales, funcionales y de desempeño. Con el desarrollo y avance del proyecto pueden existir modificaciones las cuales serán evaluadas al final de este.

Tabla 2.4. Requerimientos Generales.

| Código | Descripción                                                             |  |  |  |  |  |  |
|--------|-------------------------------------------------------------------------|--|--|--|--|--|--|
| $RG-1$ | El sistema de la rueda inercial debe cumplir con un presupuesto de masa |  |  |  |  |  |  |
|        | de $150$ g.                                                             |  |  |  |  |  |  |
| $RG-2$ | Cada sistema de rueda inercial debe ocupar un volumen de 45 mm x 45     |  |  |  |  |  |  |
|        | $mm \times 35 mm$ .                                                     |  |  |  |  |  |  |
| $RG-3$ | El consumo de potencia pico debe ser menor de 2W.                       |  |  |  |  |  |  |
| $RG-4$ | El voltaje de operación debe ser menor o igual a 6V y el protocolo de   |  |  |  |  |  |  |
|        | comunicación $I2C$ .                                                    |  |  |  |  |  |  |
| $RG-5$ | El sistema debe soportar el ambiente espacial y el entorno de           |  |  |  |  |  |  |
|        | lanzamiento.                                                            |  |  |  |  |  |  |

Tabla 2.5. Requerimientos Funcionales.

| Código | Descripción                                                              |
|--------|--------------------------------------------------------------------------|
| $RF-1$ | El sistema de ruedas debe ser capaz de almacenar momento angular en      |
|        | los tres ejes.                                                           |
| $RF-2$ | El sistema de ruedas debe ser capaz de generar torques en los tres ejes  |
|        | de coordenadas de forma instantánea.                                     |
| $RF-3$ | Debe ser capaz de manejar comandos del ADCS.                             |
| $RF-4$ | Debe generar información relacionada con la cantidad de momento          |
|        | angular en los tres ejes.                                                |
| $RF-5$ | El sistema de ruedas no debe tener un impacto negativo en la estabilidad |
|        | del nanosatélite.                                                        |

Tabla 2.6. Requerimientos de Desempeño.

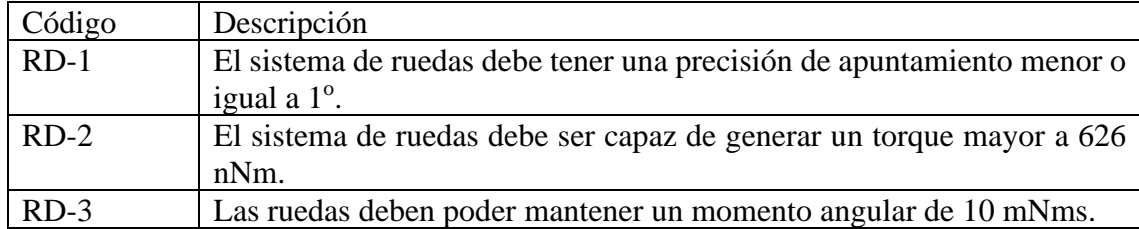

# **Conclusiones del capítulo**

En el presente capítulo se estableció que el análisis de este trabajo de tesis está enfocado en un satélite con una misión de percepción remota, con una órbita circular de 98° y una altura de 600 km. Se mencionaron los requerimientos generales, mecánicos, eléctricos y operacionales del estándar CubeSat. Con base en estos parámetros se calculó la velocidad orbital y los valores críticos o extremos de los momentos de inercia del cuerpo del satélite. Además, se realizaron los cálculos correspondientes a las perturbaciones externas como: los momentos generados debido al Gradiente de Gravedad, a la Radiación Solar, al Campo Magnético y al momento Aerodinámico. Existen otros aspectos para tener en cuenta como los cambios de temperatura en la estructura del cuerpo y la vibración al momento del despegue que no son del alcance de la presente investigación.

A partir de los cálculos generados y teniendo en cuenta también el Estado del Arte de los sistemas de Control de Orientación publicados en la literatura, se generaron las tablas con los requerimientos y restricciones para el diseño de las ruedas inerciales.

# **Capítulo 3.**

# **Diseño del sistema de control de velocidad de ruedas inerciales.**

Un CubeSat está equipado con una o más cargas útiles para el cumplimiento de la misión. Para el correcto funcionamiento de algunos de sus subsistemas, se necesita un control de orientación activo o pasivo y las opciones más comunes para los activos, pueden ser bobinas magnéticas, propulsores de gas frío o combustible y ruedas de reacción. La rueda de reacción es una buena elección para la misión de un CubeSat porque produce un control de orientación más preciso que una bobina magnética, es más ligera y por otra parte, tiene una vida útil más larga que un propulsor.

En el presente capítulo se realiza el diseño del sistema de rueda de reacción (RWS, por sus siglas en inglés), teniendo en cuenta los requerimientos electrónicos y los diferentes componentes del RWS. Uno de los desafíos presentes es lograr que el diseño sea compacto y sea parte de un nanosatélite CubeSat 3 U.

# **3.1 Ruedas de Reacción/Inerciales.**

La rueda de reacción es un actuador activo que controla la orientación de la nave espacial hacia una determinada posición. El propósito del sistema de control es trabajar usando el torque de la rueda para administrar el movimiento de rotación de un satélite. Al conocer la posición de referencia de una nave espacial, los actuadores intervienen en función de la diferencia de la posición del satélite con su orientación de referencia (deseada).

Son básicamente rotores accionados por un motor eléctrico, este reduce o aumenta la velocidad del rotor, lo que resulta en un par de reacción en el cuerpo de la nave espacial. Este par de reacción hace que la nave gire en la forma opuesta a la rotación de la rueda de reacción en una cantidad proporcional, por la conservación del momento angular. La estabilización de 3 ejes se puede lograr utilizando 3 ruedas de reacción, una para cada eje [75]. Un sistema de ruedas de reacción consta de un volante o rueda conectado a un motor de Corriente Continua, en nuestro caso, sin Escobillas (BLDC, por sus siglas en inglés) y la electrónica necesaria para el control de la rotación del motor.

Las ruedas de reacción contrarrestan el momento angular provocado por los pares de perturbación almacenando el momento angular equivalente en sus rotores. Para realizar una maniobra de orientación, las ruedas de reacción deben aplicar un par lo suficientemente grande en el satélite para acelerarlo hacia el objetivo deseado, y luego aplicar un par en sentido contrario para detener el movimiento angular del satélite a medida que se acerca al objetivo [76]. Como las ruedas de reacción tienen una velocidad de saturación (velocidad máxima), su capacidad está limitada. Después de alcanzar este valor, se debe aplicar un frenado a la rueda de reacción. Este proceso induce una rotación al satélite no deseada, que debe ser compensada por medio de otros actuadores como las bobinas magnéticas [66].

Son dispositivos de precisión, pero tienen varias características de rendimiento que deben identificarse y tenerse en cuenta en el desarrollo y análisis de la misión espacial en su conjunto. Las características obvias incluyen dimensiones, masa y consumo de energía. También es de importancia crítica la salida de torque de la rueda de reacción y el rendimiento de almacenamiento de impulso. También hay que tener en cuenta la fiabilidad de las ruedas de reacción en el intervalo de condiciones ambientales y su capacidad de supervivencia para misiones a largo plazo.

Por otra parte, las ruedas inerciales son similares a las ruedas de reacción, pero tienen una velocidad nominal superior a cero. Por tanto, acomodan un momento angular casi constante que produce rigidez giroscópica al satélite a lo largo de cada eje. El par de control cambia la velocidad de la rueda de impulso dentro del 10% del valor nominal.

Una rueda de reacción a veces puede funcionar como una rueda inercial, al operar a una velocidad constante o casi constante, con el fin de impregnar al satélite con una gran cantidad de momento angular. Al hacer esto se altera la dinámica de rotación del satélite con el fin de que los pares perturbadores perpendiculares a un eje del satélite (el eje paralelo al eje de rotación de la rueda) no generen movimiento angular alrededor del eje de las perturbaciones; en su lugar, dan como resultado un movimiento angular (generalmente pequeño) de precesión; mediante este efecto se puede estabilizar la nave para apuntar en una dirección estable.

Las ruedas de reacción, las ruedas inerciales y los Giroscopios de control de momento son prácticamente iguales en cuanto a su configuración física. Sin embargo, se diferencian principalmente por las rutinas que ejecutan para realizar su tarea, así como en el dimensionamiento de los motores y de sus volantes de inercia. [9]

# **3.2 Motores sin Escobillas de Corriente Continua (BLDC).**

En los últimos años el número de sistemas de actuadores-motores, disponibles en el mercado han aumentado considerablemente. El uso creciente de motores y dispositivos sin escobillas, se dirigen a las aplicaciones particulares y en algunos casos se traslapan las áreas de aplicación. Su uso en una aplicación particular depende de la velocidad y de los requisitos del torque, además de su respuesta, normalización, compatibilidad y obviamente el costo.[77]

Los motores de corriente continua sin escobillas evitan pérdidas por rozamiento y desgaste de estas. Su relación torque versus velocidad y su alta eficiencia implican un mejor desempeño y mayores ventajas que las del motor de corriente continua con escobillas.[78]

Esta corriente eléctrica genera un campo electromagnético que interacciona con el campo magnético creado por los imanes permanentes del rotor, haciendo que aparezca una fuerza que hace girar al rotor. En comparación con un motor de Corriente Continua (CC), el BLDC utiliza un conmutador eléctrico en lugar de un conmutador mecánico, por lo que es más confiable que el motor de CC.

No se tiene ni escobillas, ni colector, por lo que el elemento que controla que el rotor gire sea cual sea su posición es el variador o controlador electrónico; lo que hace básicamente es ver en qué posición se encuentra el rotor en cada momento, para hacer que la corriente que le llegue sea la adecuada para provocar el movimiento de rotación que le corresponde. El controlador es capaz de hacer esto, gracias a unos sensores en el motor, o también mediante la respuesta obtenida o la observación de cómo se comporta la corriente del motor.

Por este motivo, los controladores empleados en este tipo de motores son algo más complicados que los utilizados en los motores convencionales, ya que deben analizar la respuesta y los datos de funcionamiento del motor según están teniendo lugar, es decir, en tiempo real.

La tendencia actual en la industria aeroespacial es reemplazar los dispositivos de transmisión hidráulica y neumática por equipos de accionamiento motorizado. Los motores seleccionados para esta área, debido a su aplicación particular, deben tener dimensiones pequeñas y estructuras simples. La estructura especial de los motores sin escobillas y sus métodos de control de posición, los convierten en buenos candidatos para ser usados en la industria aeroespacial [9].

#### **3.2.1 Partes del motor BLDC.**

A continuación, se exponen las características de algunas de las partes de los motores sin escobillas:

#### **El estator:**

El estator de los motores BLDC posee en su interior comúnmente tres embobinados los cuales pueden estar interconectados en forma de delta o estrella. La mayoría de los motores BLDC tienen tres devanados del estator conectados en forma de estrella. Cada uno de estos devanados se distribuye sobre la periferia del estator para formar un número par de polos.

#### **El rotor:**

Está construido de imán permanente y puede tener de dos a ocho pares de polos con polos alternativos Norte (N) y Sur (S). Tradicionalmente este imán tiene un núcleo de ferrita de densidad de flujo magnético aceptable. A medida que avanza la tecnología, los imanes permanentes de aleaciones de tierras raras están ganando popularidad. Algunos ejemplos que se pueden encontrar son imanes de Neodimio (Nd), Samario-Cobalto (SmCo) y Neodimio- Hierro-Boro (NdFeB).

Los imanes permanentes en el rotor es la característica principal de estos motores. En la Figura 3.1 se puede observar un ejemplo del estator y el rotor de los motores sin escobillas.

#### **Sensores Hall:**

Los motores BLDC requieren de sensores que le permitan a un circuito electrónico identificar la posición del rotor en cada instante para así realizar la conmutación electrónica de los devanados. Los sensores más comunes para desarrollar este trabajo son los de efecto Hall, posicionados en una parte fija del estator. La mayoría de los motores sin escobillas posee tres de estos sensores, uno por cada fase y emiten una señal de voltaje en alto o bajo cuando un polo del rotor pasa cerca del sensor. La clave para su

funcionamiento es ubicar la posición del rotor a través de los sensores, que brindan una secuencia de 6 pasos para completar una revolución, es decir, que cada 60 grados uno de los tres sensores cambia de estado y la conmutación es actualizada. El número de ciclos mecánicos está determinado por el número de polos magnéticos en el rotor. Por cada par de polos en el estator se debe completar un ciclo eléctrico, por lo que si el motor tiene 2 pares de polos se necesitan 2 revoluciones eléctricas para completar una mecánica. [78].

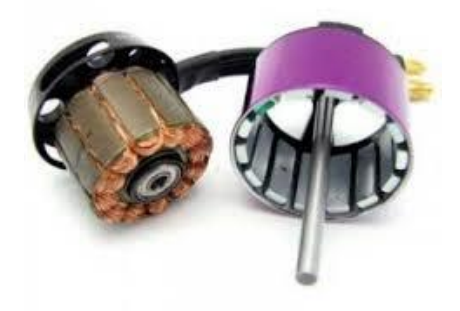

Fig. 3.1: Rotor y estator de un motor sin escobillas. [78]

### **3.2.2 Comparación con otros motores.**

Los motores BLCD en comparación con los de corriente continua con escobillas o los de inducción, posee varias ventajas y pocas desventajas. Mejor relación velocidad-par motor, mayor vida útil, respuesta dinámica, intervalo de velocidad y eficiencia y menor mantenimiento

En cuanto a sus principales desventajas: necesitan un controlador para su correcto funcionamiento.

#### **3.2.3 Control para el Motor BLDC.**

Como se ha podido observar los motores sin escobillas necesitan de dispositivos electrónicos de control para su funcionamiento. Un controlador general para este tipo de motores puede ser observado en la Figura 3.2 y será más detallado en secciones siguientes. El mismo consta de las siguientes partes fundamentales:

- Sensores: los sensores de efecto Hall dan la posición del rotor en cada momento.
- Sistema de control: a partir de los sensores, un microcontrolador genera señales y las envía a la etapa inversora.
- Inversor: consiste en un arreglo de transistores de potencia que se encargan de conmutar las señales que van a alimentar los devanados del motor.
- Motor BLDC: el motor BLDC propio de cada aplicación.

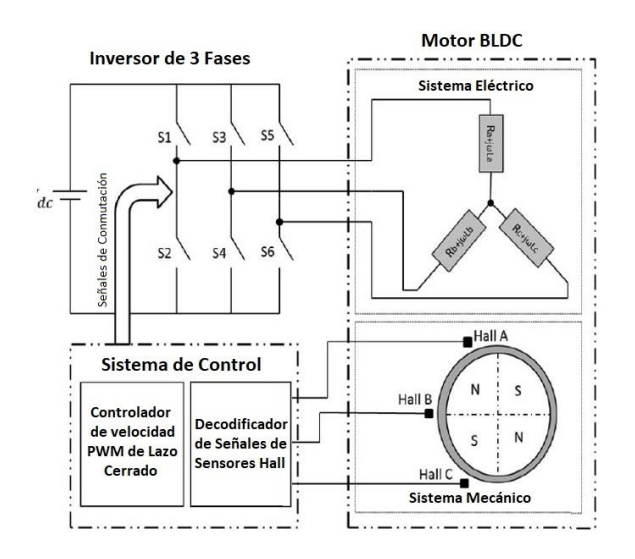

Fig. 3.2: Esquema de control y potencia de un motor BLDC.

### **3.3 Elección del Motor.**

En cumplimiento de los requerimientos expuestos en el capítulo anterior, se consideran motores para la elección que cumplan con:

- Sean motores de tipo BLDC.
- Su tensión nominal sea menor o igual a 6 V.
- Su dimensión no sea mayor a 45x45x35 mm.
- Soporten amplios intervalos de temperatura.
- Estén equipados con sensores de efecto Hall para determinar la posición del rotor en cualquier instante.

Las opciones de motor identificadas (ver Tabla 3.1) se comparan a continuación con base en las características proporcionadas por los fabricantes.

#### **Criterios de Selección:**

- Consumo máximo de energía: El consumo pico del sistema no debe ser mayor que 2W, por lo que no se puede elegir un motor que consuma más de 1.8W, reservando así un 10% de consumo de energía para el resto de los componentes electrónicos.
- Volumen: se plantea que las dimensiones del todo el sistema del volante de inercia (rueda), el motor y el controlador electrónico no debe ser mayor a 45x45x35mm. Las ruedas deben tener un diámetro menor a 40 mm para que puedan ser colocadas dentro del chasis del sistema. El diámetro puede ser estimado según las ecuaciones de momento angular, el momento de inercia para un sólido cilíndrico y la ecuación de la masa para un sólido cilíndrico. [43]:

$$
H_{req} = (I_{zz} + I_r)\omega_z = (I_{zz} + I_r)\frac{n_{max} \pi}{30} > H_{req}
$$
 (3.1)

$$
I_{zz} > \frac{30H_{req}}{n_{max} \cdot \pi} - I_r
$$
\n(3.2)

$$
I_{zz} = \frac{\rho \pi \left(\frac{D}{2}\right)^4 t}{2} \tag{3.3}
$$

$$
m = \rho r^2 t \tag{3.4}
$$

Donde *I<sup>r</sup>* es el momento de inercia del rotor, *nmax=0.9n*, siendo *n*, la velocidad máxima, utilizando el 90% del valor para tener un margen de tolerancia. Asumiendo que la forma de la rueda tiene un grosor aproximado de *t*=0.01 [m], se usa un bronce con una densidad de  $\rho$ =8900 [kg/m<sup>3</sup>], entonces el diámetro D de la rueda puede ser estimado al combinar las ecuaciones 3.1, 3.2 y 3.3.

$$
D > 2 \cdot \sqrt[4]{\left(\frac{60H_{req}}{n_{max}\pi^2\rho t} - \frac{2I_r}{\pi\rho t}\right)}
$$
(3.5)

- Masa: Se debe escoger el motor que tenga menor masa en relación con las demás prestaciones, como son velocidad nominal y torque.
- Velocidad Nominal y Torque Inicial: Se necesita que el motor sea capaz de girar a una elevada velocidad de rpm y con base en esa velocidad, se realizará el diseño de la rueda. El valor de momento angular está indicado en los requerimientos.
- Momento de inercia del Rotor: la inercia del sistema de rueda de reacción se compone por la suma de la inercia del volante en sí, más la inercia del rotor del motor que se escoja.

En la Tabla 3.1 se pueden observar las características de cinco posibles candidatos a elección para motor de nuestro sistema de ruedas de reacción. Estos motores son actualmente comercializados y con características similares a los utilizados en las misiones revisadas en el estado del arte.

|                                        | <b>Motor</b>              |                           |                           |                                       |                  |  |  |  |
|----------------------------------------|---------------------------|---------------------------|---------------------------|---------------------------------------|------------------|--|--|--|
| Parámetro                              | Faulhaber<br>Series 1509B | Faulhaber<br>Series 2610B | Faulhaber<br>Series 2622B | Faulhaber<br><b>Series</b><br>2214BXT | Maxxon EC<br>9.2 |  |  |  |
| Tensión nominal<br>ΓVΙ                 | 6                         | 6                         | 6                         | 6                                     | 3                |  |  |  |
| <b>Back-EMF</b><br>constant $[mV/rpm]$ | 0.373                     | 0.92                      | 0.92                      |                                       | 0.185            |  |  |  |
| Resistencia<br>terminal $[\Omega]$     | 22                        | 7                         | 6.97                      | 2.4                                   | 4.4              |  |  |  |
| Torque [mNm/A]                         | 3.56                      | 8.8                       | 8.8                       | 9.58                                  | 1.81             |  |  |  |
| Torque Inicial<br>[mNm]                | 0.95                      | 7.5                       | 7.5                       | 23.5                                  | 1.22             |  |  |  |

Tabla 3.1. Características de motores BLDC analizados.

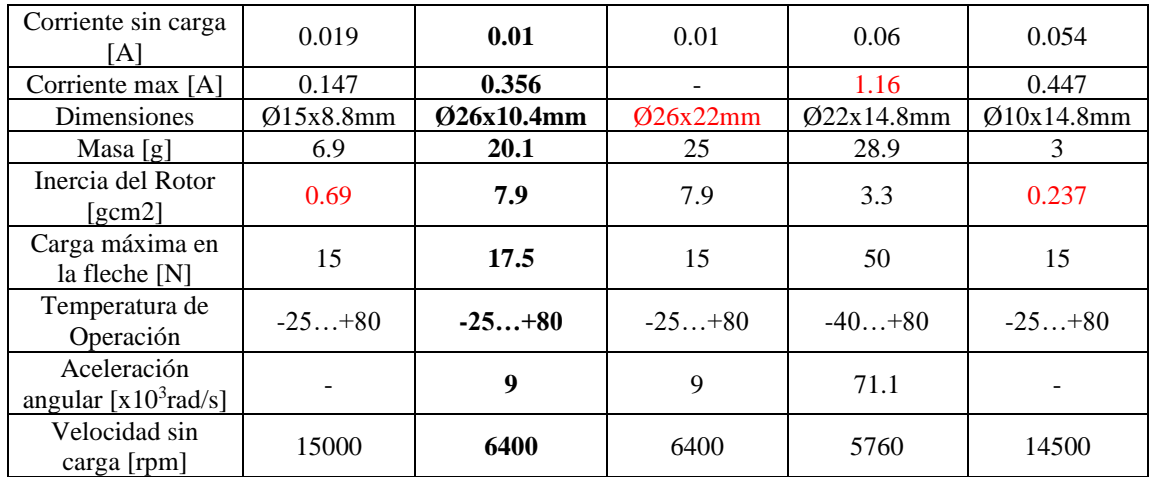

El Faulhaber 2622B tiene una altura mayor a deseada y el Faulhaber 2214BXT se descarta debido al consumo de corriente. El momento de inercia que aportan los motores Maxxon y el Faulhaber 1509B son muy inferiores al de la Serie 2610B, por lo que éste es el que se seleccionó.

Con los parámetros de este motor, el diámetro de la rueda queda debajo del requerimiento de 40 mm. Sustituyendo los valores de  $I_r = 7.9 \times 10^{-7}$  kgm<sup>2</sup> y  $n = 6400$  rpm en la ecuación 3.5 se obtiene como resultado un diámetro **D=0.0304m.** 

En la Figura 3.3 se observa el motor Faulhaber 2610B.

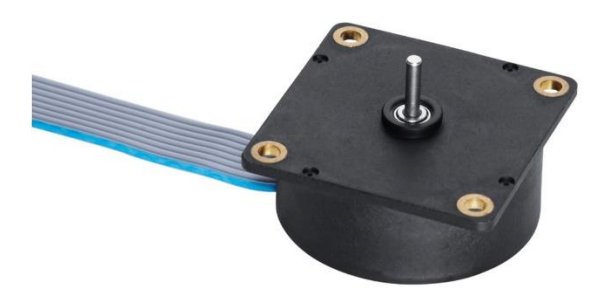

Fig. 3.3: Motor Faulhaber Series 2610 B. [79]

Como características principales, este motor tiene un diseño plano para espacios reducidos, capacidad de proporcionar pares grandes para arranque y aceleración, amplio intervalo de temperatura de trabajo y compatibilidad para operar en el vacío.

#### **3.4 Diseño de las Ruedas**

Se parte del principio de conservación de momento angular, comenzando con la ecuación 3.6. Aplicando este principio, una rueda de reacción transferirá el par que genere hacia el cuerpo del satélite que la contenga, con la misma magnitud, pero con dirección opuesta. Para un eje de inercia del satélite se tiene que:

$$
I_s \omega_s = I_r \omega_r \tag{3.6}
$$

Donde *I<sup>s</sup>* es el momento de inercia del satélite y *ω<sup>s</sup>* la velocidad angular del mismo. Este producto que se muestra en la ecuación 3.6, da como resultado el momento angular requerido *Hreq* y es un valor conocido pues se definió en el epígrafe (2.4) del presente trabajo.

$$
H_{req} = I_s \omega_s
$$

El valor de *ωr* es la velocidad angular de la rueda, y se obtiene de la hoja de datos del motor Faulhaber Series 2610B. Por último, el valor de *I<sup>r</sup>* consta del momento de inercia del motor *Imotor* y el momento de inercia de la rueda en su eje de rotación *Izz*.

Queda así por determinar la variable que se denota como *Izz*, correspondiente al momento de inercia de la rueda. Desarrollando los cálculos se llega a que el valor de *Izz* debe ser mayor que  $6.67 \times 10^{-6}$  kgm<sup>2</sup> como se muestra a continuación.

$$
(I_{zz} + I_{motor})\frac{n_{max}\pi}{30} > H_{req}
$$

$$
I_{zz} = \frac{30xH_{req}}{n_{max}\pi} - I_{motor}
$$

$$
I_{zz} > 6.67x10^{-6}kgm^2
$$

 $I_{\text{motor}}$ =7.9x10<sup>-7</sup> kgm<sup>2</sup> (Hoja de dato del motor Faulhaber Series 2610B).

 $n_{max}=6400$  rpm.

Hreq=5 mNms (para H=10mNms según cálculo en requerimientos).

El volante está diseñado para parecerse a un disco, con un anillo en su parte exterior. Se propone un diámetro de 3.6 cm, fabricado de bronce al estaño, con una densidad de 8.9  $g/cm<sup>3</sup>$ . La elección es debido a su densidad, con la cual se puede aprovechar para obtener un mayor momento inercia en un menor volumen, así como por sus propiedades diamagnéticas y compatibilidad con el ambiente espacial. Se crean 4 agujeros circulares ubicados simétricamente, para disminuir la masa de la rueda, es un buen recurso porque lo que más aporta al momento de inercia es el diámetro de la rueda y la masa que se encuentra en los bordes de ésta.

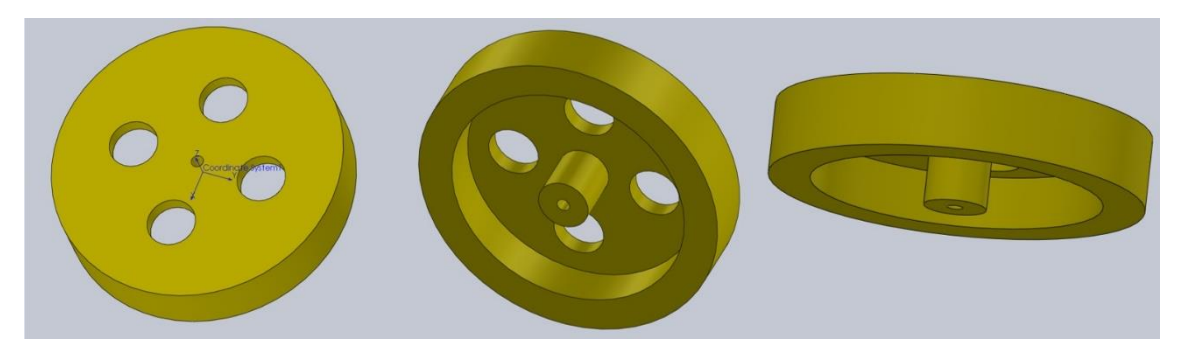

Fig. 3.4: Diseño de volante de rueda en SolidWorks.

El diseño se realiza utilizando el software SolidWorks y el resultado se muestra en la Figura 3.4. El resumen de las características y propiedades físicas de la rueda se pueden observar en la Figura 3.5 y en la Tabla 3.2.

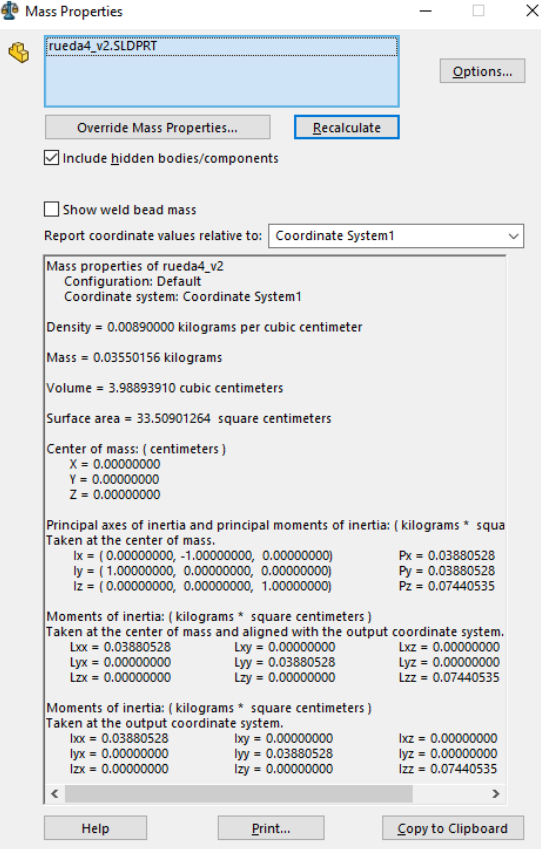

Fig. 3.5: Relación de propiedades de masa de la rueda diseñada.

Tabla 3.2: Propiedades físicas de la Rueda.

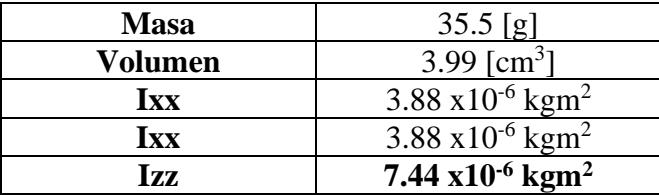

Teniendo los valores de los parámetros de inercia de la rueda y la aceleración máxima del motor, se puede calcular el par máximo teórico que puede entregar el sistema y compararlo con el momento total de las perturbaciones en órbita, calculado en el epígrafe 2.4. El cálculo se realiza mediante la siguiente ecuación [80]:

$$
T_w = I_w \dot{\omega}_w \tag{3.7}
$$

Donde:

Iw=momento de inercia de la rueda sobre el eje de giro

 $\dot{\omega}$ =aceleración angular

Luego:

$$
T_w = 7.44 \times 10^{-6} [kgm^2] \cdot 9 \times 10^3 \left[ \frac{rad}{s^2} \right] = 0.067 \text{ Nm} = 67 \text{ [mNm]}
$$

$$
T_{pertTot} = 6.25 \times 10^{-4} \text{ [mNm]} \ll T_w = 67 \text{ [mNm]}
$$

Este cálculo nos arroja un valor que es mucho mayor al provocado por la suma de las perturbaciones, se garantiza así que la combinación de motor y rueda es capaz de contrarrestarlas.

### **3.5 Diseño del Controlador Electrónico.**

A continuación, se describen las principales características de un Controlador Electrónico y el proceso que se sigue para su diseño.

#### **3.5.1 Control de la velocidad.**

La conmutación de la corriente en los devanados del estator asegura la rotación adecuada del rotor del motor BLDC, mientras que la velocidad del motor depende solo de la amplitud del voltaje aplicado. Ésta se ajusta utilizando la técnica de Modulación de Ancho del Pulso (PWM, por sus siglas en inglés) a una frecuencia mucho mayor que la de la rotación del motor. El fabricante del motor recomienda una frecuencia mayor a 20 kHz para alargar la vida útil de este [79]. Según algunos autores [81][82] la frecuencia del PWM debe ser mayor a 10 veces la máxima frecuencia de rotación del motor, siendo ésta de 106.66 Hz.

Cuando el ciclo de trabajo de PWM disminuye entre las secuencias, el voltaje promedio suministrado al estator se reduce, reduciendo así la velocidad. Otra ventaja de tener PWM es que, si el voltaje del bus de corriente continua es mucho más alto que el voltaje nominal del motor, el motor puede controlarse limitando el porcentaje del ciclo de trabajo PWM. Esto agrega flexibilidad al controlador para conectar motores con diferentes voltajes nominales.

La velocidad requerida es controlada por un controlador PI (proporcional integral) convencional. La diferencia entre la velocidad real y la requerida se ingresa al controlador PI. En función de esta diferencia, se calcula el error en la velocidad y el controlador PI ajusta dinámicamente el ciclo de trabajo de los pulsos PWM, para mantener la velocidad requerida.

En la Figura 3.6 se muestra un diagrama de bloques para el control de velocidad. A partir de las señales de los sensores Hall y la velocidad deseada se lleva a cabo el procesamiento para entregar a la etapa de potencia, las señales PWM con un ciclo útil ajustado y una correcta conmutación.

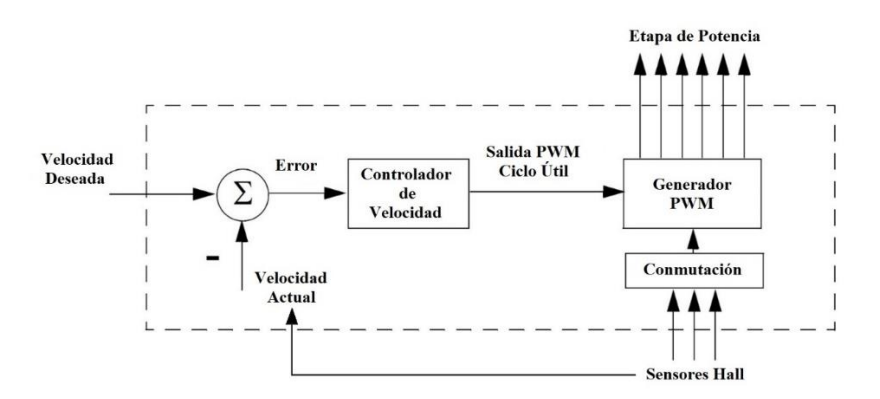

Fig. 3.6: Diagrama de bloques para el control de la velocidad.

Se plantea el diseño de un sistema embebido dedicado para el control de cada rueda inercial. Un microcontrolador se encarga de recibir la velocidad y la dirección de giro por parte del procesador de datos del ADCS y genera los pulsos PWM necesarios para enviarse a la etapa de potencia. Está programado en lenguaje de alto nivel y permite implementar protocolos de comunicación  $I<sup>2</sup>C$ . Se tuvo como criterio para su elección, la velocidad del reloj, memoria, arquitectura, tamaño compacto, relativa baja potencia computacional.

Se escoge el microcontrolador Atmega328-AU de Atmel de bajo consumo. Es de 8 bits con una arquitectura AVR, cuenta con 14 pines digitales con capacidad de generación de señales PWM, 8 pines analógicos con 10 bits de resolución (1024 valores diferentes), así como puertos de comunicación. En la Tabla 3.3 se muestran sus características principales.

| Microcontrolador Atmega328-AU                       |                                   |  |  |  |  |
|-----------------------------------------------------|-----------------------------------|--|--|--|--|
| Procesador                                          | 8 bits AVR                        |  |  |  |  |
| Voltaje de Operación                                | 1.8V a 5.5V                       |  |  |  |  |
| Memoria FLASH                                       | 32KB                              |  |  |  |  |
| Memoria RAM                                         | 2KB                               |  |  |  |  |
| Máxima frecuencia                                   | 20MHz                             |  |  |  |  |
| Comunicación                                        | I <sup>2</sup> C, SPI, UART/USART |  |  |  |  |
|                                                     | Modo Activo: 0.2mA                |  |  |  |  |
| Consumo de Potencia @ 1MHz, 1.8V, 25 <sup>o</sup> C | Modo de Apagado: 0.1uA            |  |  |  |  |
|                                                     | Modo Ahorro: 0.75uA               |  |  |  |  |

Tabla 3.3: Características del Microcontrolador Atmega328-AU [83].

El diseño de los circuitos se lleva a cabo mediante el software de diseño de diagramas y Placas de Circuitos Impresos (PCBs, por sus siglas en inglés) Eagle en su versión 9.6.2. El esquema del microcontrolador se puede observar en la siguiente figura.

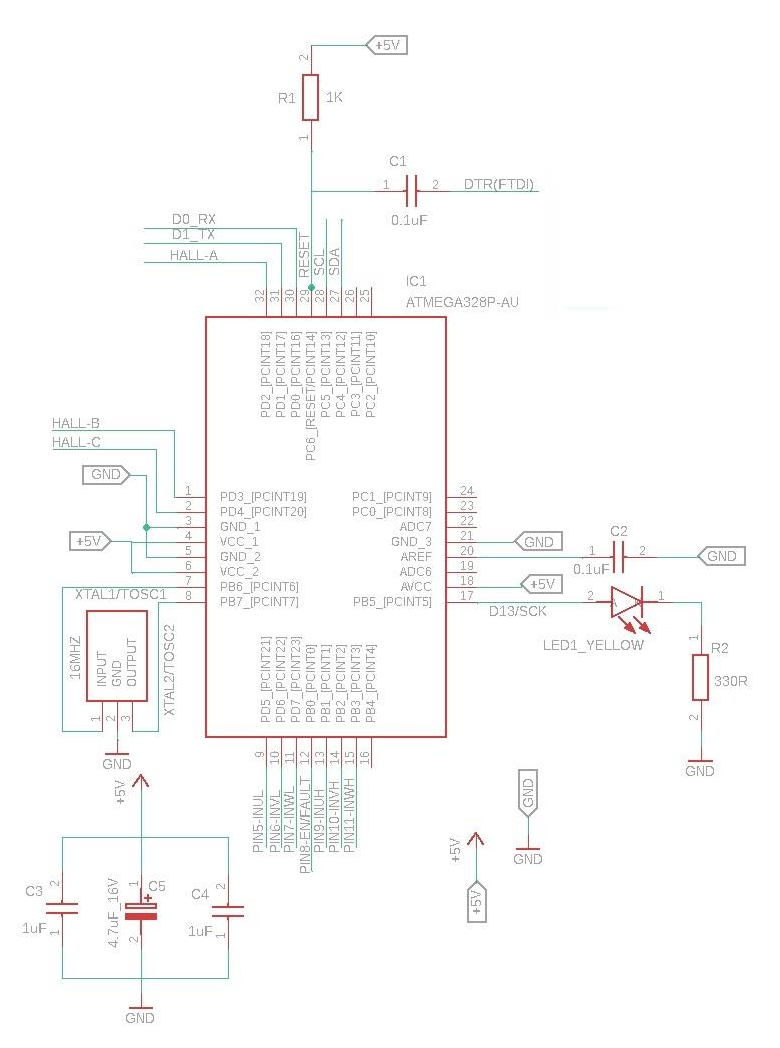

Fig. 3.7: Esquema eléctrico para el control de velocidad.

El diseño incluye los componentes necesarios para el funcionamiento y acondicionamiento del microcontrolador. También hay conexiones destinadas a la etapa de potencia, a la lectura de las señales de los sensores Hall, así como para la comunicación I<sup>2</sup>C y la programación. Más adelante se muestra un esquema general del circuito.

#### **3.5.3 Conmutación de 6 pasos.**

El sistema de control detecta la posición del rotor y aplica el patrón de voltaje adecuado. En la Figura 3.8 se muestra un ejemplo de este patrón en dependencia de los estados de los sensores.

A cada secuencia de conmutación le corresponde un estado de activación de las bobinas, de tal forma que uno de los devanados tiene una tensión positiva, un segundo devanado tiene una tensión negativa y el tercero se encuentra en estado no activado. El par motor se produce debido a la interacción entre el campo magnético generado por las bobinas del estator y los imanes permanentes. Idealmente, el par máximo se produce cuando estos

dos campos se encuentran a 90º uno del otro y decae a cero cuando ambos campos magnéticos se mueven juntos. A fin de mantener el motor en marcha, el campo magnético producido por las bobinas debe cambiar de posición (debe cambiar la activación y desactivación de las bobinas), de tal forma que, según el movimiento del campo magnético del rotor, se actualice el campo magnético del estator. Lo que define la secuencia de la activación de los bobinados, la cual se conoce como "Seis Pasos de conmutación" [81][82][84].

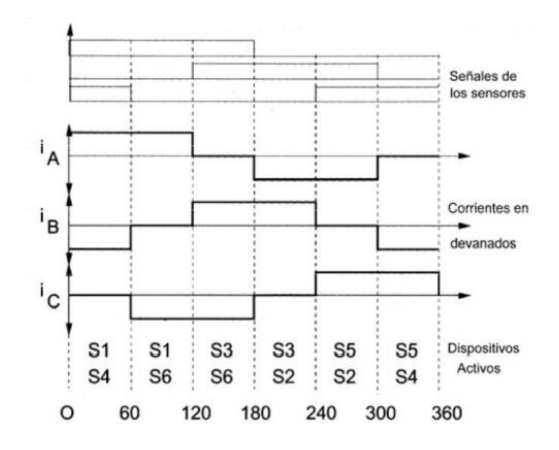

Fig. 3.8: Formas de ondas aplicadas al BLDC y señales de los sensores.

En la Figura 3.9, se muestra un ejemplo donde el estado de los sensores Hall es 010. Para que el rotor gire en el sentido de las agujas del reloj, el campo magnético giratorio debe pasar al estado en el que el sensor Hall sea 011. Esta dirección del campo magnético se puede generar al encender la bobina AC, lo que significa que la corriente fluye hacia A y sale por C. Al mismo tiempo, el conmutador cambia de AC a BC para mantener el rotor funcionando.

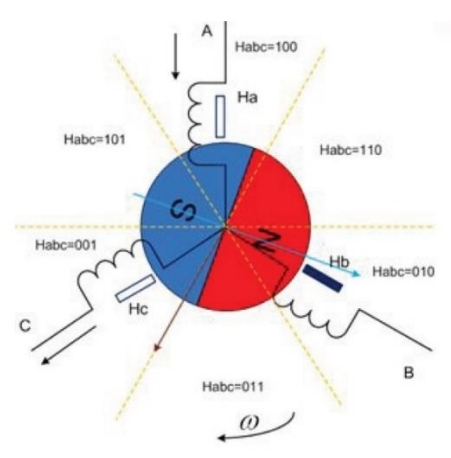

Fig. 3.9: Ejemplo de funcionamiento de un motor BLDC.

Resumen del proceso de conmutación:

- En una rotación completa de 360 grados eléctricos, la excitación de los devanados del estator conmutará seis veces.
- La posición de conmutación la indican los sensores Hall.

• En cada momento, solo dos fases tienen corriente, mientras que la tercera está apagada.

Se pueden construir tablas para describir la relación entre el estado del sensor y la excitación del devanado del estator. Con ellas se puede controlar la conmutación.

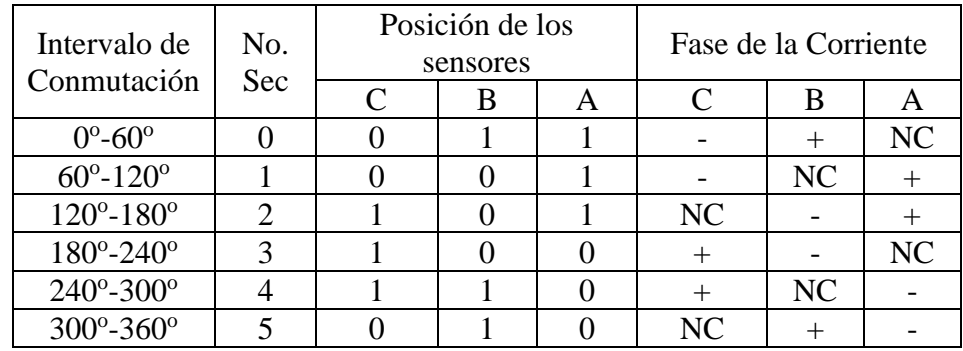

Tabla 3.4: Activación de las fases del motor según el orden de los sensores Hall, para una configuración de giro horario.

Tabla 3.5: Activación de las fases del motor según el orden de los sensores Hall, para una configuración de giro anti horario.

| Intervalo de                | No.<br>Sec                  | Posición de los<br>sensores |   | Fase de la Corriente |    |    |  |
|-----------------------------|-----------------------------|-----------------------------|---|----------------------|----|----|--|
| Conmutación                 |                             | В                           | A | C                    | B  |    |  |
| $0^{\circ}$ -60 $^{\circ}$  |                             |                             |   |                      |    | NC |  |
| $60^{\circ} - 120^{\circ}$  |                             |                             |   | NC                   |    |    |  |
| $120^{\circ} - 180^{\circ}$ | $\mathcal{D}_{\mathcal{A}}$ |                             |   |                      | NC |    |  |
| $180^{\circ} - 240^{\circ}$ | 3                           |                             |   |                      |    | NC |  |
| $240^{\circ} - 300^{\circ}$ |                             |                             |   | NC                   |    |    |  |
| $300^{\circ} - 360^{\circ}$ |                             |                             |   |                      | NC |    |  |

Siguiendo la terminología utilizada en la tabla de conmutación:

- El signo + significa que la corriente debe entrar por esa terminal.
- El signo significa que la corriente debe salir por esa terminal.
- NC indica que no se le aplica voltaje al terminal.

Un motor BLDC necesita de una etapa de potencia, para ello se le conecta un inversor trifásico, el cual consiste entre 3 ramas inversores, con dos interruptores de potencia por cada rama. Cada uno de estos interruptores se activa en función de una señal PWM y que es distinta para cada uno. Esto inversores se explican más adelante.

# **3.5.4 Driver de Potencia.**

Los convertidores DC-AC son conocidos como inversores. Ellos pueden tener salida variable en voltaje y frecuencia. Es típico usar estos inversores con drivers de potencia para motores. La topología del inversor queda definida por el modo de conexión de los dispositivos de conmutación que conforman el puente. Cada rama del puente consta de dos dispositivos de conmutación. Una o dos ramas -puente H- (dos o cuatro dispositivos

de conmutación) se emplean para puentes monofásicos y bifásicos. Tres ramas pueden ser conectadas para conformar un convertidor trifásico (seis dispositivos de conmutación) siendo este el de mayor uso, y el que se utiliza para el diseño del presente trabajo.

Tres inversores monofásicos pueden conectarse para formar un inversor trifásico, siempre que sus señales de puerta estén desfasadas 120°, pudiéndose aplicar señales de control: conducción a 120° o conducción a 180°, es decir, permitiendo la conducción por dos o tres dispositivos de conmutación, respectivamente. Un método para controlar el voltaje dentro del inversor involucra el uso de las técnicas de modulación de ancho de pulso (PWM).

Es importante considerar que los interruptores precisan de un tiempo mínimo, tanto en la apertura para anular la corriente, como para el cierre para su establecimiento. Por tanto, se debe prestar atención al instante de cierre de un interruptor durante un tiempo de bloqueo necesario del interruptor complementario a la misma rama. Esta corriente de descarga circulará por los diodos colocados en paralelo con cada interruptor. Una vez que la corriente sea nula, se permitirá el cierre del interruptor complementario. Es por eso que las señales de control de los dos interruptores de un mismo brazo deben ser complementarias para el inversor de conducción a 180º, a fin de no cortocircuitar la fuente de alimentación continua, o para el caso de conducción a 120º, que las señales de control nunca estén activas al mismo tiempo [3].

El inversor trifásico se constituye principalmente por dispositivos electrónicos de potencia, que trabajan como interruptores operando en corte y saturación con una secuencia apropiada para obtener tres tensiones de salida simétricas y balanceadas. El controlador es otro componente fundamental en la constitución del convertidor, es el que genera las señales de encendido y apagado de los dispositivos semiconductores y garantiza su buen comportamiento. Cualquier tipo de inversor (monofásico ó trifásico) utilizan dispositivos con activación y desactivación controlada (BJT, MOSFET, IGBT, MCT, SIT, GTO) o tiristores de conmutación forzada, según la aplicación.

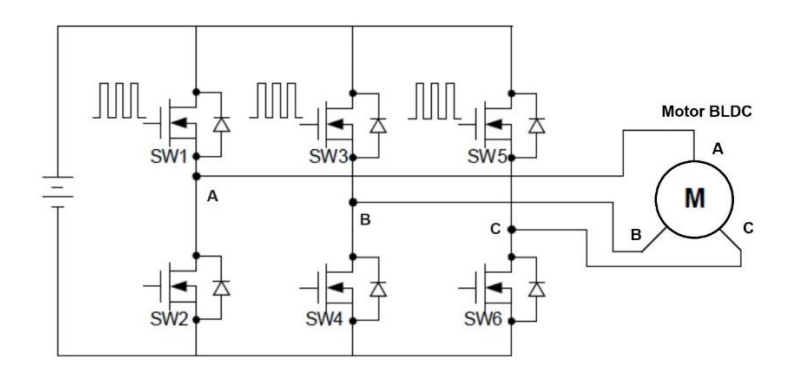

Fig. 3.10: Puente H inversor con tres ramas.

La Figura 3.10 muestra un puente con tres ramas, o inversor trifásico en puente completo, el cual se compone de seis dispositivos de conmutación designados SW1 a SW6 y seis diodos (D1 a D6) dispuestos en conexión inversa con los interruptores, empleados para conducir la corriente reactiva de retorno a la fuente de tensión. Estos diodos aseguran por un lado la continuidad de la corriente en la carga inductiva y por otro lado la reversibilidad de la potencia al poder inyectar corriente desde la carga a la batería. La salida a cada fase o devanado del motor se sitúa en el punto medio de cada brazo.

Los inversores en conducción a 120º, con 2 elementos por vez, es el modo de operación que ocupa el diseño del presente trabajo [85]. En la Figura 3.11 se muestra un ejemplo de su funcionamiento.

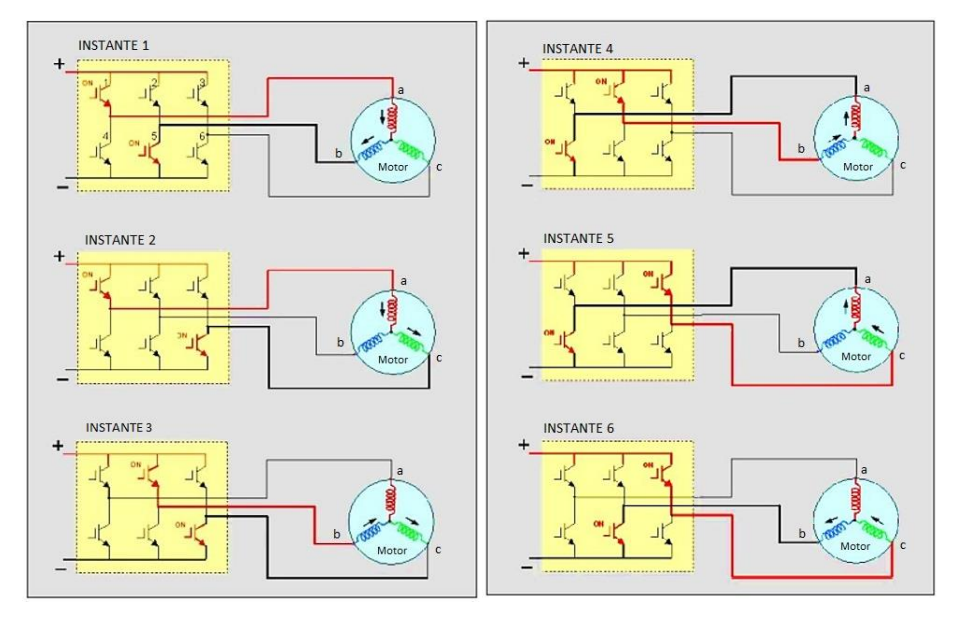

Fig. 3.11: Fases de alimentación de los devanados del motor.

Las señales PWM son generadas por el propio programa dentro del microcontrolador para activar los interruptores en la secuencia correcta. Esta señal PWM varía la tensión de salida y su frecuencia. Por tanto, se necesitan seis señales distintas que indican que interruptores deben estar abiertos y cuales cerrados.

Para la etapa de potencia se utiliza el circuito STSPIN230, que integra un triple puente H en un empaquetado de 3x3 mm, con un voltaje de operación de 1.8 a 10 V a una corriente de 1.3 A. [86].

En la siguiente figura se muestra el esquema eléctrico diseñado en el software Eagle.

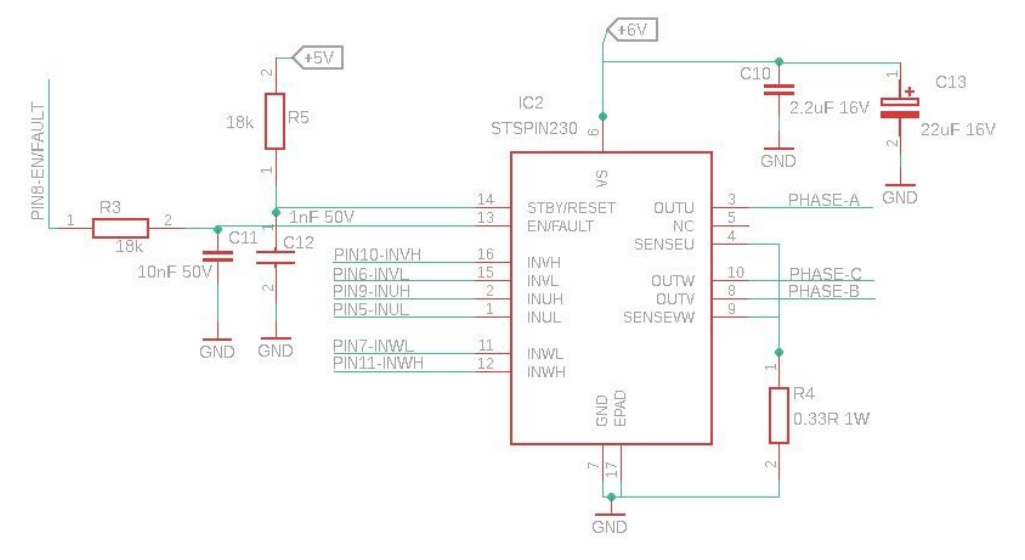

Fig. 3.12: Esquema eléctrico y conexiones para el STSPIN230.

Este dispositivo es el encargado de energizar cada una de las bobinas del motor a través de los pines PHASE-A, PHASE-B y PHASE-C, correspondientes a cada uno de los devanados. Las entradas INU, INV e INW, se usan tanto para la parte superior como para la inferior de cada una de las ramas del puente H. El voltaje de alimentación es de 6V, adecuado para el motor Faulhaber Series 2610B. Los demás componentes se utilizan para acondicionar los voltajes de entrada, así como las entradas STB/RESET y EN/FAULT.

#### **3.5.5 Diagrama General del Circuito.**

En la Figura 3.13 se muestra un esquema general del circuito eléctrico dedicado al control de las ruedas inerciales. Están presentes los tres componentes principales, el microcontrolador ATMEGA328-AU, encargado de todo el procesamiento, la generación de los pulsos PWM para el control de la velocidad, de la conmutación de los diferentes interruptores del puente H de la etapa de potencia, así como del cálculo de la velocidad mediante la lectura de los sensores Hall. Además, se muestra la etapa de potencia, la cual alimenta los devanados del motor BLDC; por último, el esquema del motor. Se puede observar también las señales de realimentación tanto del motor como del controlador de potencia.

La señal EN/FAULT del STSPIN230 tiene dos funciones: entrada lógica/salida de dren abierto. La primera es una entrada lógica para la habilitación, en un nivel bajo el dispositivo está apagado. La salida se utiliza para forzar un nivel bajo cuando ocurre alguna falla.

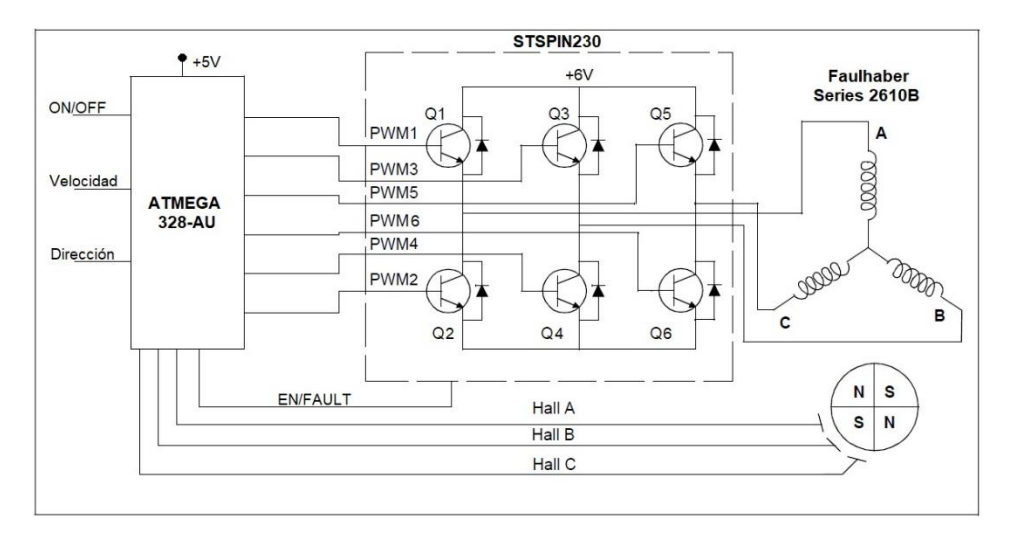

Fig. 3.13: Esquema general del diseño del controlador para el sistema de rueda inercia.

En la Figura 3.14 se muestra el diseño eléctrico desarrollado en Eagle del sistema para el control de una rueda inercial.

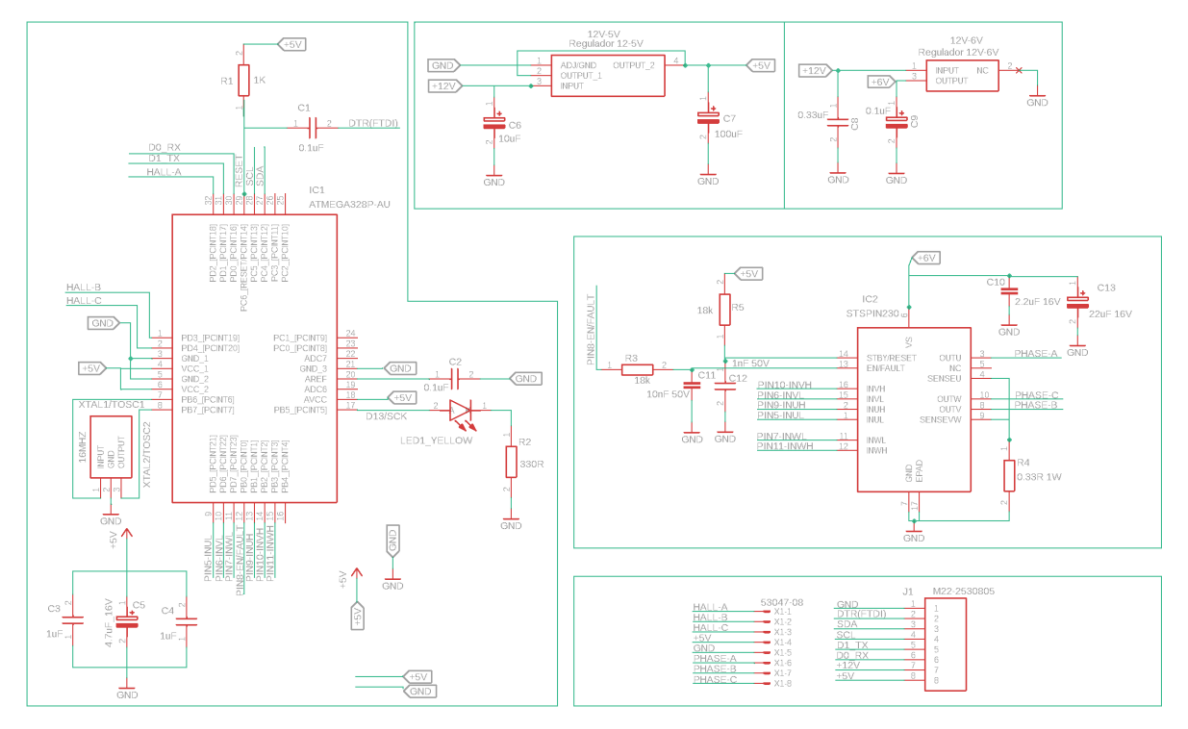

Fig. 3.14: Diseño eléctrico desarrollado en Eagle del sistema para el control de una rueda inercial.

Se utilizan dos conectores. Uno es usado para la comunicación con el procesador principal del ADCS a través del protocolo  $I^2C$  y para la alimentación de la tarjeta diseñada. El otro conector se utiliza para la alimentación del motor, enviando mediante este, cada una de las señales para los devanados, así como para la alimentación de 5V necesaria para el funcionamiento de los sensores y las conexiones para lectura de los niveles de los sensores.

# **Conclusiones del capítulo**

Se llevó a cabo la selección y se argumentó la razón de elección de un motor BLDC frente a otros tipos. Se mostró el proceso de diseño para la rueda inercial con el software SolidWorks® y se comprobó que estuviera acorde a los requerimientos y restricciones planteados en el capítulo anterior.

Luego se realizó el diseño del Controlador Electrónico, describiéndose cada una de las etapas, como la conmutación de 6 pasos, el driver de potencia y se mostró también el diagrama electrónico del sistema completo utilizando el software Eagle.

# **Capítulo 4.**

# **Modelado y Simulación**

Para el modelado y la simulación del sistema propuesto se utilizó el software Simulink/MatLab®. Esta es una herramienta de lenguaje de programación gráfica de flujo de datos que se utiliza para modelar, simular y analizar sistemas. Básicamente emplea diagramas de bloques con un conjunto personalizable de bibliotecas en el cual el modelo a simular se construye integrando módulos.

# **4.1 Modelado**

#### **4.1.1 Sistema general.**

Con el objetivo de verificar el diseño realizado en el capítulo anterior, se realiza el modelado del sistema y posterior simulación. A partir del diseño propuesto en la Figura 3.2, se crean los bloques para: el PWM, el Inversor Trifásico, para la lectura de los Sensores, para la Lógica de Conmutación y el bloque que modela un motor BLDC. El sistema es realimentado desde la salida donde se obtiene la velocidad real hasta la entrada donde se tiene la velocidad deseada. La diferencia es la nueva entrada al sistema para que se pueda controlar la velocidad.

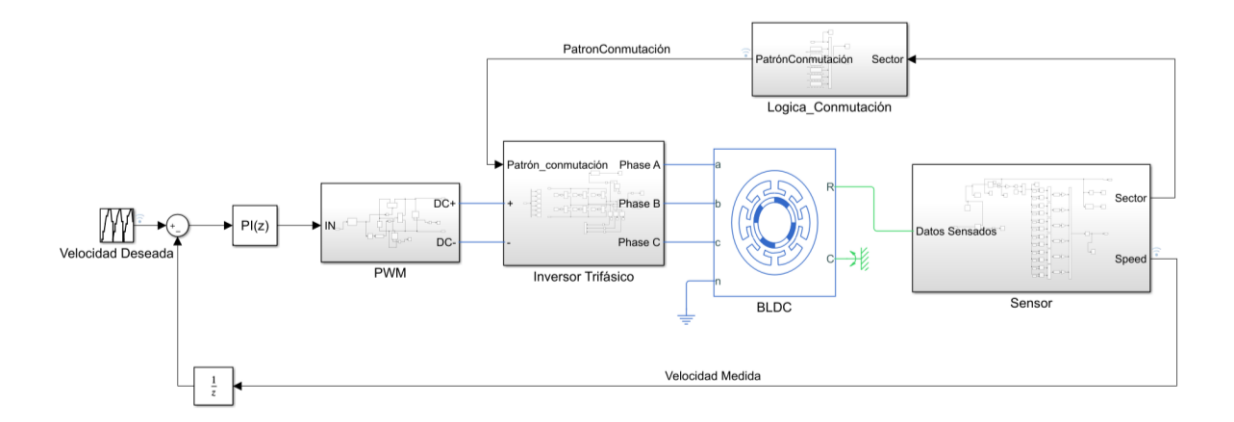

#### Fig. 4.1: Diagrama completo del sistema para el control de velocidad de un motor BLDC en Simulink.

En la Figura 4.1 se pueden observar los bloques mencionados y la estructura general del sistema. A continuación, se detallan cada uno de ellos.

#### **4.1.2 Bloque PWM**

Se implementó un método sencillo de generar una señal PWM. A su entrada tiene el valor proveniente del controlador, que indica el ciclo útil y a la salida P, obtenemos el porcentaje del período que el pulso va a estar encendido. Luego se tienen dos transistores para dejar pasar la corriente cuando el pulso está activo y con el voltaje de la fuente DC. El voltaje de la fuente según el diseño es de 6V.

En la Figura 4.2 se puede observar el diseño del bloque.

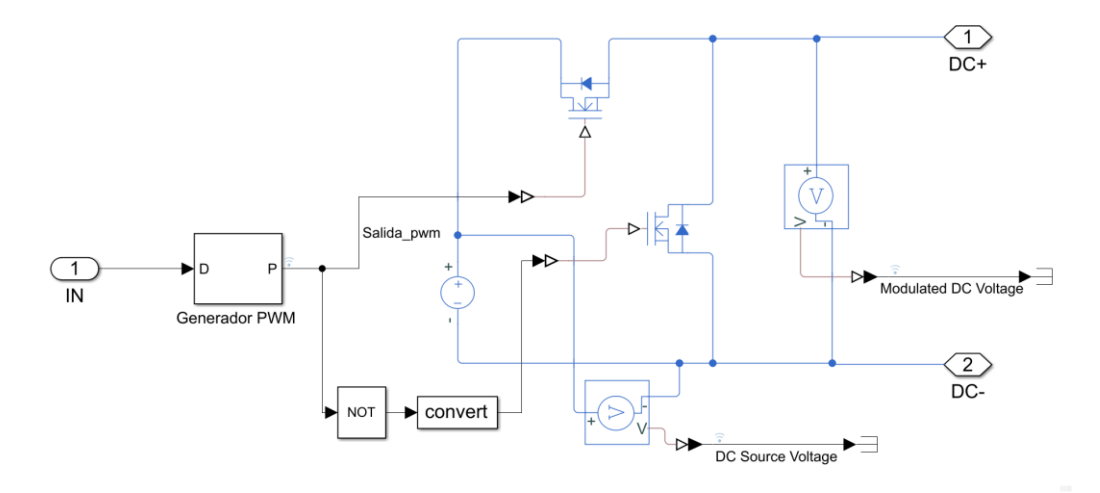

Fig. 4.2: Bloque para la modulación del ancho del pulso, PWM.

#### **4.1.3 Bloque Puente Trifásico**

La salida del bloque PWM se conecta a la entrada del puente o inversor trifásico. Aquí se tiene como entrada el voltaje proveniente del PWM y también el patrón de conmutación que se conforma en otro bloque. Este último es el que les dice a los transistores de cada rama cuando deben activarse o no para dejar pasar la corriente a los devanados del motor.

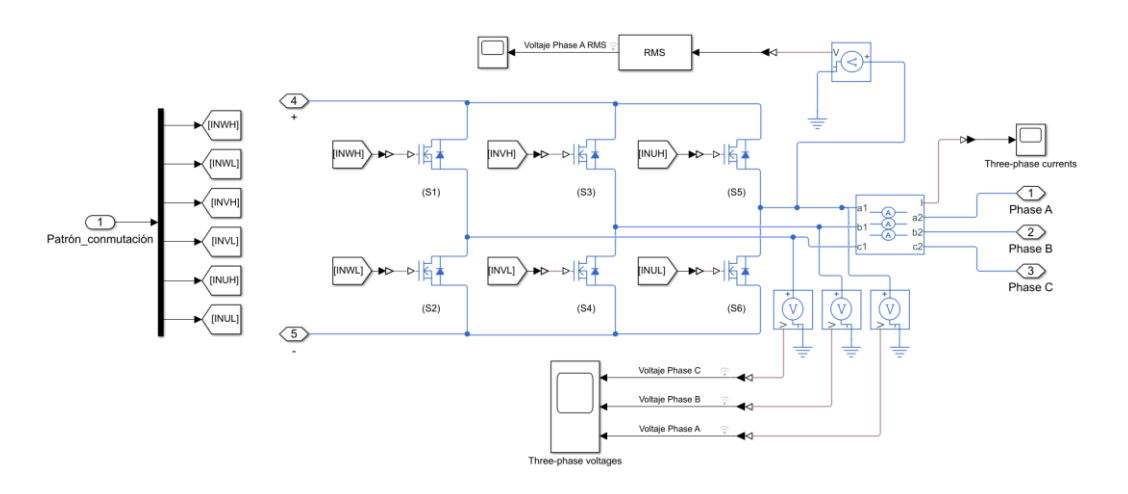

Fig. 4.3: Diseño del bloque para el Puente o Inversor trifásico.

Tal y como se observó en el capítulo anterior, cada fase o alimentación para los devanados del motor BLDC se obtienen de los puntos centrales de las ramas del puente. Los demás componentes que se observan en la Figura 4.3 se utilizan para sensar los voltajes y corrientes con el fin de poder graficar sus valores.

#### **4.1.4 Bloque para la Lógica de Conmutación**

Como se explicó en el apartado anterior, se hace necesario generar un patrón de conmutación que envíe las señales adecuadas a las compuertas del inversor para activarse. En la Figura 4.4 se muestra el diseño que se implementó.

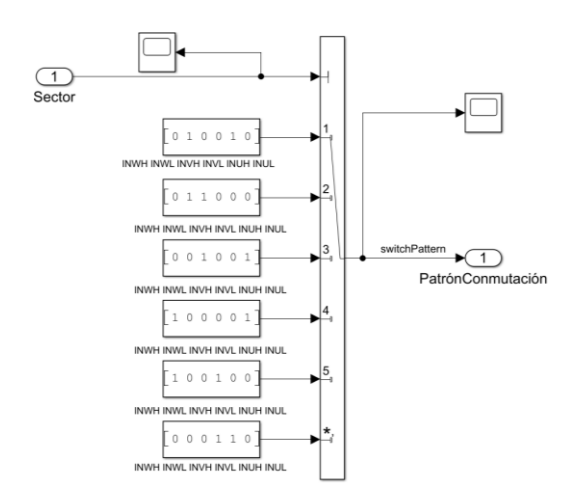

Fig. 4.4: Bloque implementado para la Lógica de Conmutación.

Es conocido que, en dependencia de la posición del rotor del motor, los devanados del estator van a ser energizados con una secuencia conocida relacionada a las características del motor. Por ello la entrada de este bloque es el sector donde se encuentra el estator, dato que se obtiene del bloque que se describe en la próxima sección. Con esta información un conmutador escoge entre las 6 combinaciones, la que debe ser aplicada, ver Tabla 3.5.

#### **4.1.5 Bloque para el Monitoreo.**

El bloque BLDC que se utiliza en Simulink representa un motor Brushless DC, pero no tiene los sensores Hall que se proponen en el diseño. Por este motivo, se crea un bloque para el sensado de la velocidad, la aceleración y el torque generado por el motor.

Como entrada tenemos la señal Back EMF generada por el motor y que se produce cuando el motor gira y tiene una forma trapezoidal para el presente caso. Esta señal aparece en las bobinas una vez que el rotor está en movimiento y debido a que al campo magnético genera un voltaje autoinducido en los devanados. La polaridad del voltaje Back EMF se opone en cada momento al voltaje aplicado, esto es muy útil a la hora de medir la velocidad ya que es proporcional a ésta.

En la Figura 4.5 se puede observar el diseño del bloque. Nótese que uno de los componentes es un Sensor de Torque Ideal que proporciona Simulink y permite tener una idea del par generado por el motor. Luego se tienen un Sensor de Movimiento Rotacional con el que se puede obtener la velocidad de rotación y el ángulo. Con el valor del ángulo y una serie de operaciones lógicas se puede dividir una rotación de 360º en las 6 secciones utilizadas por el bloque de conmutación y así conocer la posición del rotor.

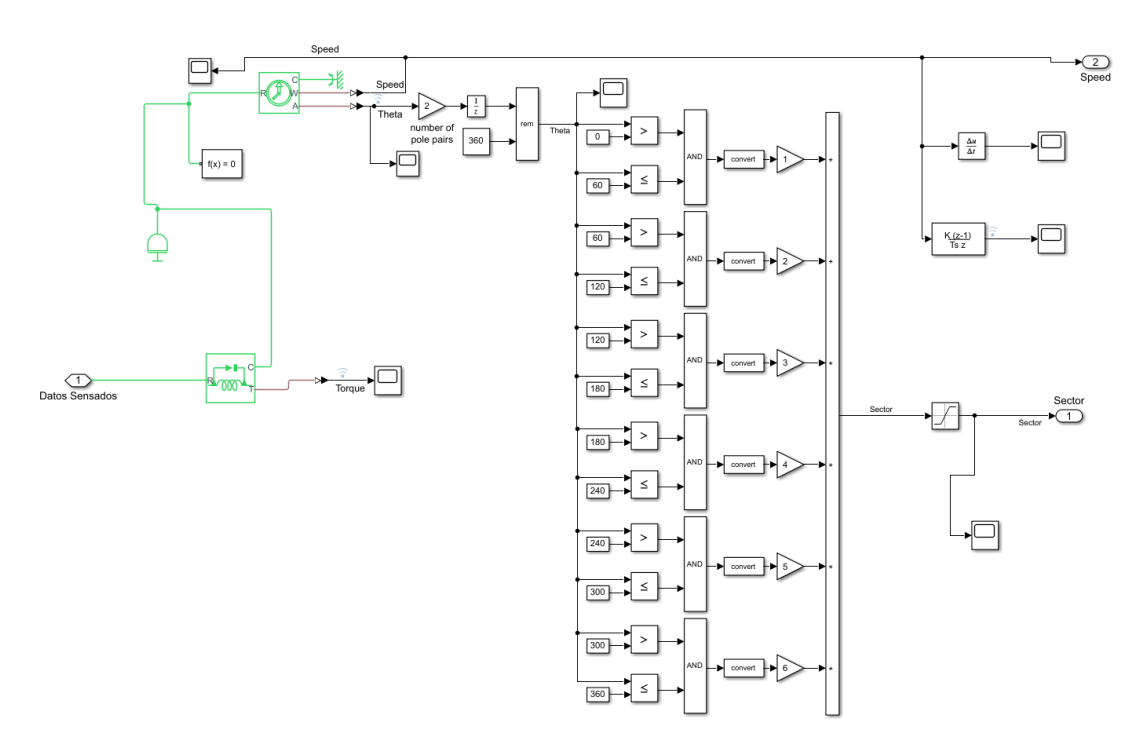

Fig. 4.5: Bloque para el sensado de la velocidad, la posición y el torque.

#### **4.2 Simulación y resultados**

Para realizar las simulaciones en el bloque que representa al motor BLDC se proporcionan los valores extraídos de la hoja de dato del motor:

- Voltaje de operación: 6V
- Número de polos: 2
- Velocidad Máxima: 6400 rpm
- Inercia del rotor: 7.9  $\text{gcm}^2$
- Resistencia de fase-fase: 6.97  $\Omega$
- Inductancia de fase-fase: 486 µH

Los valores de entrada al sistema son los que se muestran en la tabla 4.1. Se lleva a cabo una simulación de 10 segundos en la cual se parte del valor de velocidad 0 rpm o motor detenido, hasta alcanzar una velocidad máxima de 6400 rpm para luego regresar a reposo. Los intervalos de tiempo escogidos son de 0.5 segundos para los incrementos o decrementos.

| <b>Tiempo</b><br>(seg)         | 0    | 0.5  |      | 1.5  | 2    | 2.5  | 3    | 3.5  | $\overline{4}$ | 4.5      |      |
|--------------------------------|------|------|------|------|------|------|------|------|----------------|----------|------|
| <b>Velocidad</b><br>rpm        | 0    | 400  | 1000 | 1000 | 2000 | 3500 | 5000 | 5000 | 6400           | 6400     | 6400 |
| <b>Tiempo</b><br>(seg)         | 5.5  | 6    | 6.5  | 7    | 7.5  | 8    | 8.5  | 9    | 9.5            | 10       |      |
| <b>Velocidad</b><br><b>Rpm</b> | 6400 | 6400 | 5000 | 5000 | 3500 | 2000 | 1000 | 1000 | 400            | $\Omega$ |      |

Tabla 4.1 Relación entre el instante de tiempo y la velocidad deseada.

Una vez configurados los valores del motor y las velocidades deseadas en los instantes de tiempo correspondientes, se corre la simulación para analizar los resultados arrojados y autenticar el diseño propuesto.

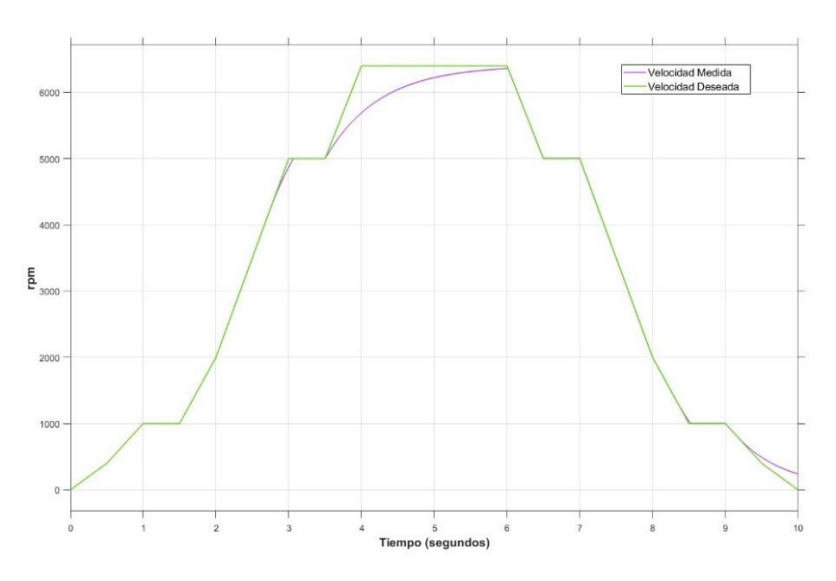

Fig. 4.6: Gráfica de Velocidad (rpm), Velocidad Medida y velocidad Deseada vs Tiempo (segundos).

En la Figura 4.6 se puede observar que la velocidad medida tiene un comportamiento similar a la velocidad deseada hasta unas 5000 rpm, teniendo en cuenta los cortos períodos de tiempo seleccionados se considera que la respuesta dinámica a la aceleración y cambios de velocidades de este tipo de motor es muy buena. Después de este intervalo la respuesta se hace más lenta hasta alcanzar la máxima velocidad de 6400 rpm. Por otra parte, nótese que con este comportamiento se valida el diseño del controlador realimentado pues la velocidad real siempre trata de igualar el valor de la deseada.

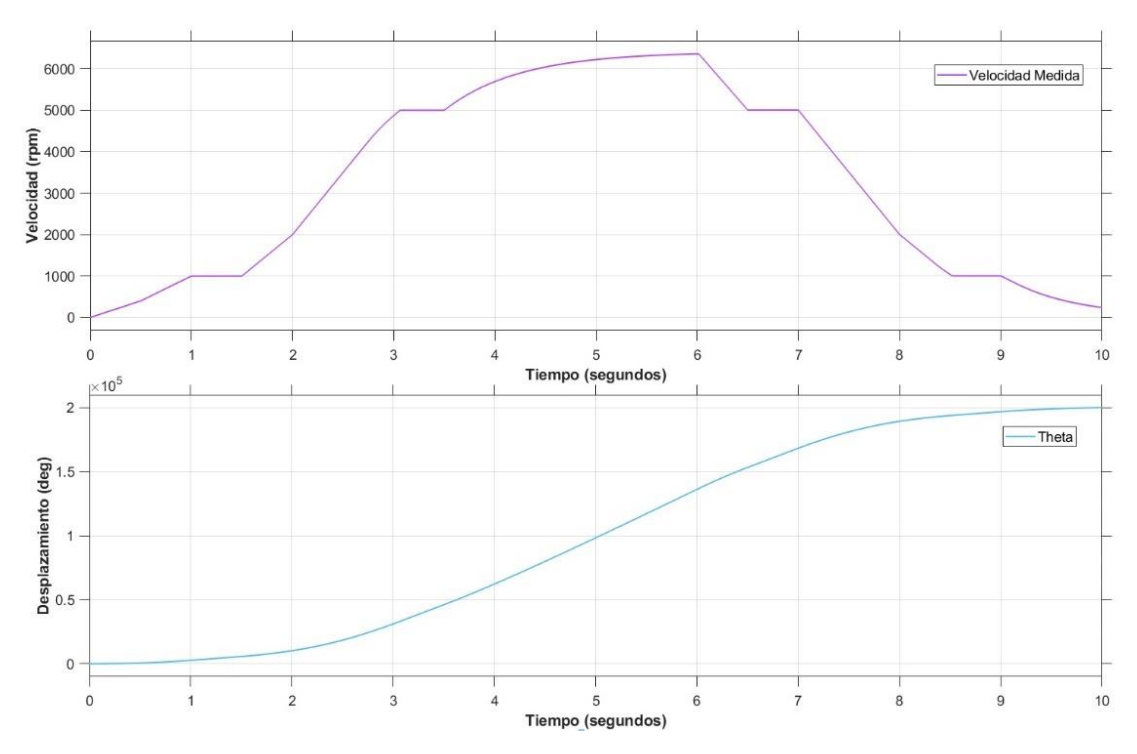

Fig. 4.7: Relación entre la velocidad y el desplazamiento.

De la Figura 4.7 analizar que a medida que la velocidad se incrementa más rápido, es decir, existe una mayor aceleración, la pendiente de la curva de desplazamiento es mayor (zona central de la gráfica). Una vez que el motor se desacelera la pendiente va perdiendo valor y la razón de desplazamiento disminuye.

Una vez que se aplica la velocidad deseada al controlador de velocidad, se genera una gran cantidad de par con respecto a la carga y a la diferencia entre la velocidad deseada y la real. Este par alto permanece hasta que la velocidad del motor alcanza el valor deseado (es decir, la tasa de cambio de velocidad se vuelve cero).

El valor negativo del torque viene ligado a la aceleración negativa o lo que es lo mismo, a la desaceleración del cuerpo, en nuestro caso, el rotor del motor. El máximo valor mostrado en la gráfica, aunque es menor que el límite calculado en la sección 3.5, se encuentra en un rango lógico, validando así los cálculos de dicha sección.

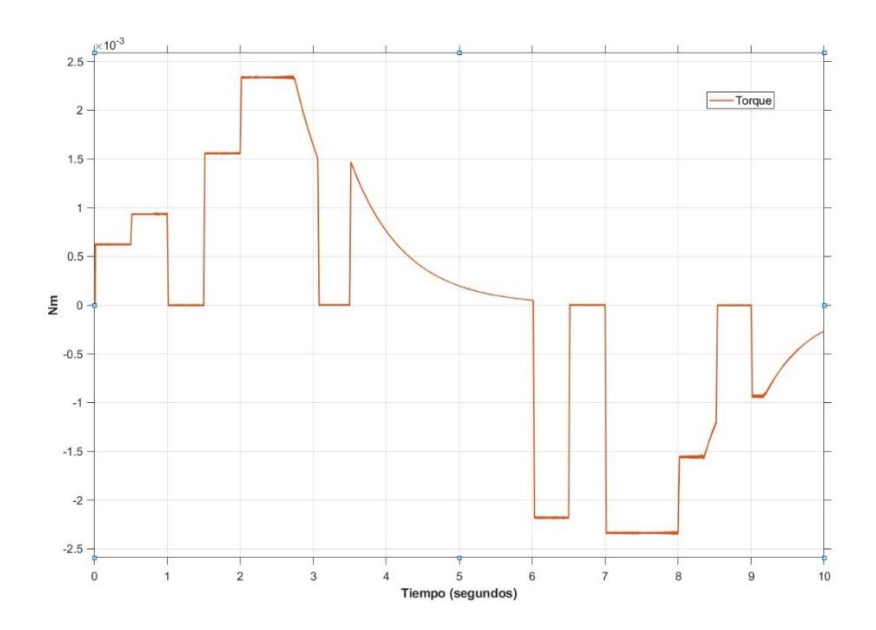

Fig. 4.8: Relación entre el par generado y el tiempo.

En la siguiente figura se observa la relación de la corriente con respecto al tiempo. Se puede observar la relación que existe entre el torque y la aceleración, ya que a medida que se requiere mayor torque, el consumo de corriente también es mayor. Los valores se encuentran en los intervalos proporcionados por el fabricante.

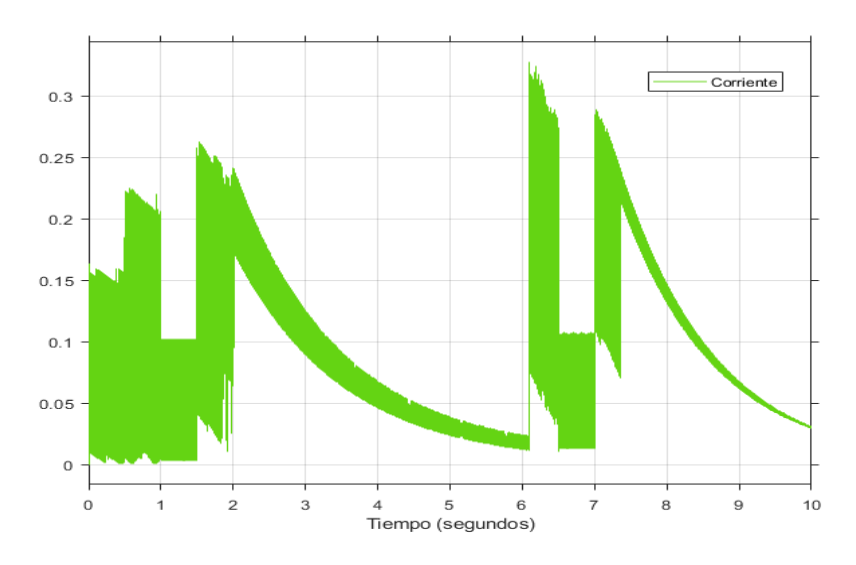

Fig. 4.9: Comportamiento de la Corriente en uno de los devanados

Por último, se muestra la relación de las señales de Back EMF de cada uno de los devanados del motor. La diferencia entre cada una de las fases como, se menciona en el capítulo anterior, es de 120º.
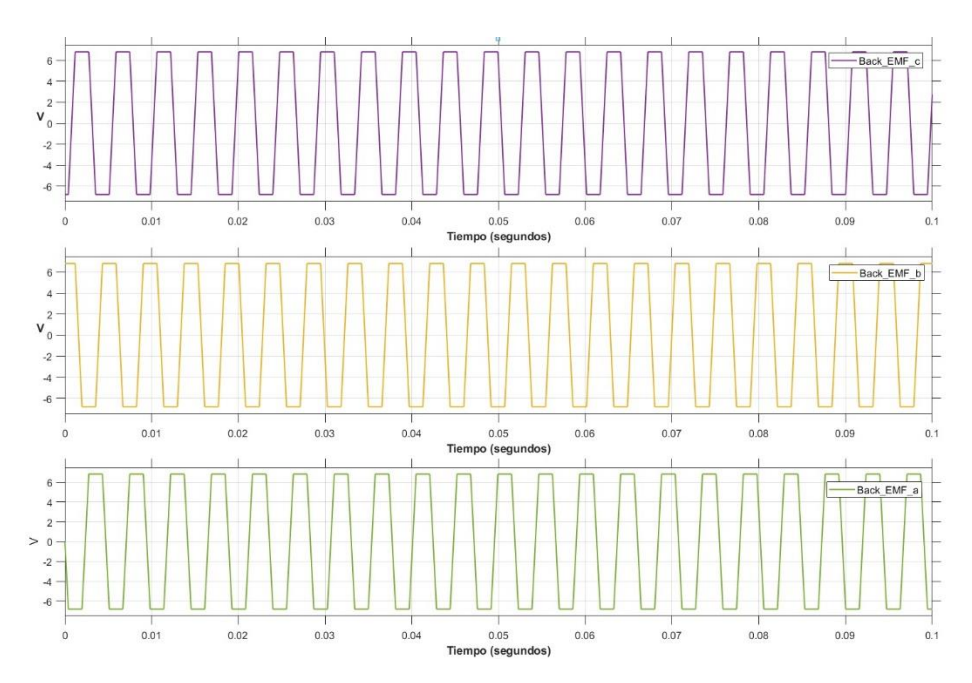

Fig. 4.10: Voltaje Back\_EMF generado en cada uno de los devanados del motor al aplicar la máxima velocidad.

### **Conclusiones del capítulo**

En el presente capítulo se realizó el modelado del sistema propuesto anteriormente. Se crearon los bloques funcionales que describen cada una de las partes del diseño y se configuraron los valores de acuerdo con la hoja de datos del motor Faulhaber 2010.

Se realizaron una serie de simulaciones para validar el diseño realizado. Entre ellas se encuentra una para verificar el comportamiento de la velocidad deseada contra la real, obteniéndose buenos resultados. De la misma manera, esto ocurrió con los valores de torque y corriente consumida que están en el intervalo de los datos proporcionados por el fabricante y que fueron calculados en la presente investigación.

# **Capítulo 5.**

# **Construcción del Sistema Embebido**

En el presente capítulo se muestran los diseños en 3D del sistema completo dedicado al control de velocidad de una rueda inercial, además de cada uno de los componentes del chasis y el proceso de diseño de la PCB para la colocación de los componentes electrónicos. Es necesario acotar que los materiales y componentes utilizados no son de calidad espacial.

# **5.1 Diseño del Sistema dedicado al control de una Rueda Inercial.**

Para el correcto diseño del sistema dedicado al control de velocidad de una rueda inercial se tomaron en cuenta los requerimientos establecidos. Uno de ellos precisa que todo el sistema de ruedas debe tener dimensiones máximas de 45 mm x 45 mm x 35 mm. Se hizo uso del software SolidWorks® versión 2017 para el diseño en tres dimensiones del sistema, asegurando que cada parte del sistema cumpla con las dimensiones y que todas se acoplen correctamente.

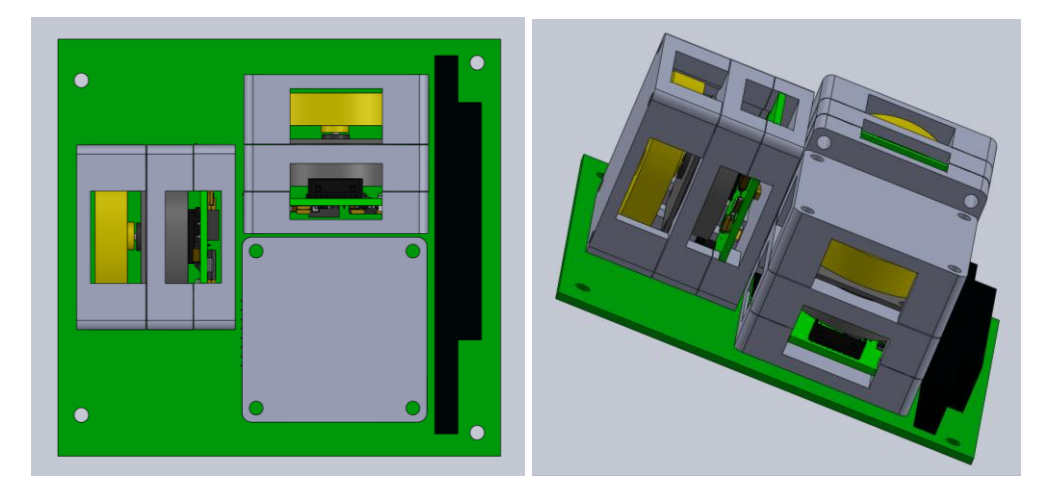

Fig. 5.1: Vista del arreglo de los tres módulos de ruedas inerciales. Está acomodado sobre una tarjeta que sigue el estándar PC/104.

En la Figura 5.1 se observa la disposición de los tres módulos, uno para cada rueda, mismos que están alineados en cada eje coordenado. Se encuentran situados sobre una tarjeta base que sigue las especificaciones del estándar PC/104, muy común en aplicaciones CubeSat. Con esta disposición se puede notar que el volumen ocupado por el sistema de las tres ruedas es de menos de la mitad de un 1U del CubeSat.

Una vez realizado el paso anterior se procede a realizar el diseño estructural del sistema integrando cada componente, el chasis, la tarjeta o placa PCB y el motor Faulhaber. El chasis está formado por tres partes, la base, el soporte donde se debe fijar el motor y la tapa. Luego de realizar un diseño preliminar en el SolidWorks se determina que las dimensiones pueden reducirse a 40mm x 40mm x 34mm. En la Figura 5.2 se muestran dos vistas del diseño de un sistema en tres dimensiones. Con esta vista, se logra ver que cada una de las piezas encajan en el espacio y volumen requerido. En los Anexos B y C se muestran a detalles los planos de los diseños mecánicos de la rueda y de cada componente del chasis.

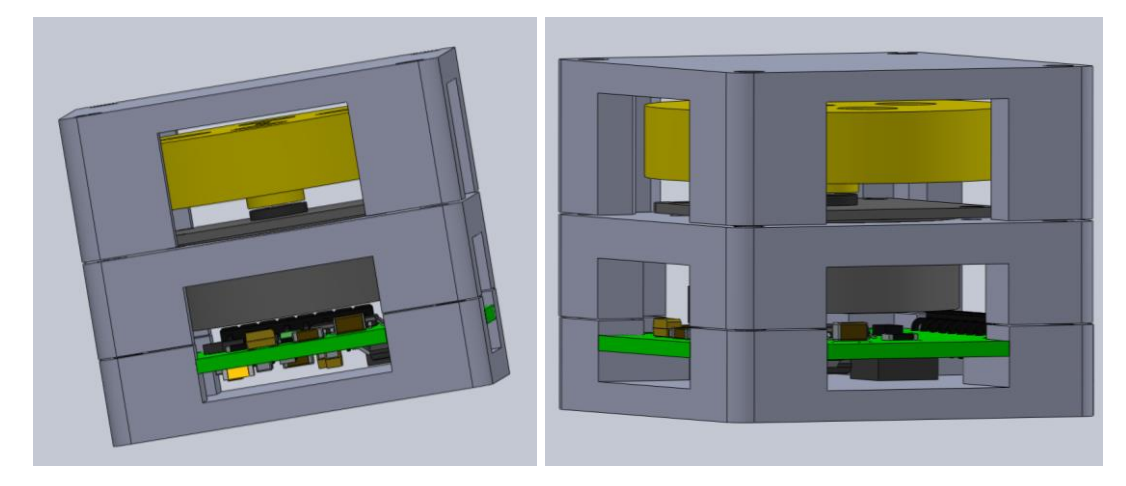

Fig. 5.2: Vista de la integración de un módulo de rueda inercial, chasis con la base, el soporte y la tapa; además del motor y la placa PCB diseñada para esta aplicación.

# **5.2 Diseño de tarjetas electrónicas del Sistema Embebido.**

Para el diseño de la tarjeta electrónica que realiza el control de velocidad de cada módulo, se elaboraron los esquemas con la herramienta de diseño electrónico Autodesk Eagle en su versión 9.6.2. El software permite la generación de archivos Gerber, que son universales y utilizados por los fabricantes de PCBs para su construcción. Se debe destacar que el circuito impreso es desarrollado a doble cara para utilizar de manera más eficiente el volumen con el que se cuenta.

# **5.2.1 Normas IPC.**

Se tomaron en cuenta las normas IPC-2221A (Estándar de diseño para placas rígidas) [87]. La Association Connecting Electronics Industries es una agrupación que reúne a participantes de la industria mundial, entre los que se encuentran: diseñadores, fabricantes y ensambladores de equipos, productos y aparatos electrónicos. Trabaja sobre aspectos de normalización, certificación, educación, desarrollo profesional, estudios de mercado, programas industriales y regulaciones. Las normas son una herramienta para la guía de las mejores prácticas de diseño, fabricación, ensamble, inspección de circuitos impresos, cables, conectores, insumos de soldadura y pruebas. Aunque son de uso voluntario, el utilizarlas mejora el producto y puede aportar robustez, confiabilidad y duración del mismo [88].

Derivado del estudio de las normas mencionadas se consideraron en particular, los siguientes puntos:

- Las pistas se deben diseñar teniendo en cuenta la longitud, grosor y máxima corriente que deban conducir. Un mal diseño puede incrementar el valor de resistencia y causar problemas por caídas de tensión.
- Reducir el efecto de capacitancias parasitas, al evitar el paralelismo entre pistas o planos y se aconseja utilizar rectas horizontales en una cara y verticales en la otra.
- Para reducir el ruido de conmutación en los circuitos digitales, colocando un condensador entre fuente y tierra, lo más cercano posible a cada integrado.
- No poner pistas ni colocar componentes cerca de los bordes de las placas.

El grosor y ancho mínimo de las pistas en la placa, se determina fundamentalmente en función de la corriente y el aumento de la temperatura permitida. Éste último parámetro se define como la diferencia entre la temperatura máxima de operación segura del material laminado de la placa impresa y la temperatura máxima del ambiente térmico al que estará sujeta la placa. En el Anexo E se muestran las gráficas que relacionan estos parámetros. Para la determinación del ancho mínimo de las pistas se utilizó la siguiente ecuación [87]:

$$
I = k \cdot \Delta T^{0.44} \cdot A^{0.725} \tag{5.1}
$$

Donde:

I: es la corriente. ΔT: es el diferencial de temperatura. K: es constante. k=0.048 para caras externas; k=0.024 para caras internas.

Para el espaciado entre los conductores, se trató de que fuera el mayor posible, siempre considerando la tensión de trabajo. En el Anexo F se muestra una tabla donde se relacionan las separaciones entre las pistas de la PCB, según los niveles de tensión que soportan [87].

Por otra parte, la NASA también recomienda el uso de las normas mencionadas anteriormente y además clasifica las placas según los siguientes criterios [89]:

- Materiales dieléctricos utilizados: Epoxi, fenólicos, poliéster, ésteres de cianato y teflón.
- Materiales de refuerzo: Fibra de vidrio, fibra de kevlar, tejido de teflón, poliéster y carburo de silicio.
- Interfaces de soldadura de componentes electrónicos: soldadura de montaje superficial, interconexión entre caras (through hole), soldadura de horno de aire, inmersión de estaño y plata, baño de oro en terminales electrónicas.
- Tipos de circuitos: tarjetas rígidas de una sola cara, doble y multicapa, circuitos flexibles y conexión de cableado entre tarjetas.
- Complejidad del diseño: densidad del circuito, estructura de interconexión, separación entre pistas y su ancho, reglas para la ruta de pistas y conexión entre tarjetas.

# **5.2.2 Diseño de la tarjeta para el sistema de control de una Rueda Inercial.**

El diseño de esta tarjeta se realiza optimizando el espacio disponible por las restricciones de tamaño y el diseño del chasis mostrado en el Epígrafe 5.1 del presente capítulo. Se realiza un diseño a dos caras, en la superior se hace el montaje de los conectores, así como del microcontrolador y el circuito de potencia. En la parte inferior se ubican los componentes para regular los voltajes.

Se escogen componentes de montaje superficial, son de tamaño reducido ahorrando espacio en la placa, además que optimizan la inductancia y la resistencia parásita, y son recomendados para circuitos digitales o de alta frecuencia como en el caso donde se usen PWMs [90].

Tabla 5.1. Características de diseño de la tarjeta de control de velocidad de la rueda inercial.

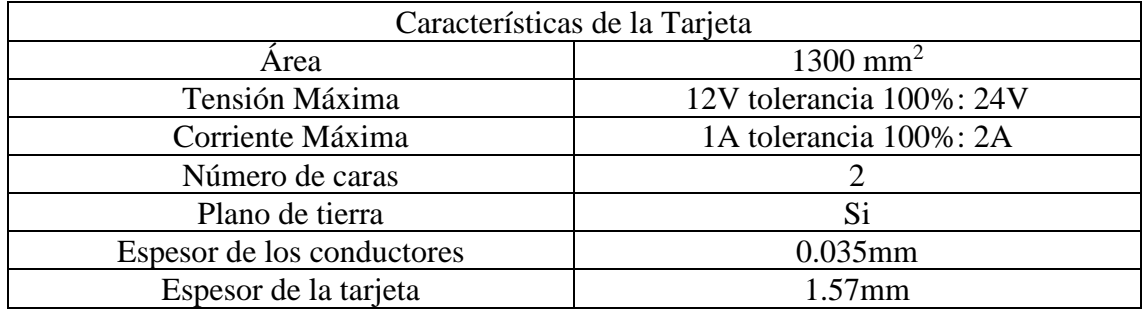

Haciendo uso de las características mencionadas en la Tabla 5.1, haciendo uso de la ecuación 5.1 y de la tabla presentada en el Anexo F, correspondiente a la separación de las pistas recomendada por la norma IPC2221A; se determina el ancho mínimo de los conductores y su separación.

Tabla 5.2. Parámetros de separación y ancho de pistas para el diseño de la tarjeta.

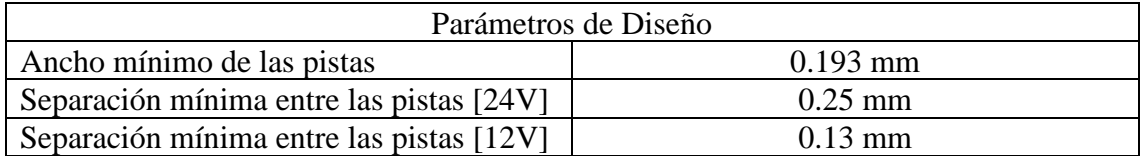

En la tabla anterior se muestran dos valores de separación mínima entre las pistas, una para 24 V, o sea, para una tolerancia de 100% en el caso de los conductores que alimentan los reguladores de 12V. En todas las demás conexiones el voltaje existente es igual o menor a 6 V, para el cual también se calcula la separación mínima con igual tolerancia.

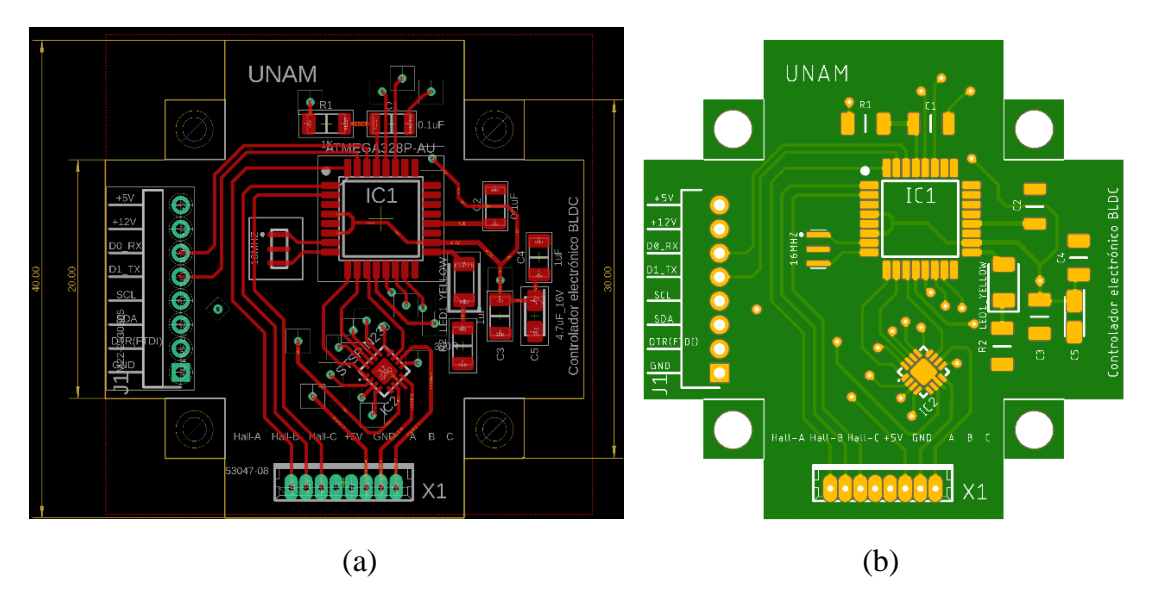

Fig. 5.3: Diseño de la cara superior de la tarjeta impresa en Eagle. (a) vista de diseño y (b) vista de fabricación.

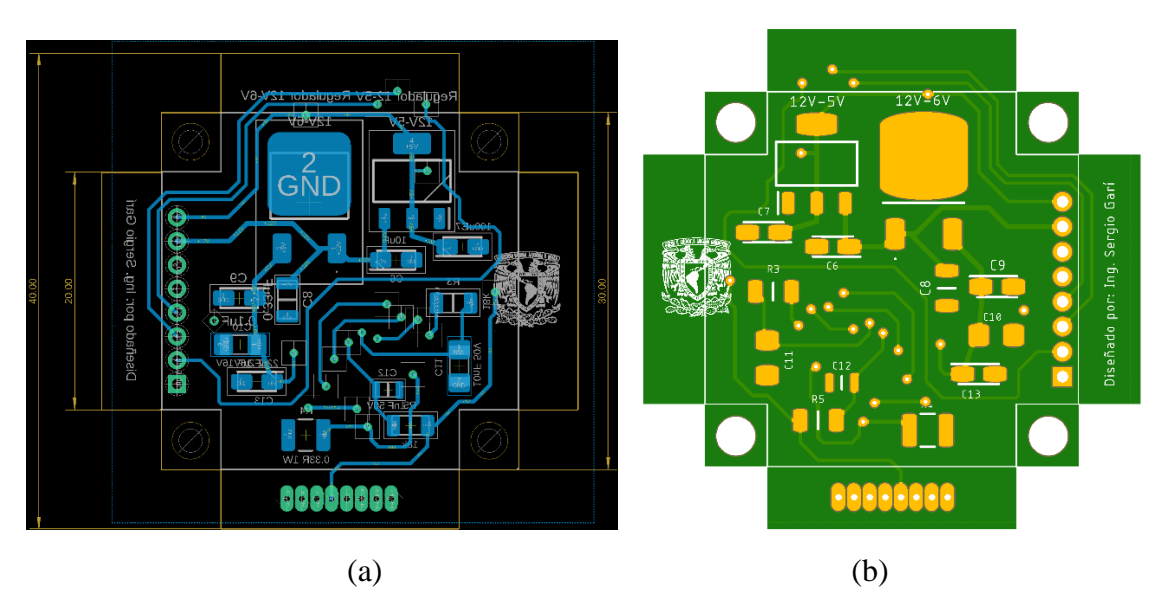

Fig. 5.4: Diseño de la cara inferior de la tarjeta impresa en Eagle. (a) vista de diseño y (b) vista de fabricación.

### **5.3 Fabricación de los componentes del Sistema.**

### **5.3.1 Materiales a utilizar**.

Una correcta elección de los materiales de uso aeroespacial permite crear un diseño de estructuras de masa reducida sin comprometer el desempeño mecánico de las partes implicadas. El éxito actual que tiene el desarrollo de la industria se debe en gran medida a los avances en el campo de los materiales de alto rendimiento y en las tecnologías de fabricación. Para ello se hace necesario encontrar materiales más ligeros, duraderos y resistentes.

A continuación, se muestran una serie de características o cualidades que son analizadas al momento de seleccionar los materiales a usar en la industria aeroespacial:

- Densidad: relación entre la masa y el volumen.
- Conductividad: capacidad de conducir el calor o la energía eléctrica.
- Resistencia mecánica: capacidad del material para resistir esfuerzos sin que padezca de alguna falla. Se puede dividir en: resistencia a la corrosión, a la torsión, a la fatiga, a la compresión y a la tracción.
- Dureza: se entiende como la resistencia que opone un material a su deformación por rayado o penetración.
- Elasticidad: propiedad de un material que le permite recuperar su forma original luego de ser deformado por la acción de una carga o fuerza aplicada.
- Dilatación y Contracción: aumento de longitud o volumen debido al incremento de temperatura y la contracción es el efecto contrario.
- Maleabilidad: propiedad que permite la deformación del material sin que se rompa.
- Fragilidad: capacidad de un material de fracturarse debido a su baja o nula deformación permanente. Para las aplicaciones aeroespaciales se suele necesitar una baja fragilidad.
- Corrosión: se define como el deterioro de un material por consecuencia de la interacción con su medio ambiente. Hace que pierda las propiedades, la resistencia y el objetivo para el cual fue creado.

Es muy recomendable el uso de materiales antimagnéticos [80]. Esto debido a que en el subsistema ADCS se usa un magnetómetro para determinar los tres componentes vectoriales del campo geomagnético, el cual puede verse afectado por la existencia de campos magnéticos parásitos de no usarse este tipo de materiales.

Teniendo en cuenta los puntos anteriores, además de la función que cumplirán la rueda inercial y el chasis del sistema, se describen a continuación los materiales propuestos para la fabricación de cada uno de ellos.

# **Materiales para la Rueda Inercial.**

Para la fabricación de la Rueda Inercial se propone el uso del bronce debido principalmente a su alta densidad, con lo que se puede obtener un mayor momento de inercia en un menor volumen. El bronce además posee excelentes cualidades de conductividad eléctrica y térmica y tienen buena resistencia a la corrosión.

Específicamente se elige la aleación de Bronce al Plomo o SAE 64, recomendado para trabajos pesados de alta velocidad, carga y fuerte presión. Su composición es Cobre 80 %, Estaño 10% y Plomo 10 %, su densidad es de alrededor 8.9 g/cm<sup>3</sup> a 20<sup>o</sup> C, una resistencia a la tensión de 240 MPa, un módulo de elasticidad de 76 GPa, valores de dureza de 60, 80 y 69 según las escalas de uso industriales actuales Brinell, Knoop y Vickers, respectivamente.[91]

Para el maquinado de la rueda se propone el uso de un torno, ya que son herramientas ideales para dar forma a este tipo de piezas cilíndricas. Al girar sobre su eje conservan la simetría de la pieza, con respecto a su eje de rotación.

### **Materiales para la construcción del chasis.**

Para la construcción del chasis del sistema de la rueda inercial se elige el Aluminio 6061, recomendado para su uso en la estructura del estándar CubeSat. Esta aleación es tradicionalmente utilizada en la industria aeroespacial y se caracteriza por su baja densidad, resistencia a la corrosión y fácil maquinado.

Sus componentes añadidos son el magnesio 1,2 %, el silicio 0.8 %, y el hierro 0.7 %. Tienen una densidad aproximada de 2.7 g/cm<sup>3</sup>, una resistencia de 310 MPa, un módulo de elasticidad de 68.9 GPa y valores de dureza de 95, 120 y 107 según las escalas de uso industriales actuales Brinell, Knoop y Vickers, respectivamente. [92]

Se propuso que las piezas que conforman el chasis o estructura del sistema sean creadas utilizando la máquina de control numérico (CNC, por sus siglas en inglés) disponible en el laboratorio. Una vez realizado el diseño en el software SolidWorks, se genera un código que es utilizado por la máquina CNC para dar forma a las piezas.

Las masas de los componentes son las siguientes: Base: 17.32 gr, Soporte 5.30 gr y Tapa: 21.14 gr.

# **5.4 Integración de los componentes del Sistema.**

Debido al reducido tamaño de la tarjeta PCB para el sistema embebido, se decide que su fabricación quede a cargo de la empresa PCBWay ubicada en China. Para ello se generan los archivos Gerber a partir del software Eagle. Estos archivos contienen la información relacionada con la capa de cobre superior e inferior, las dimensiones de la tarjeta, las rutas, los orificios o perforaciones, la serigrafía y todo lo necesario para su construcción. En la Figura 5.5 se puede observar ambas caras de la tarjeta.

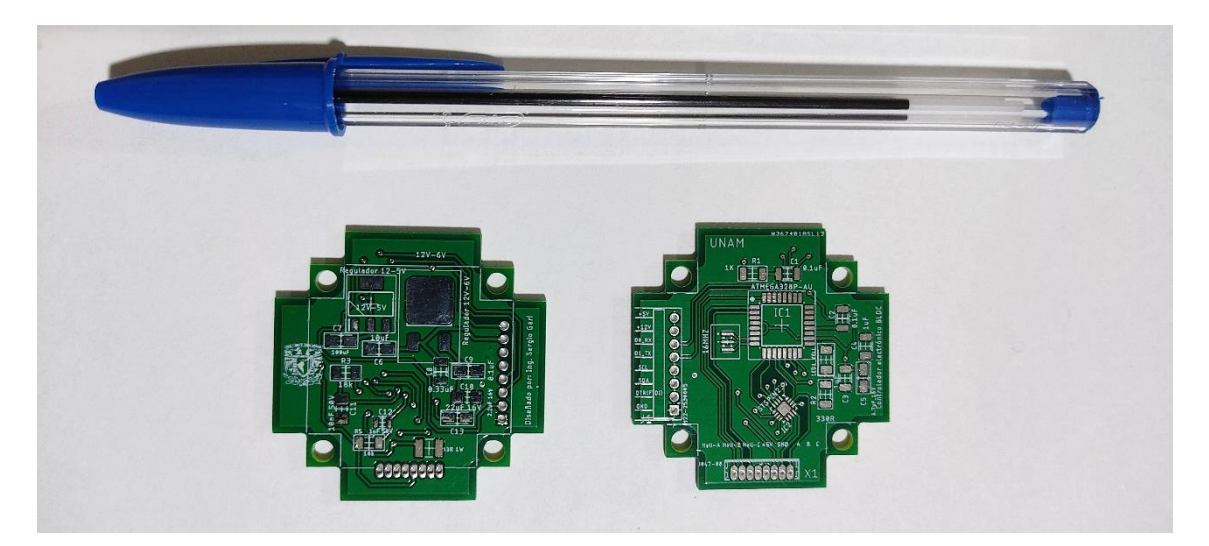

Fig. 5.5: Tarjeta PCB: cara inferior (izq), cara superior (der).

Se tienen imágenes en 3D generadas con el software Autodesk Fusion 360 de cómo quedaría la placa PCB con los componentes integrados (Ver Figura 5.6). En el Anexo G se muestra la lista de los componentes electrónicos comerciales utilizados.

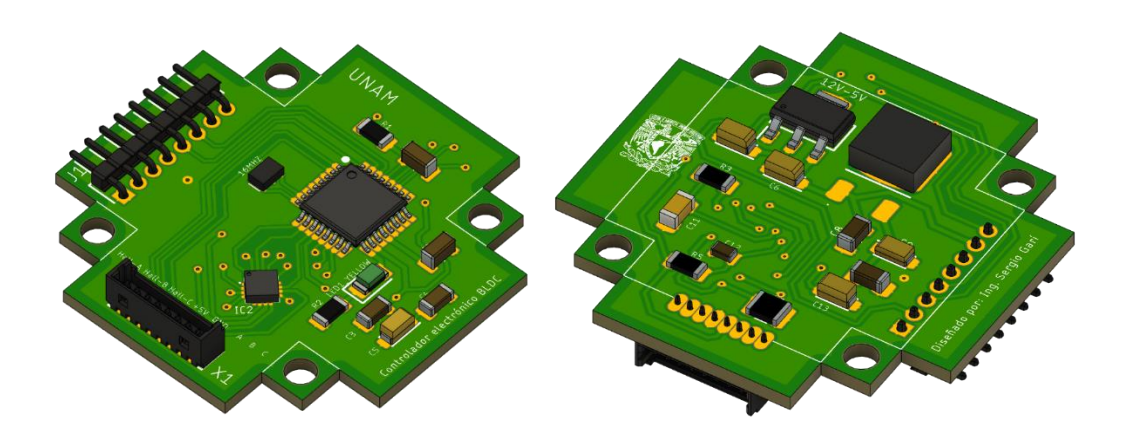

Fig. 5.6: Vista en tres dimensiones de ambas caras de la placa con los componentes electrónicos integrados.

# **Conclusiones del capítulo**

En el presente capítulo se mostró el diseño del sistema dedicado al control de velocidad de un conjunto de ruedas inerciales, así como el proceso de diseño de las tarjetas electrónicas PCBs. Para ello se utilizaron los programas de diseño SolidWorks® y el Eagle®. También se hizo la selección y propuesta de los materiales para la construcción del volante de inercia y del chasis de la estructura que sostiene al sistema.

Para la construcción de la tarjeta PCB se decide mandarla a fabricar debido a su reducido tamaño y con el objetivo de que la calidad sea mayor. Todo lo demás se propone que sea elaborado con el equipamiento existente en el laboratorio.

# **Capítulo 6**

# **6. Conclusiones y Recomendaciones.**

- Se realizó una revisión bibliográfica para conocer los subsistemas presentes en un nanosatélite y se analizó con detalle el estándar CubeSat, que es el que se empleó en el desarrollo de esta investigación.
- Se llevó a cabo una revisión del Estado del Arte sobre sistemas de control de velocidad de ruedas inerciales. Éstas cambian la orientación de la nave en respuesta a una rotación en alguno de sus ejes. En particular, se analizaron misiones espaciales que han utilizado este tipo de actuadores en nanosatélites CubeSat.
- Se calcularon los pares perturbadores externos en función de la operación de un Cubesat 3U, en una órbita a 600 km de altura con una inclinación de 98º. Con estos parámetros fueron definidos los requerimientos y restricciones para el diseño del sistema de control de velocidad de las ruedas inerciales.
- Como parte de la metodología de diseño se seleccionó un motor de corriente continua sin escobillas BLCD y se enunciaron sus características y ventajas. Luego se diseñaron las ruedas inerciales en correspondencia con los requerimientos establecidos.
- Se diseñó el Controlador Electrónico que consta básicamente de sensores de posición de efecto Hall, la lógica de conmutación a 6 pasos y el driver de potencia.
- Se modeló el sistema de control para los motores BLDC y las ruedas inerciales con el software Matlab-Simulink®. Se crearon los bloques funcionales que corresponden a cada uno de sus módulos, para después realizar una serie de simulaciones que avalaron la viabilidad del diseño.
- Mediante las simulaciones se verificó el comportamiento de la velocidad medida contra la velocidad deseada, también las magnitudes de torque a medida que aumentaban o disminuían los parámetros de velocidad y aceleración. Se comprobó que los valores arrojados por las simulaciones corresponden a los calculados para el diseño.

• Se diseñó la tarjeta electrónica PCB para el control de velocidad de los motores con el Software Eagle®. También se fabricó y fueron seleccionados componentes comerciales para su funcionamiento. Además, se especificaron los materiales para la construcción del chasis del sistema y de la rueda inercial.

### **RECOMENDACIONES**

Llevar a cabo las pruebas de funcionamiento y caracterización del sistema de control de velocidad de ruedas inerciales, una vez que las condiciones de emergencia hayan terminado.

# **Anexos**

### **Anexo A. Algoritmos**

#### **A-1: Algoritmo para conmutación del motor.**

```
int HallState1; //Variables for the three hall sensors (3,2,1)
int HallState2;
int HallState3;
int HallVal = 1; //binary value of all 3 hall sensors
int mSpeed = 0; //speed level of the motor
int bSpeed = 0; //braking level
int throttle = 0; //this variable is used with analog in to measure 
the position of the throttle potentiometer
void setup() {
   pinMode(2,INPUT); // Hall 1
   pinMode(3,INPUT); // Hall 2
   pinMode(4,INPUT); // Hall 3
   pinMode(5,OUTPUT); // Ab
   pinMode(6,OUTPUT); // Bb
   pinMode(7,OUTPUT); // Cb 
   pinMode(9,OUTPUT); // Ca
   pinMode(10,OUTPUT); // Ba
   pinMode(11,OUTPUT); // Aa
   // Poner PWM en pins 9,10 a 32 kHz
     int prescalerVal = 0x07; //crear una variable y hacerla igual al 
valor "00000111" 
number "00000111" 
number "00000111"
   TCCR1B &= ~prescalerVal; //AND el valor en TCCR0B con el numero 
binario "11111000"
     int prescalerVal2 = 1; //hacer prescalerVal igual a "00000001"
   TCCR1B |= prescalerVal2; //OR el valor en TCCR0B con el numero 
"00000001"
     TCCR2B &= ~prescalerVal; //AND el valor en TCCR0B con el numero 
"11111000"
     TCCR2B |= prescalerVal2; //OR el valor en TCCR0B con el numero 
"00000001"
}
//MAIN LOOP
void loop(){
   throttle = analogRead(0);
   mSpeed = map(throttle, 512, 1023, 0, 255);
   bSpeed = map(throttle, 511, 0, 0, 255); 
   HallState1 = digitalRead(2); // read input value from Hall 1
```

```
 HallState2 = digitalRead(3); // read input value from Hall 2
  HallState3 = digitalRead(4); // read input value from Hall 3
  HallVal = (HallState1) + (2*HallState2) + (4*HallState3); //Computes 
the binary value of the 3 Hall sensors
\sim //Hall 3
is the most signifative bit or sensor
//Rota hacia la izquierda
   if (throttle > 511){
       switch (HallVal)
        {
         case 1: //transistores activos Ca y Bb
           PORTD &= B00011111; //
           PORTD |= B10100000; // Transistor Ab Activo con nivel bajo 
(canal n Cuando sus drivers, o sea, los BJTs conectados a su puerta se 
encuentran saturados en la puerta del MOSFET existe aproximadamente 0V
y el MOSFET no conduce. De esta manera cuando el controlador envía un 
nivel alto de voltaje el MOSFET se encuentra en corte y por el 
contrario cuando a la salida del controlador hay un nivel bajo de 
tensión o 0V a la entrada del MOSFET hay 12V con lo cual este se 
satura y conduce. ) 
                                 //transistores Bb y Cb inactivos
           delay(0.003);
           analogWrite(9,mSpeed); // PWM on Phase A (High side 
transistor)
          analogWrite(10,0); //Phase B off (duty = 0) analogWrite(11,0); //Phase B off (duty = 0)
          break;
         case 3://transistores activos Aa y Bb
          PORTD &= B00011111; //
          PORTD |= B10100000;
          delay(0.003);
          analogWrite(9,0);
          analogWrite(10,0);
          analogWrite(11,mSpeed);
          break;
         case 2: //transistores activos Aa y Cb
          PORTD &= B00011111;
          PORTD |= B11000000; //
          delay(0.003);
          analogWrite(9,0);
          analogWrite(10,0);
          analogWrite(11,mSpeed);
          break;
         case 6://transistores activos Ba y Cb
          PORTD &= B00011111;
          PORTD = B11000000; //
          delay(0.003);
          analogWrite(9,0);
          analogWrite(10,mSpeed);
          analogWrite(11,0);
          break;
         case 4://transistores activos Ba y Ab
           PORTD &= B00011111;
          PORTD |= B01100000; //
          delay(0.003);
          analogWrite(9,0);
           analogWrite(10,mSpeed);
```

```
 analogWrite(11,0);
          break;
          case 5://transistores activos Ca y Ab
          PORTD &= B00011111;
          PORTD |= B01100000; //
          delay(0.003);
          analogWrite(10,0);
           analogWrite(9,mSpeed);
           analogWrite(11,0);
          break;
        }
      }
   else{
        switch (HallVal)
        {
         case 1: //transistores activos Ba y Cb
 PORTD &= B00011111; //
 PORTD |= B11000000; //transistores Bb y Cb inactivos
           delay(0.003);
           analogWrite(10,bSpeed); // PWM on Phase A (High side 
transistor)
          analogWrite(9,0); //Phase B off (duty = 0) analogWrite(11,0); //Phase B off (duty = 0)
          break;
         case 3://transistores activos Ba y Ab
 PORTD &= B00011111; //
 PORTD |= B01100000;
          delay(0.003);
          analogWrite(9,0);
          analogWrite(11,0);
          analogWrite(10,bSpeed);
          break;
         case 2: //transistores activos Ca y Ab
          PORTD &= B00011111;
          PORTD |= B01100000; //
          delay(0.003);
          analogWrite(11,0);
          analogWrite(10,0);
          analogWrite(9,bSpeed);
          break;
         case 6://transistores activos Ca y Bb
          PORTD &= B00011111;
         PORTD = B10100000; //
          delay(0.003);
          analogWrite(10,0);
          analogWrite(9,bSpeed);
          analogWrite(11,0);
          break;
         case 4://transistores activos Aa y Bb
           PORTD &= B00011111;
          PORTD |= B10100000; //
          delay(0.003);
          analogWrite(9,0);
          analogWrite(11,bSpeed);
          analogWrite(10,0);
          break;
```

```
 case 5://transistores activos Aa y Cb
           PORTD &= B00011111;
           PORTD |= B11000000; //
           delay(0.003);
           analogWrite(10,0);
           analogWrite(11,bSpeed);
           analogWrite(9,0);
           break;
        }
    } 
}
```
### **A-2: Algoritmo para medición de velocidad en Rpm.**

```
#include <LiquidCrystal.h>
LiquidCrystal lcd (11,10,9,6,5,3);//RS,E,D4,D5,D6,D7 ---Rw TIERRA
int sensor_1 = 2;
int sensor_2 = 4;
int sensor_3 = 7;
int led_sensor_1 = 8;
int led_sensor_2 = 12;
int led_sensor_3 = 13;
double periodo= 1000; //periodo de un min para visualizar
int contadorHall=0; //este contador para cuando detecta el hall
int contadorRev=0; //este contador es contadorHall/2
unsigned long tiempoAhora=0;
int valorFijado=0;
unsigned int RpmPulseMillis=0;
unsigned int t0=0;
unsigned int tf=0;
int flanco=0;
unsigned int tiempo=0;
void setup() {
lcd.begin(16, 2);
lcd.clear();
lcd.print("hola Sergio");
delay(1000);
Serial.begin (9600);
pinMode (sensor_1, INPUT);
pinMode (sensor_2, INPUT);
pinMode (sensor_3, INPUT);
pinMode (led_sensor_1, OUTPUT);
pinMode (led_sensor_2, OUTPUT);
pinMode (led_sensor_3, OUTPUT);
}
void loop() {
lcd.setCursor(0,0);
lcd.print(" RPMs ");
lcd.setCursor(0, 1);
lcd.print(RpmPulseMillis);
```

```
 Serial.print("RPM ");
    Serial.println(RpmPulseMillis);
    flanco = detectaFlanco(sensor_1);
 /////////////////////////////////////////////////
   if (digitalRead(sensor_1) ==HIGH){
     digitalWrite(led_sensor_1, HIGH);
    }
   else{
     digitalWrite(led_sensor_1, LOW);
   }
   ///////////////////////////////////////////////
   if (digitalRead(sensor_2) ==HIGH){
    digitalWrite(led_sensor_2, HIGH);
   }
   else{
     digitalWrite(led_sensor_2, LOW);
   }
   ////////////////////////////////////////////////
   if (digitalRead(sensor_3) ==HIGH){
     digitalWrite(led_sensor_3, HIGH);
   }
   else{
     digitalWrite(led_sensor_3, LOW);
   }
}
//********************************************************************
int detectaFlanco(int pin) {
  //Devuelve 1 flanco ascendente, -1 flanco descendente y 0 si no hay 
nada
   static boolean anterior_estado = digitalRead(pin);
  boolean estado = digitalRead(pin);
   if (anterior_estado != estado) {
     if (estado == HIGH) {
       anterior_estado = estado;
       t0=millis();
       return 1;
     }
     else {
       anterior_estado = estado;
       tf=millis();
       tiempo= abs(tf-t0);
       RpmPulseMillis=((60*1000)/(tiempo*2*3));
     tiempoAhora=millis();
      lcd.clear();
       return -1;
     }
   }
 else {
   if (millis()>(periodo+tiempoAhora)){
       tiempoAhora=millis();
       RpmPulseMillis=0;
       lcd.clear();
     }
     return 0;
   }
}
```
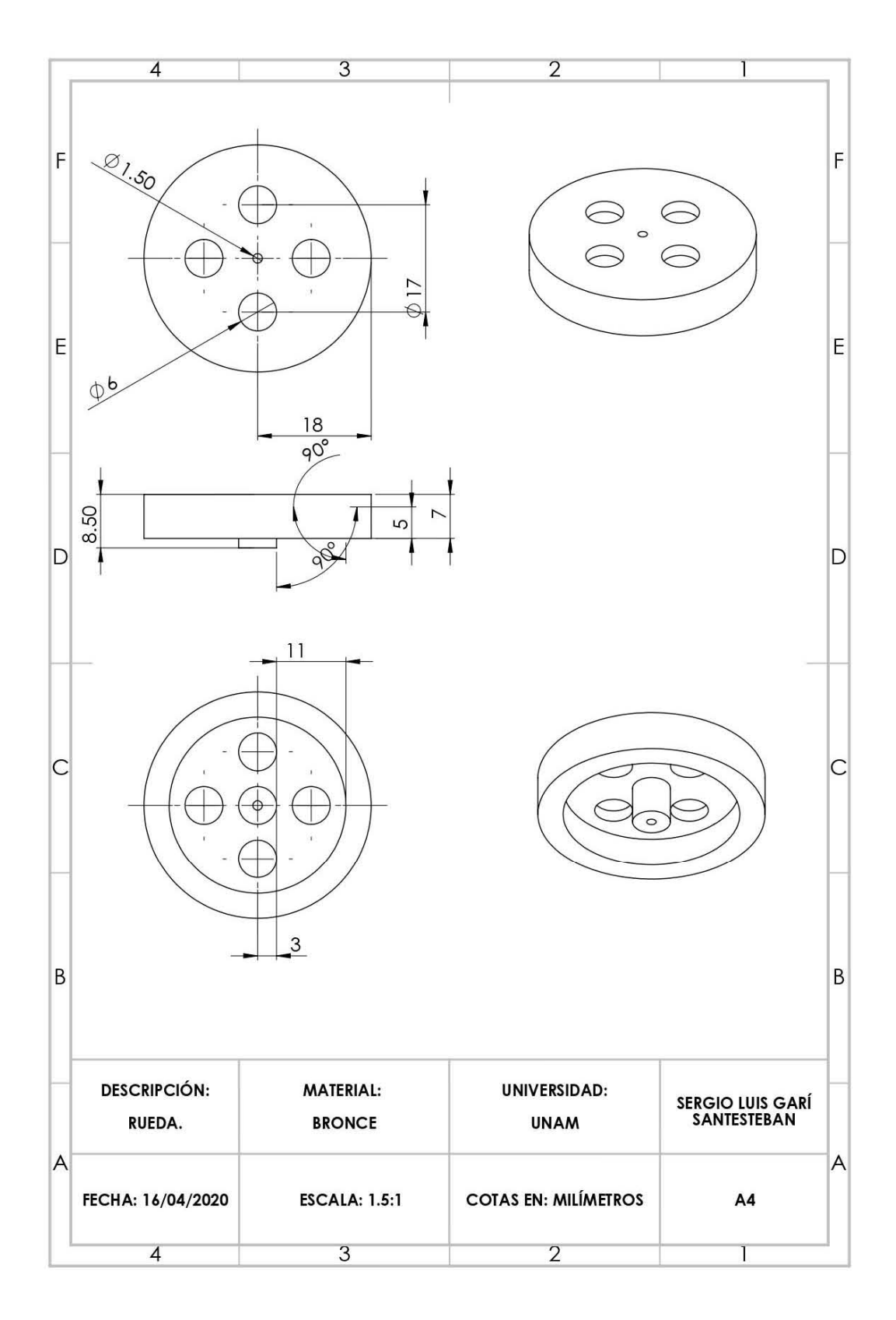

**Anexo B. Diseño mecánico de la rueda inercial.**

# **Anexo C. Diseño mecánico del Chasis.**

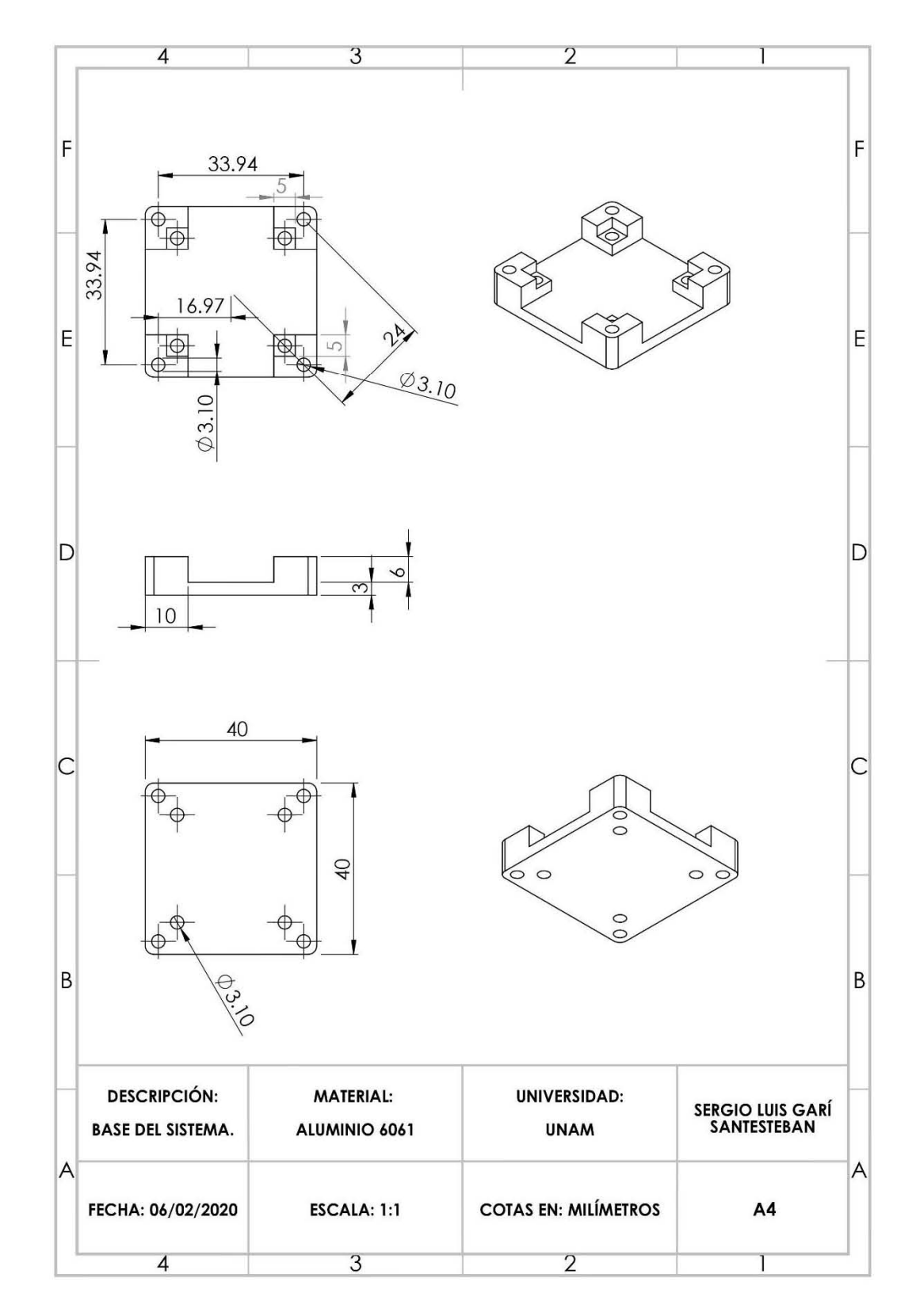

# **C-1: Diseño mecánico de la Base del Chasis.**

**C-2: Diseño mecánico de Soporte para el motor.**

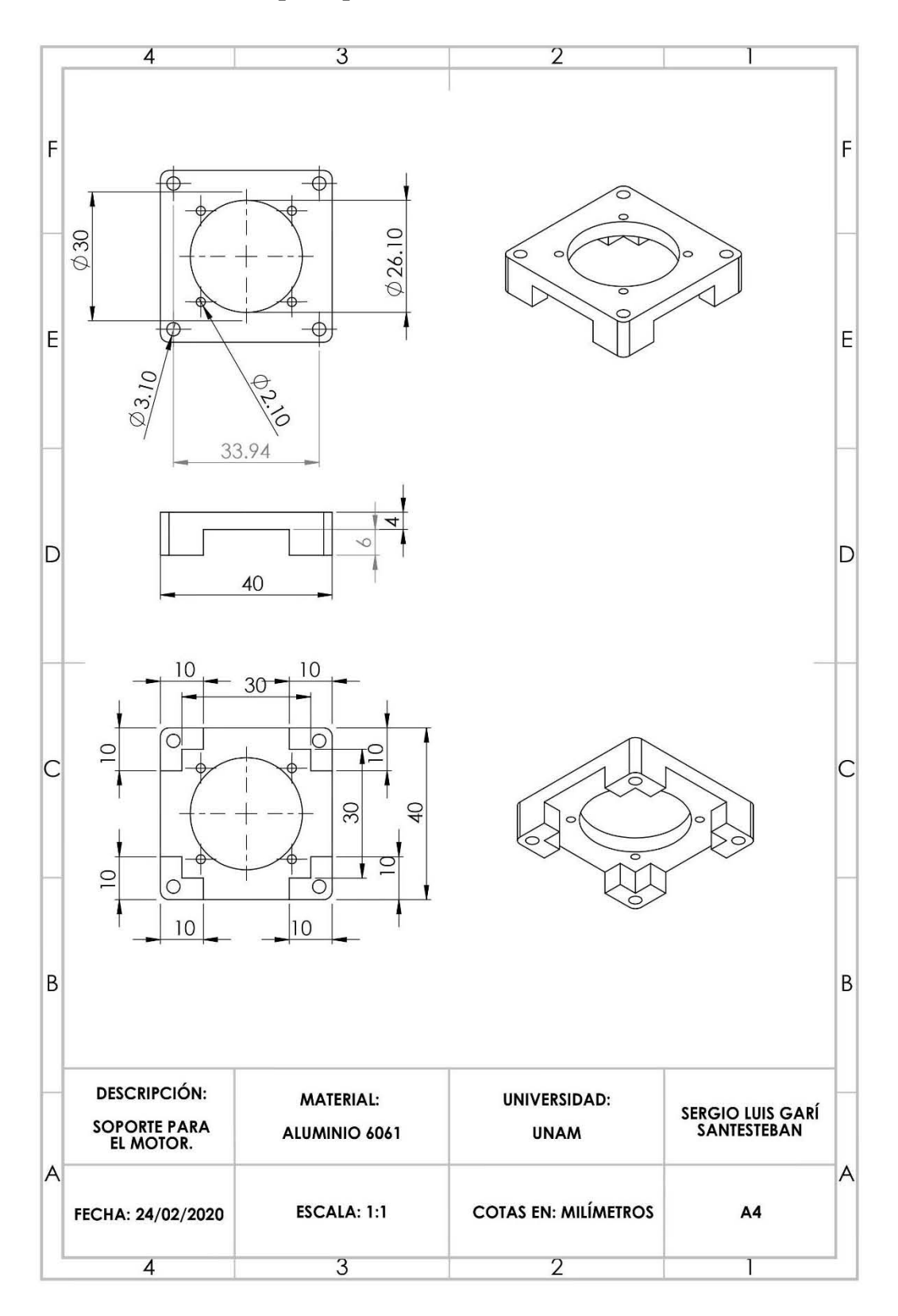

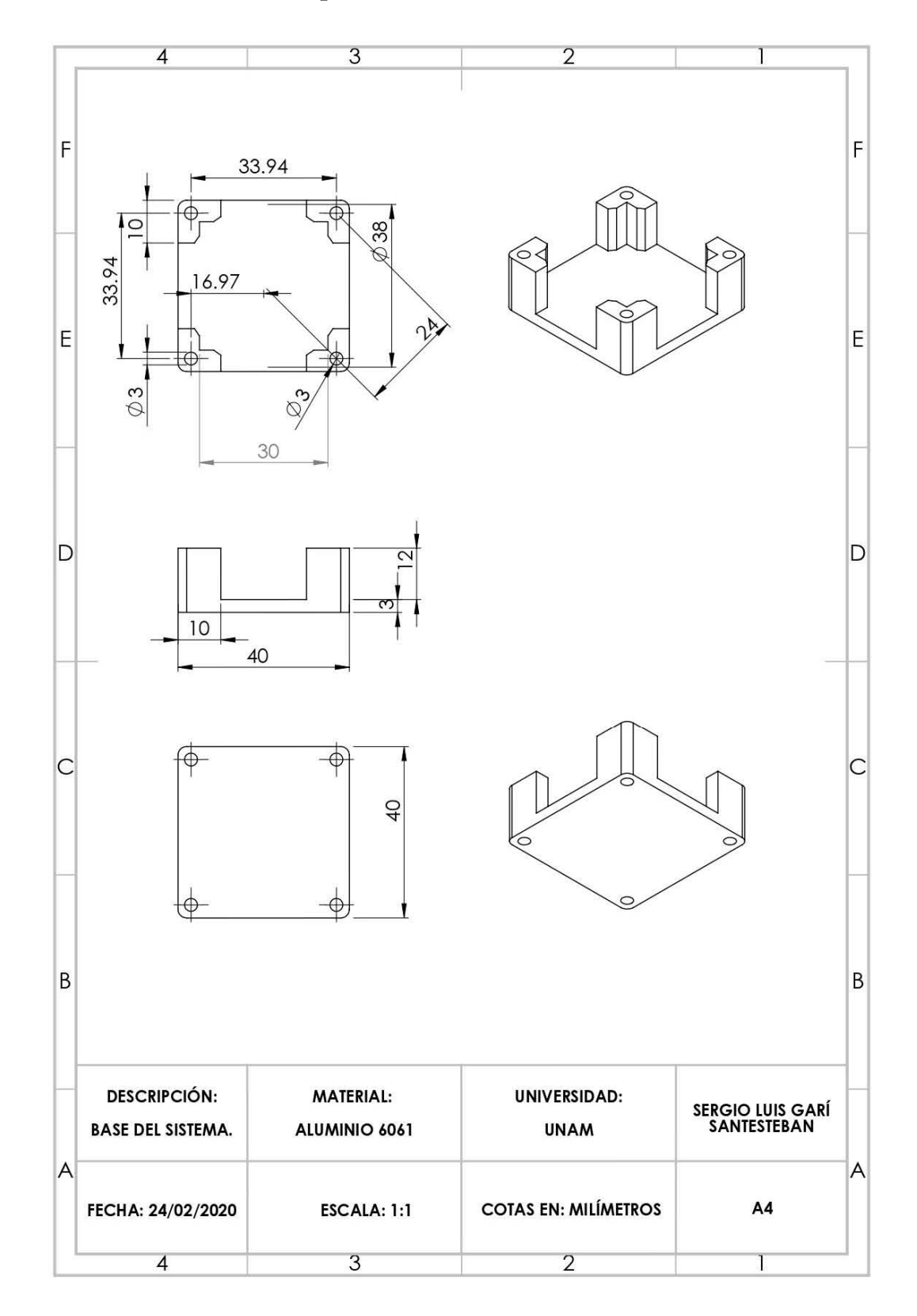

**C-3: Diseño mecánico de la Tapa del Chasis.**

**Anexo D. Diseño mecánico del ensamble del sistema.**

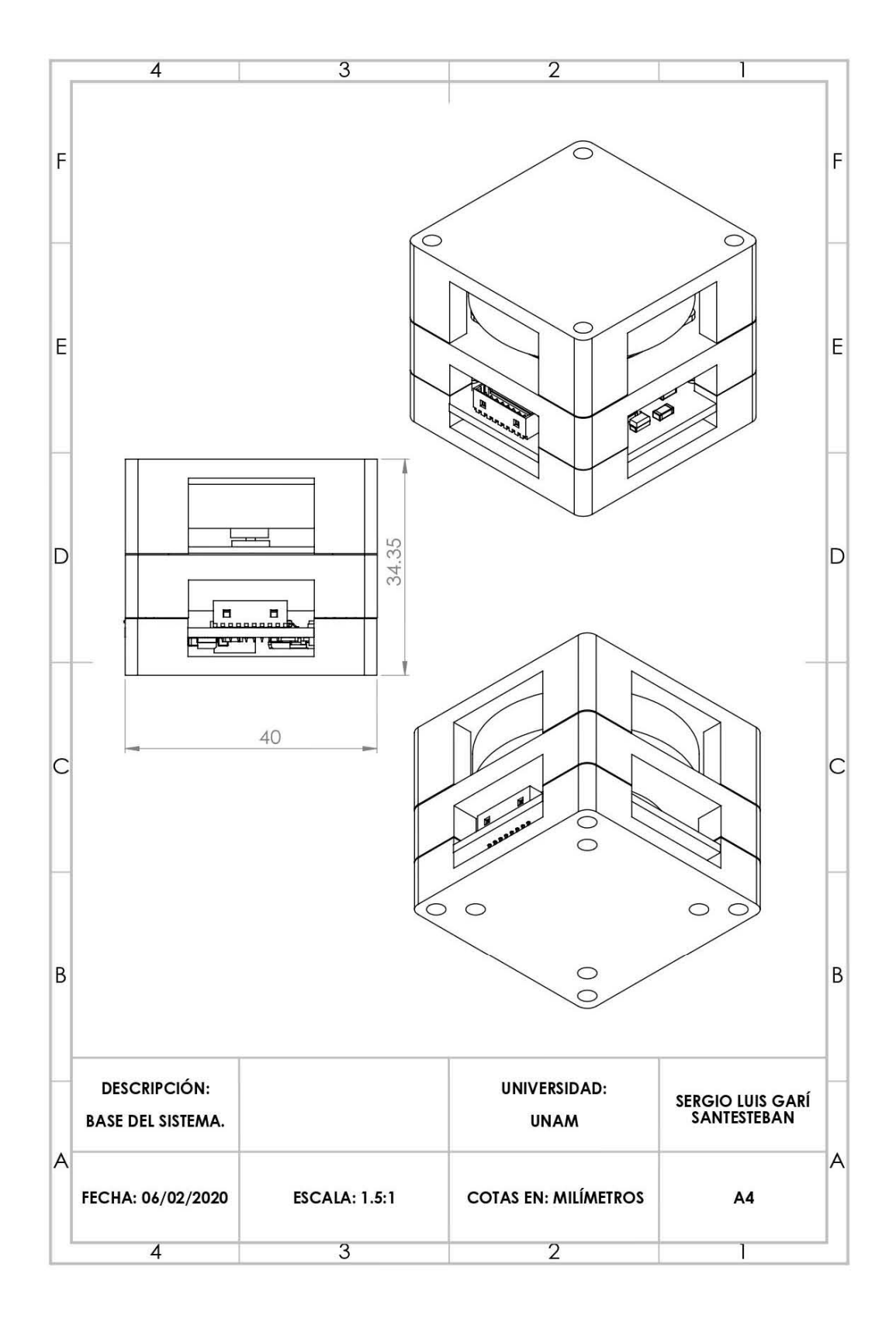

**Anexo E. Relación entre temperatura, corriente y área transversal de los conductores en las PCBs.**

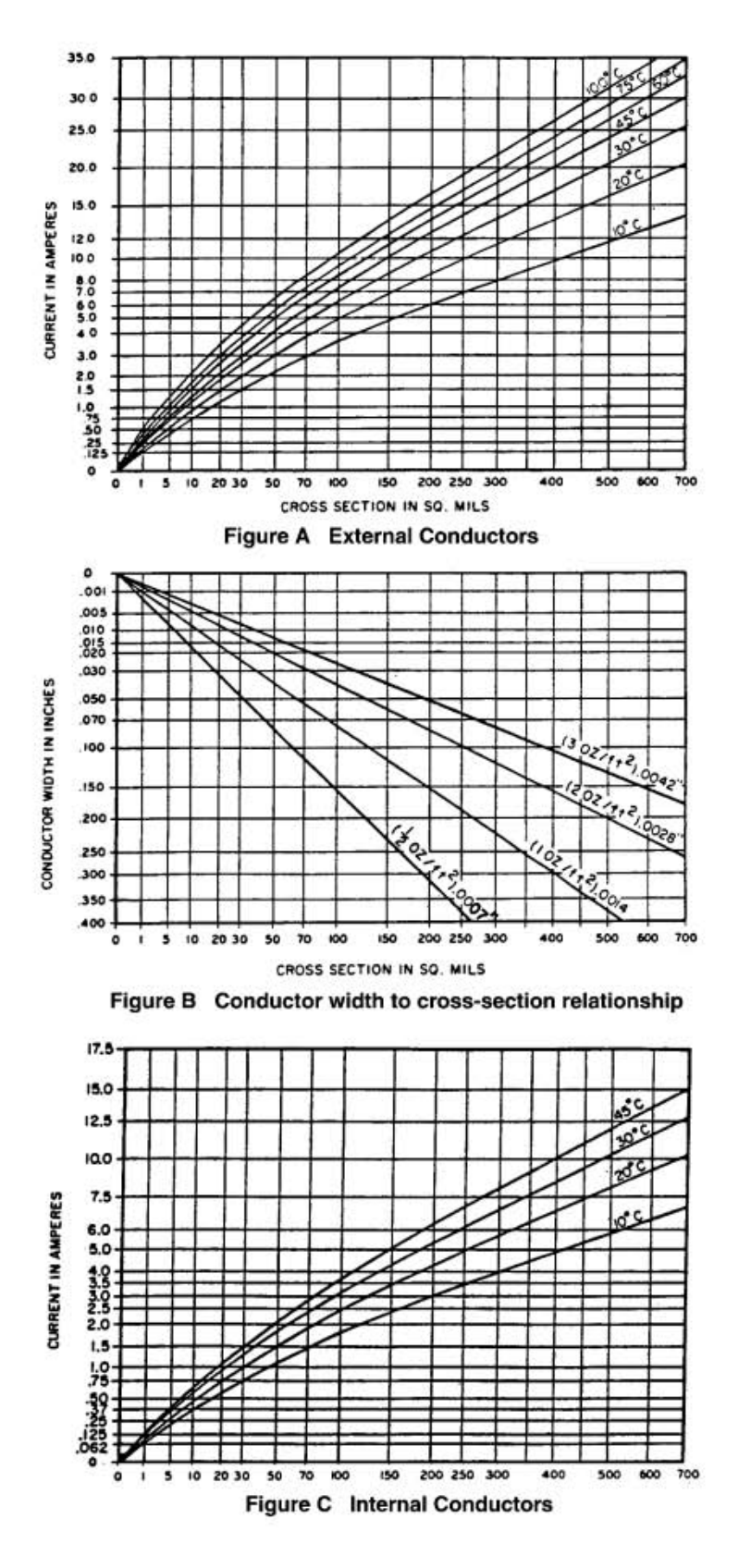

# **Anexo F. Separación de los conductores en las PCBs.**

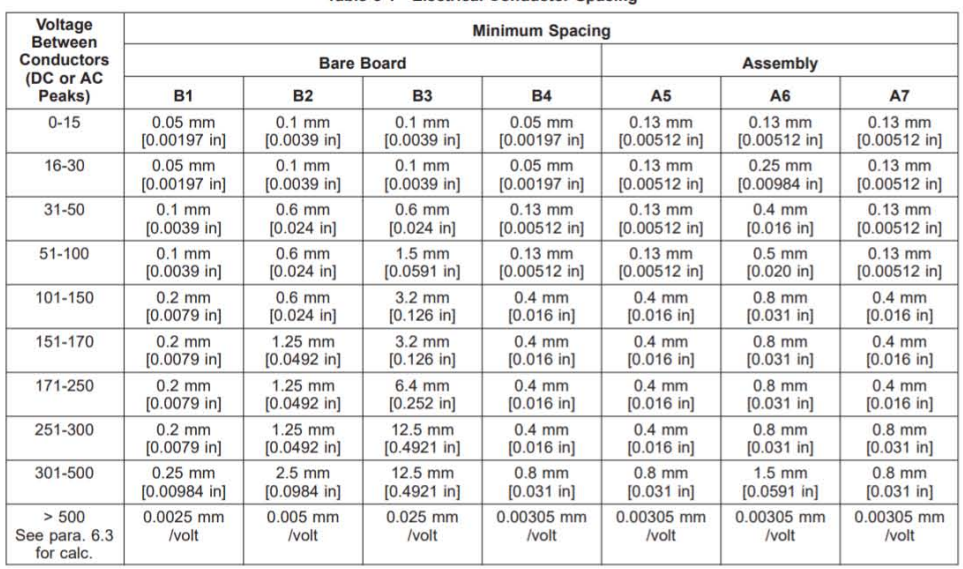

#### Table 6-1 Electrical Conductor Spacing

B1 - Internal Conductors, uncoated, sea level to 3050 m [10,007 feet]<br>B2 - External Conductors, uncoated, over 3050 m [10,007 feet]<br>B3 - External Conductors, uncoated, over 3050 m [10,007 feet]<br>B4 - External Conductors, wi

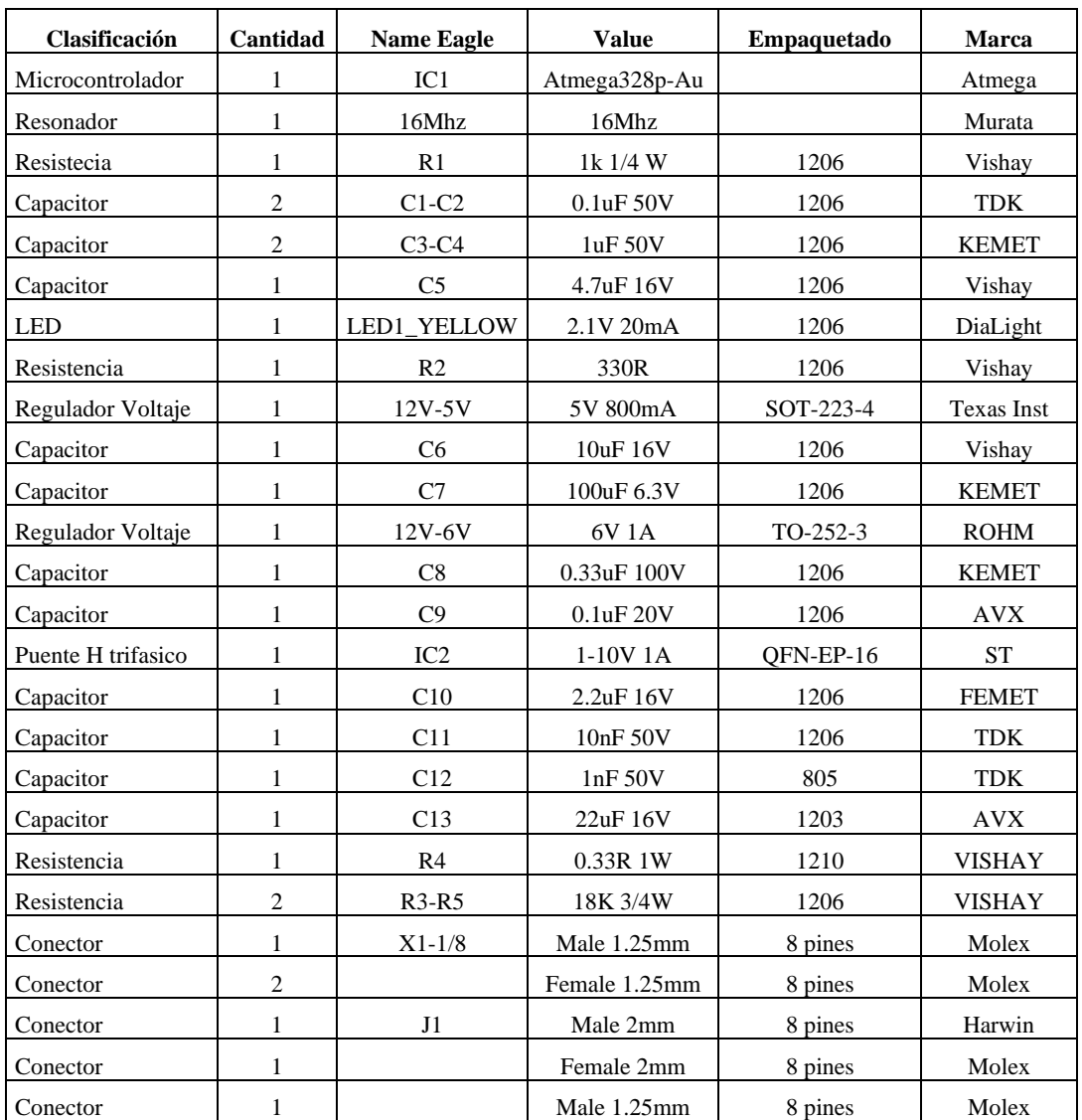

**Anexo G. Listado de componentes electrónicos comerciales propuestos para el sistema embebido de control de la rueda inercial.**

# **Referencias**

- [1] A. M. Frisancho, "Diseño de un Nanosatélite para el Proyecto de Estudio Atmosférico QB50," 2012.
- [2] X. Duran, "SPUTNIK: La Guerra Fría en Órbita," 2007.
- [3] A. Mehrpavar *et al.*, "Cubesat design specification," 13AD.
- [4] S. Lee *et al.*, "CubeSat Design Specification Rev. 13 The CubeSat Program, Cal Poly SLO," p. 42, 2014.
- [5] F. L. M. J. L. Crassidis, *Fundamentals of Spacecraft Attitude Determination and Control*. New York: Springer New York, 2014.
- [6] G. Lavezzi, M. E. Grottey, and M. Ciarcia, "Attitude control strategies for an imaging cubesat," in *IEEE International Conference on Electro Information Technology*, 2019, vol. 2019-May, pp. 149–155.
- [7] W. Ley, K. Wittmann, and W. Hallmann, *Handbook of Space Technology*. West Sussex, United Kingdom: John Wiley & Sons, Ltd, 2009.
- [8] J. R. C. Alarcón, "Estimación y Control de Orientación para el nanosatélite HUMSAT-México," 2011.
- [9] D. F. Martínez Valdés, "Diseño y construcción de un arreglo de ruedas de reacción para el sistema de control de orientación de nanosatélites CubeSat 3U," Universidad Nacional Autónoma de Mexico, 2018.
- [10] L. A. Silva Rubio, A. Bermudez Huertas, P. Mojica, S. Cuellar, and C. Medina, "Boletín tecnológico Nanosatélites," p. 82, 2017.
- [11] R. Monroy Gómez, "EXPERIENCIAS DE LAS UNIVERSIDADES EN EL DESARROLLO DE PEQUEÑOS SATÉLITES," Universidad Nacional Autónoma de México, 2013.
- [12] A. de J. Serrano Arellano, "Requerimientos para desarrollar y poner en órbita satélites CubeSat dentro de un entorno universitario.," Universidad Nacional Autónoma de Mexico, 2015.
- [13] R. Rob, "19 Popular Cube Satellite Companies in Today's Market," 2020. [Online]. Available: https://blog.bliley.com/top-20-best-cubesat-satellitemanufacturers. [Accessed: 01-Mar-2020].
- [14] A. Addaim, A. Kherras, and E. Bachir, "Design of Low-cost Telecommunications CubeSat-class Spacecraft," in *Aerospace Technologies Advancements*, InTech, 2010.
- [15] M. Orbital, F. D. Q. Pereira, and F. D. Quesada, "Comunicaciones Espaciales," 2010.
- [16] L. del Molino, "Parámetros keplerianos de los satélites."
- [17] "Catalog of Earth Satellite Orbits," 04-Sep-2009. [Online]. Available: https://earthobservatory.nasa.gov/features/OrbitsCatalog/page2.php. [Accessed:

30-Jul-2019].

- [18] M. C. Ramón Martínez, "Comunicaciones por Satélite (5° curso)." Universidad Politécnica de Madrid, 2010.
- [19] R. H. el Espacio, "Arthur C. Clarke," 2017. [Online]. Available: https://haciaelespacio.aem.gob.mx/revistadigital/articul.php?interior=466.
- [20] A. Victor and M. Frisancho, "Diseño de un nanosatélite para el proyecto de estudio atmosférico QV50," Pontificia Universidad Católica de Perú, 2012.
- [21] P. Fortescue, G. Swinerd, and J. Stark, *Spacecraft Systems Engineering*, Fourth Edi. West Sussex, United Kingdom: John Wiley & Sons, Ltd, 2011.
- [22] T. N. S. of P. Agency, "Applications of Satellites.," 2019. [Online]. Available: http://www.suparco.gov.pk/pages/applications-satellite.asp. [Accessed: 05-Nov-2019].
- [23] Y. F. Kolyuka, N. M. Ivanov, T. I. Afanasieva, and T. A. Gridchina, "EXAMINATION OF THE LIFETIME, EVOLUTION AND RE-ENTRY FEATURES FOR THE 'MOLNIYA' TYPE ORBITS."
- [24] H. G. Marentes, "Experiencias en el uso y aplicación de tecnologías satelitales para observación de la Tierra."
- [25] NASA, "GOES N Series Data Book," 2009.
- [26] NASA, "State of the Art Small Spacecraft Technology.," California, 2018.
- [27] S. I. F. Gómez, "SIMULACIÓN Y PRUEBAS DE CONTROL DE ESTABILIZACIÓN PARA MICRO-SATÉLITES," Universidad Nacional Autónoma de México, 2012.
- [28] H. H. Arias, "Diseño de Algoritmos de Control de Orientación para Satélites Pequeños," Universidad Nacional Autónoma de México, 2013.
- [29] M. M. Daffalla, A. Tagelsir, and A. S. Kajo, "Hardware selection for attitude determination and control subsystem of 1U cube satellite," in *Proceedings - 2015 International Conference on Computing, Control, Networking, Electronics and Embedded Systems Engineering, ICCNEEE 2015*, 2016, pp. 118–122.
- [30] M. Zahran and M. Aly, "A solar cell based coarse sun sensor for a small LEO satellite attitude determination," *J. Power Electron.*, vol. 9, no. 4, pp. 631–642, 2009.
- [31] M. A. A. Desouky and O. Abdelkhalik, "Improved spacecraft magnetic attitude maneuvering," *J. Spacecr. Rockets*, vol. 56, no. 5, pp. 1611–1623, 2019.
- [32] C. Geuzaine Vincent Francois-Lavet, "Study of passive and active attitude control systems for the OUFTI nanosatellites," 2009.
- [33] A. García Santiago, "Diseño de un sistema de control de orientacion utilizando Ruedas de Reacción," Universidad Nacional Autónoma de Mexico, 2017.
- [34] X. Xia *et al.*, "NanoSats/CubeSats ADCS survey," in *Proceedings of the 29th Chinese Control and Decision Conference, CCDC 2017*, 2017, pp. 5151–5158.
- [35] C. Duarte Muñoz, "El estándar CubeSat," 2016. [Online]. Available:

http://haciaelespacio.aem.gob.mx/revistadigital/articul.php?interior=299. [Accessed: 19-Mar-2019].

- [36] "P-Pod orbital Deployer | AMSAT-UK." [Online]. Available: https://amsatuk.org/p-pod-orbital-deployer/. [Accessed: 19-Mar-2019].
- [37] "Guía básica de nanosatélites | Alén Space." [Online]. Available: https://alen.space/es/guia-basica-nanosatelites/. [Accessed: 19-Jan-2020].
- [38] H. J. Kramer, "STRaND-1 eoportal Directory Satellite Missions." [Online]. Available: https://directory.eoportal.org/web/eoportal/satellite-missions/s/strand-1. [Accessed: 02-Aug-2019].
- [39] L. Visagie, V. Lappas, and W. Steyn, "Modular simulation and visualisation application for satellite attitude control," 2011.
- [40] I. Cosmogia, "Dove 1 Satellite Technical Description."
- [41] EO portal, "Dove Misiones satelitales Directorio de eoPortal." [Online]. Available: https://directory.eoportal.org/web/eoportal/satellitemissions/d/dove#foot1%29. [Accessed: 02-Sep-2019].
- [42] E. Portal, "Delfi-n3Xt Directorio eoPortal Misiones satelitales." [Online]. Available: https://directory.eoportal.org/web/eoportal/satellite-missions/d/delfin3xt#foot5%29. [Accessed: 03-Oct-2019].
- [43] A. G. L. Hoevenaars, "Design, Integration and Verification of the Delfi-n3Xt Reaction Wheel System," Delft University of Technology, 2012.
- [44] A. Technology, "LightSail-1 Solar Sailing Spacecraft Aerospace Technology." [Online]. Available: https://www.aerospace-technology.com/projects/lightsail-1 solar-sailing-spacecraft/. [Accessed: 08-Sep-2019].
- [45] E. Portal, "LightSail-1 eoPortal Directory Satellite Missions." [Online]. Available: https://earth.esa.int/web/eoportal/satellite-missions/l/lightsail-1. [Accessed: 08-Aug-2019].
- [46] D. T. N. Woods, "Miniature X-ray Solar Spectrometer (MinXSS) CubeSat Mission in response to ROSES-13 H-TIDeS Solicitation: NNH13ZDA001N-HTIDS," 2013.
- [47] A. Caspi, T. N. Woods, and H. P. Warren, "NEW OBSERVATIONS OF THE SOLAR 0.5-5 KEV SOFT X-RAY SPECTRUM," 2015.
- [48] Blue Canyon Technologies, "ATTITUDE CONTROL SYSTEMS," Colorado, USA, 2019.
- [49] D. Hegel, "FlexCore: Low-Cost Attitude Determination and Control Enabling High-Performance Small Spacecraft," 2016.
- [50] "Prometheus eoPortal Directory Satellite Missions," 2017. [Online]. Available: https://directory.eoportal.org/web/eoportal/satellite-missions/p/prometheus. [Accessed: 19-Oct-2019].
- [51] N. A. Dallmann *et al.*, "An Agile Space Paradigm and the Prometheus CubeSat System," in *29th Annual AIAA/USU Conference on Small Satellites*, 2015, p. 19.
- [52] J. Praks *et al.*, "Aalto-1 An experimental nanosatellite for hyperspectral remote sensing," *Int. Geosci. Remote Sens. Symp.*, pp. 4367–4370, 2011.
- [53] Picsat, "PicSat-A nanosatellite to observe Beta Pictoris," 2017. [Online]. Available: https://picsat.obspm.fr//. [Accessed: 08-Aug-2019].
- [54] V. Lapeyrere *et al.*, "PicSat: a Cubesat mission for exoplanetary transit detection in 2017," 2017.
- [55] D. Sternberg, J. Essmiller, C. Colley, A. Klesh, and J. Krajewski, "Attitude Control System for the Mars Cube One Spacecraft," in *IEEE Aerospace Conference Proceedings*, 2019, vol. 2019-March.
- [56] Air Force Space Command, "Range safety user requirementes manual Volume 3. Launch vehicles, payloads and ground support systems requirements," 2019.
- [57] The Aluminum Association Inc., "International Alloy Designations and Chemical Composition Limits for Wrought Aluminum and Wrought Aluminum Alloys," *Alum. Assoc. Arlington, Virginia*, no. April 2006, p. 28, 2015.
- [58] A. M. C. Garza, "Reaction Wheels for Picosatellites," Lulea University of Technology. Sweden, 2009.
- [59] H. D. Curtis, *Orbital Mechanics for Engineering Students*. Daytona Beach, Florida: Elsevier Butterworth-Heinemann, 2005.
- [60] E. Bender, "An Analysis of Stabilizing 3U CubeSats Using Gravity Gradient Techniques and a Low Power Reaction Wheel A Senior Project presented to An Analysis of Stabilizing 3U CubeSats Using Gravity Gradient Techniques and a Low Power Reaction Wheel," San Luis Obispo, CA, 2011.
- [61] S. A. Rawashdeh, "Attitude analysis of small satellites using model-based simulation," *Int. J. Aerosp. Eng.*, vol. 2019, p. 11, 2019.
- [62] NASA, "Spacecraft Gravitional Torques." Washington D.C, 1969.
- [63] NASA, "Spacecraft Radiation Torques," *Nasa-Sp-8027*. Washington D.C, p. 41, 1969.
- [64] A. J. Westfall, "Design of an Attitude Control System for Spin-Axis Control of a 3U CubeSat," San Jose State University, 2015.
- [65] NASA, "NASA Space Vehicle Design Criteria (Guidance and Control) spacecraft Magnetic Torques.," 1969.
- [66] I. Gavrilovich, "Development of a robotic system for CubeSat Attitude Determination and Control System ground tests," Université Montpellier, 2016.
- [67] S. A. Ibrahim and E. Yamaguchi, "Comparison of solar radiation torque and power generation of deployable solar panel configurations on nanosatellites," *Aerospace*, vol. 6, no. 5, May 2019.
- [68] J. C. Springmann, J. W. Cutler y, and H. Bahcivanz, "Magnetic sensor calibration and residual dipole characterization for application to nanosatellites," in *AIAA/AAS Astrodynamics Specialist Conference 2010*, 2010.
- [69] J. Gießelmann, "Development of an Active Magnetic Attitude Determination and

Control System for Picosatellites on Highly Inclined Circular Low Earth Orbits," no. June, pp. 1–191, 2006.

- [70] NASA, "Space Vehicle Design Criteria (Guidance and Control) spacecraft Aerodynamics Torques.," no. January 1971, 1971.
- [71] A. Macario-Rojas, K. L. Smith, N. H. Crisp, and P. C. E. Roberts, "Atmospheric interaction with nanosatellites from observed orbital decay," 2018.
- [72] B. Smith, R. Boyce, and M. Brown, "Fast Aerodynamic Establishment of a Constellation of CubeSats," in *7th European Conference for Aeronautics and Space Sciences*, 2017.
- [73] International Organization for Standardization ISO, "Space environment ( natural and artificial ) — Earth upper atmosphere," 2012.
- [74] D. Ju, "Attitude Control Subsystem Design of the Stable and Highly Accurate Pointing Earth-imager," Delf university od Technology, 2017.
- [75] A. M. Oluwatosin, Y. Hamam, and K. Djouani, "Attitude control of a CubeSat in a Circular Orbit using Reaction Wheels," in *IEEE AFRICON Conference*, 2013.
- [76] B. Johnston-lemke, "High Performance Attitude Determination and Control for Nanosatellites Missions," University of Toronto, 2011.
- [77] E. Alcaide, D. Cabañez, and M. Castro, "MÁQUINAS ELÉCTRICAS. CONTROL DE MOTORES BRUSHLESS."
- [78] O. F. Becerra Angarita and I. F. Guzmán, "Control de Motor sin escobillas.," 2011.
- [79] Faulhaber, "Technical Information," Schönaich, Alemania, 2020.
- [80] J. Prado Morales, "Sistema Embebido para la determinacion y control de la orientación de un CubeSat," Universidad Nacional Autónoma de México UNAM, 2019.
- [81] Padmaraja Yedamale, "AN885 Brushless DC (BLDC) Motor Fundamentals," *Microchip Technol. Inc.*, pp. 1–20, 2003.
- [82] J. M. García and R. P. Lima, "Desarrollo de un controlador para motores DC brushless basado en Compactador RIO y Lab VIEW de National Instruments para el estudio de nuevos algoritmos de control.," Universidad Carlos III de Madrid, 2011.
- [83] H. Performance *et al.*, "Atmel 8-bit Microcontroller with 4/8/16/32KBytes InSystem Programmable Flash," 2013.
- [84] L. N. Elevich, "Freescale Semiconductor Application Note 3-Phase BLDC Motor Control with Hall Sensors Using 56800/E Digital Signal Controllers," pp. 1–12, 2015.
- [85] A. Vernavá, R. Gibbons, A. Nachez, M. Arias, and N. Armando, "Control PWM Trifásico. Control Escalar del Motor Asincrónico," Rosario, Santa Fe, Argentina, 2007.
- [86] STMicroelectronics, "Low voltage triple half-bridge motor driver for BLDC motors STSPIN230," no. November, pp. 1–22, 2016.
- [87] A. C. E. Industries, "IPC-2221A Generic Standard on Printed Board Design," Chicago, 2003.
- [88] A. Technologies, "Normas para diseñar PCB Ciscuitos impresos y electrónica." [Online]. Available: https://www.aldeltatec.com/blog-diseno-con-normas-ycertificaciones/normas-pcb-y-electronica/. [Accessed: 26-Jun-2020].
- [89] NASA, "Printed Circuit Boards- A NASA Perspective." [Online]. Available: https://nepp.nasa.gov/index.cfm/27505. [Accessed: 26-Jun-2020].
- [90] "La tecnología de montaje superficial | Placa de circuito impreso | Resistencia Eléctrica y Conductancia." [Online]. Available: https://www.scribd.com/document/157588271/La-tecnologia-de-montajesuperficial. [Accessed: 26-Jun-2020].
- [91] I. Okendo, "Especificaciones Aplicables," Puebla.
- [92] A. A. S. M. Inc, "ASM Material Data Sheet." [Online]. Available: http://asm.matweb.com/search/SpecificMaterial.asp?bassnum=MA6061T6. [Accessed: 04-Oct-2020].